République Algérienne Démocratique et Populaire Ministère de l'Enseignement Supérieur et de la Recherche Scientifique

\_\_\_\_\_\_\_\_\_\_\_\_\_\_\_\_\_\_\_\_\_\_\_\_\_\_\_\_\_\_\_\_\_\_\_\_\_

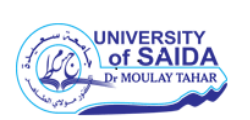

Université Dr. Tahar Moulay de Saïda Faculté de la Technologie Département d'Electrotechnique

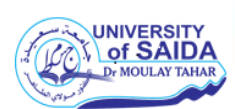

### **Mémoire de Fin d'Etudes**

En vue de l'obtention du diplôme de

**Master (LMD)**

**SpécialitéǣAUTOMATIQUE ET SYSTEMES**

**FilièreǣAUTOMATIQUE**

Intitulé :

**Poursuite du point de puissance maximale d'un système solaire photovoltaïque en utilisant un contrôleur neuro flou**

Présenté par :

**DJELOUAT Amal BELKHEIR Mohamed**

Devant le jury composé de :

MOSTEFAI Mohamed Président MILOUDI Abdallah Encadreur BOUROUINA Abdelkader Examinateur

Soutenu le …/…/2020 Promotion 2019-2020

### **Poursuite du point de puissance maximale d'un système solaire photovoltaïque en utilisant un contrôleur neuro flou**

#### **Résumé**

 Le problème d'optimisation de la puissance produite par un générateur photovoltaïque occupe actuellement une place importante chez les scientifiques et le secteur industriel. Ce problème est contraint par des facteurs extérieurs qui influent sur la production électrique du générateur photovoltaïque. La résolution d'un tel problème nécessite l'utilisation d'algorithmes de recherche du point de puissance maximale, appelées MPPT, utilisées pour extraire le maximum de puissance disponible à l'aide d'un algorithme approprié.

 L'objectif de ce mémoire est de modéliser et de simuler un contrôleur MPPT d'un générateur photovoltaïque dont l'algorithme de recherche du point de puissance maximale est basée sur la technique d'intelligence artificielle appelée Neuro-Floue qui combine la logique floue et les réseaux de neurones.

 On a commencé par la modélisation et la simulation de deux commandes MPPT, la commande MPPT par l'algorithme P&O et la commande MPPT par logique floue. La simulation a montré que la puissance générée par les deux commandes est maximale quelque soit la valeur du courant de charge ou de l'éclairement. Cependant, la commande MPPT par logique floue atteint la valeur maximale de la puissance sans aucune ondulation alors que l'algorithme P&O introduit des ondulations dont la valeur crête à crête est fonction de la valeur de la variation du rapport cyclique et de la valeur du courant de charge.

 On a terminé ce travail par la conception d'une commande MPPT Neudo Floue pour la recherche du point de puissance maximum d'un générateur PV dont la simulation a montré une performance aussi bonne que celle de la commande MPPT floue avec l'avantage d'avoir un temps de calcul beaucoup moins important dû à la simplicité relative de sa structure car elle n'utilise aucune règle d'inférence floue alors que la MPPT floue utilise vingt cinq règles d'inférences floues.

# *Remerciements*

*Avant tout, nous remercions Dieu le tout puissant de nous avoir donné la volonté et le courage de mener à bien ce travail. Nous tenons à témoigner notre gratitude et reconnaissance à notre encadreur « Pr Miloudi Abdallah » pour nous avoir accompagné tout le long de ce mémoire, pour la confiance qu`il nous a transmis et d`avoir mis à notre disposition tout son savoir faire et ses qualités intellectuelles, professionnelles et humaines. Nos vifs remerciements vont aux membres du jury de nous avoir fait l`honneur d`évaluer notre travail et d`avoir contribué à son aboutissement. Un grand merci à nos familles et à tous nos amis (es) qui nous ont soutenu, aidé et encouragé tout le long de notre parcours.* 

*Dédicaces* 

*Grâce à mon Dieu Je dédie ce travail à :* 

*Mes chers parents que j'aime plus que tout le monde, pour leurs sacrifices, leur amour, leur tendresse et leur présence dans les moments les plus difficiles « Dieu les protège ».* 

*Mon frère Souleymane* 

*Mes sœurs Souaad,Warda* 

*Mes sœurs Omlkhir,Samira et tous ses enfants chacun par son nom* 

*La personne qui compte le plus pour moi « Houssem »* 

*Toute ma famille ; chacun par son nom* 

*Mes amies Zeynbe, Imen, Zineb,Oureda , Hannaa , Karima , Amel ,et merci pour tout le temps.* 

*Mes chers enseignants* 

*Tous ceux qui aiment le bonheur pour tout le monde.* 

*Amal*

## *Dédicaces*

*Avant tout, je remercie dieu le tout puissant de m'avoir donné le courage et la patience pour réaliser Ce travail malgré toutes les difficultés rencontrées. Je dédie ce modeste travail :* 

*A mes très chers parents, que dieu les garde et les Protège pour leurs soutien moral et financier, pour Leurs encouragements et les sacrifices qu'ils ont endurés.* 

*Et mes chers amis et en particulier Bahi Nasreddine* 

*A tous ce que j'aime* 

*A tous les professeurs de l'université de Saida et spécialement mon Encadreur Mr :Miloudi Abdallah A tous mes collègues d'études en automatique et système* 

 *Mohamed* 

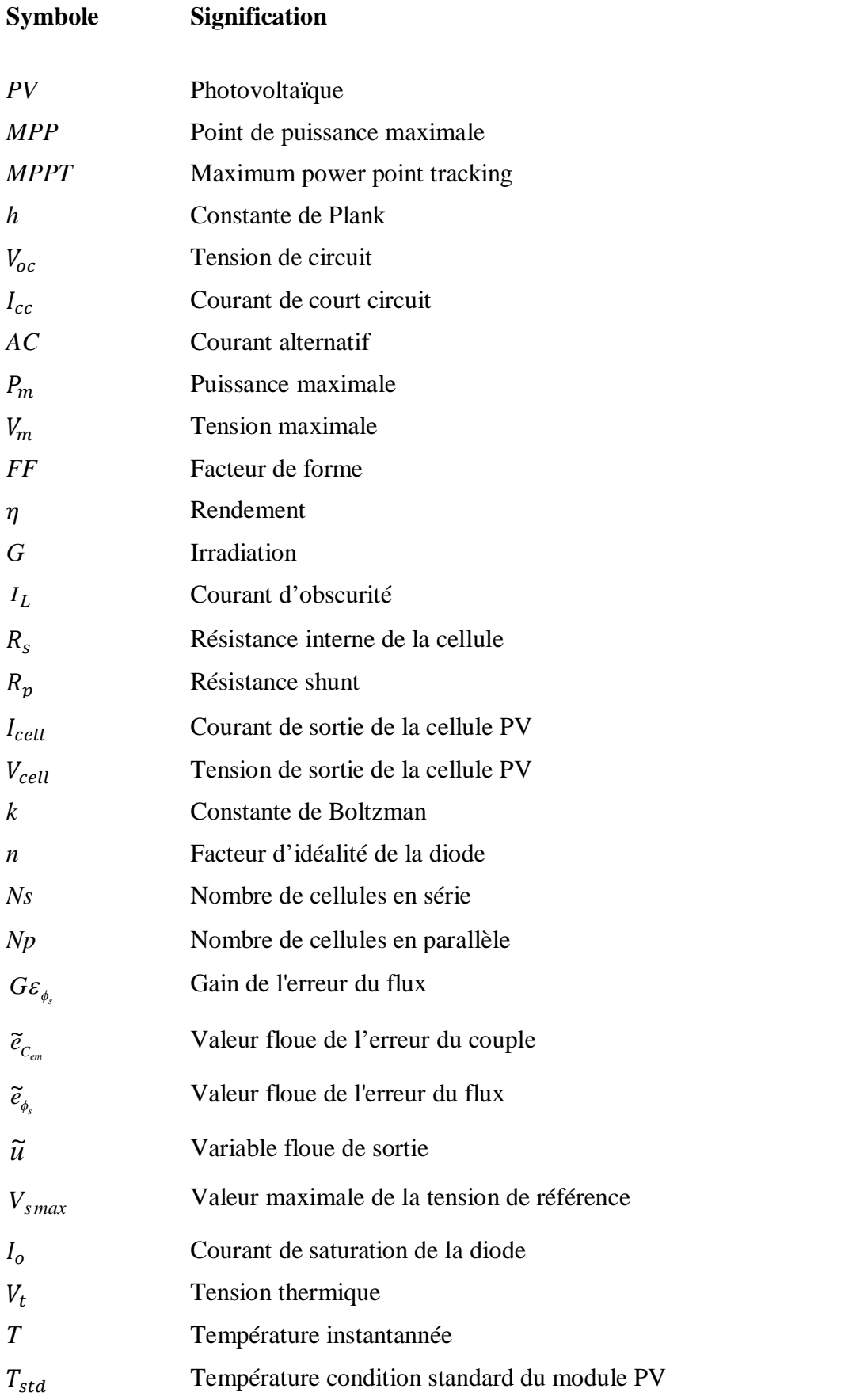

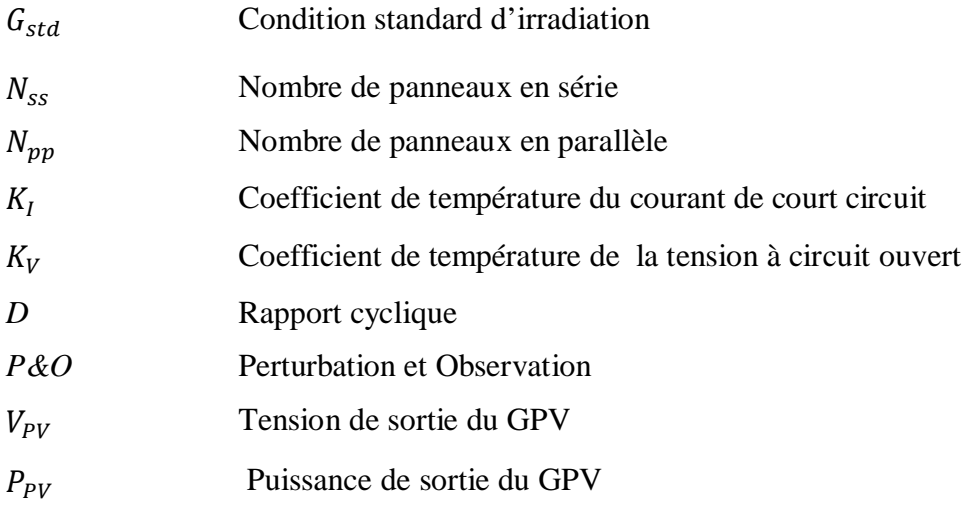

#### **Chapitre I: Généralités sur les énergies renouvelables**

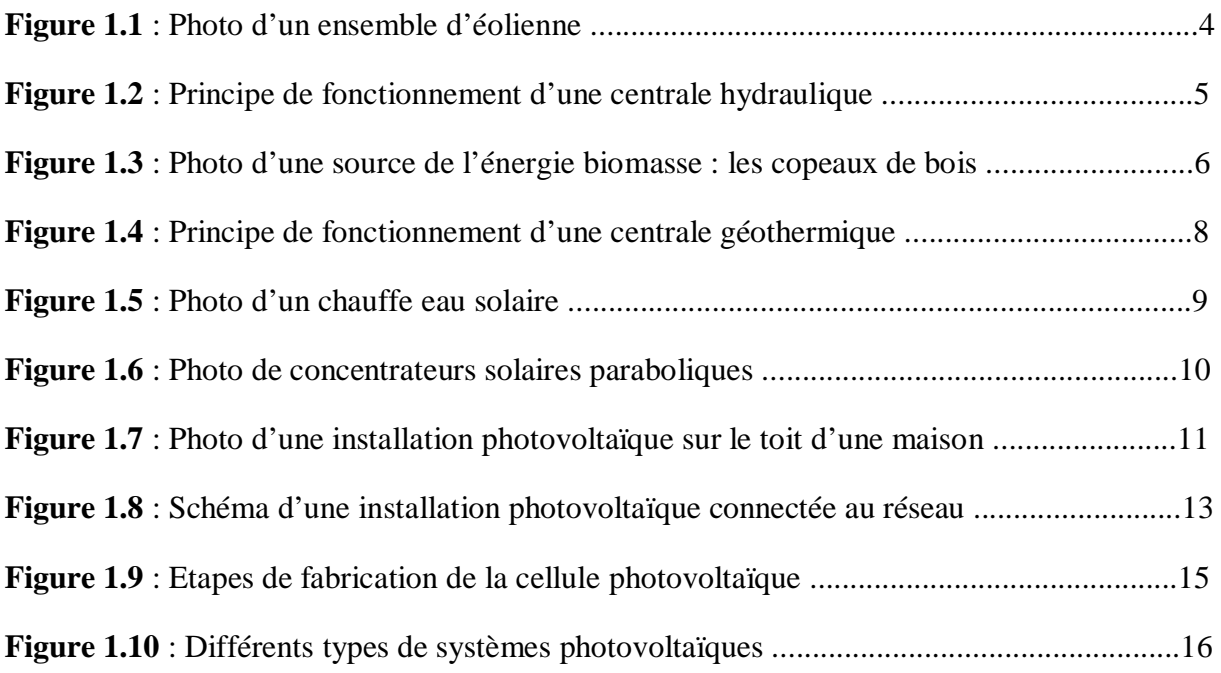

#### **Chapitre II : Modélisation d'un générateur photovoltaïque**

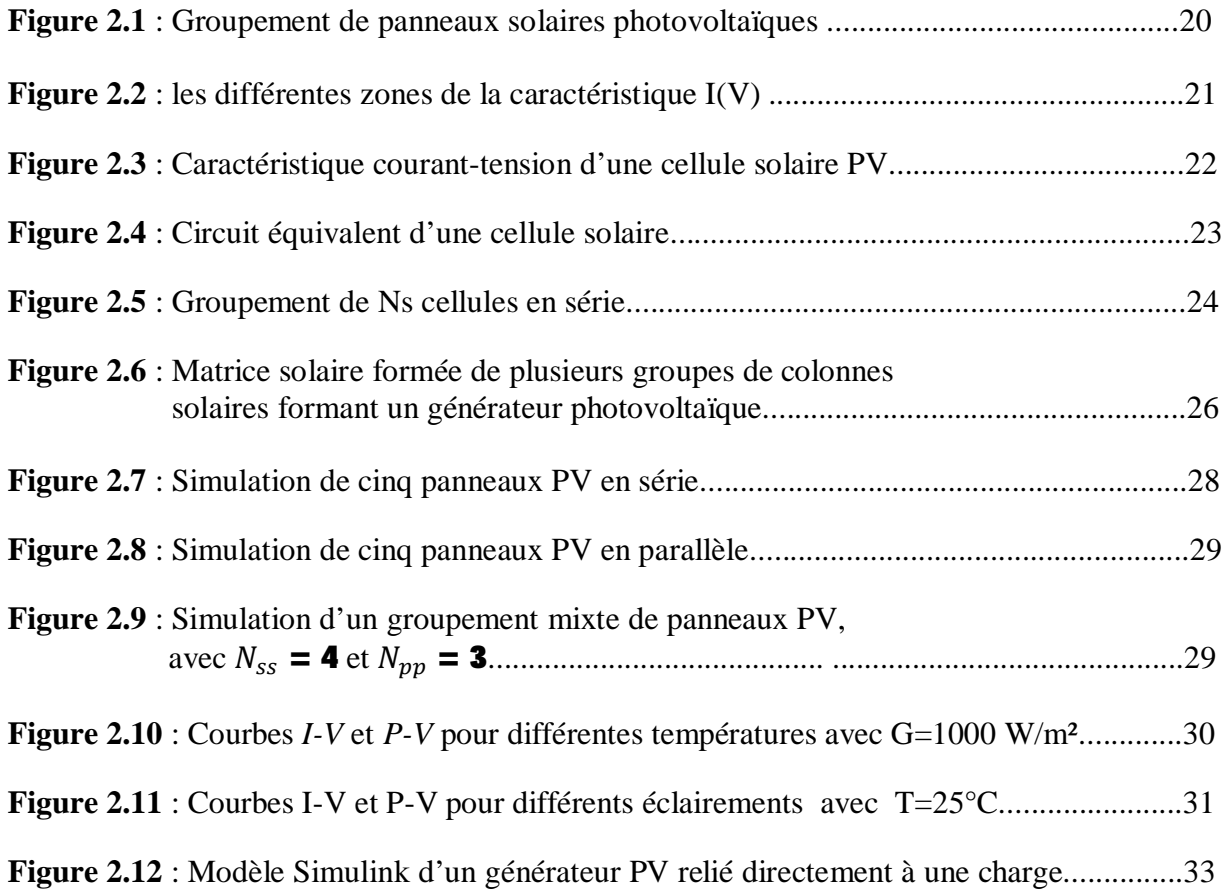

**Figure 2.13** : Puissance générée par un générateur PV directement relié à une charge pour différentes valeurs du courant de charge et pour des conditions standards.........33

#### **Chapitre III : Recherche du point maximum de puissance (MPPT) d'un générateur PV**

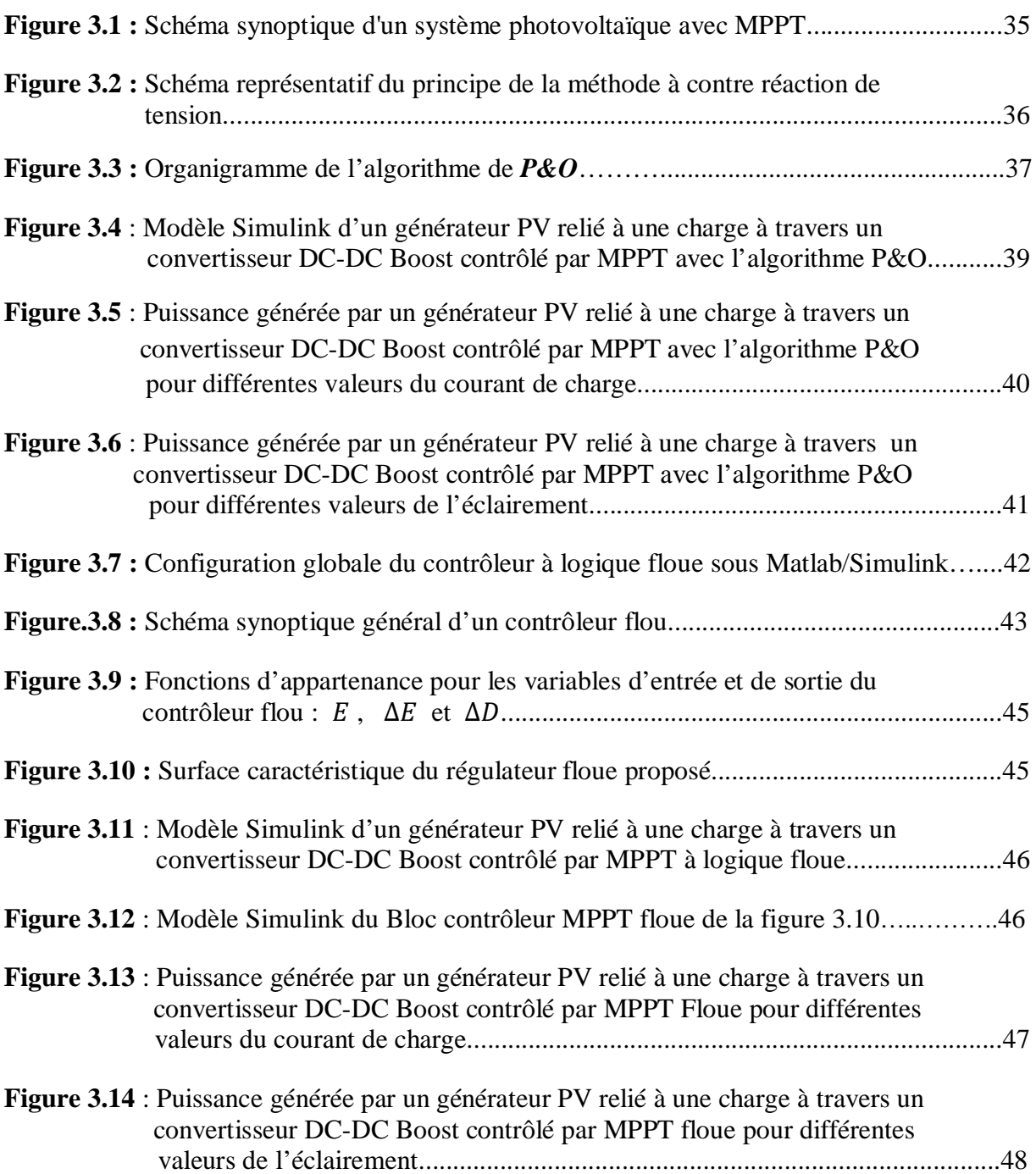

#### **Chapitre IV : Commande MPPT Neuro Floue d'un générateur photovoltaïque**

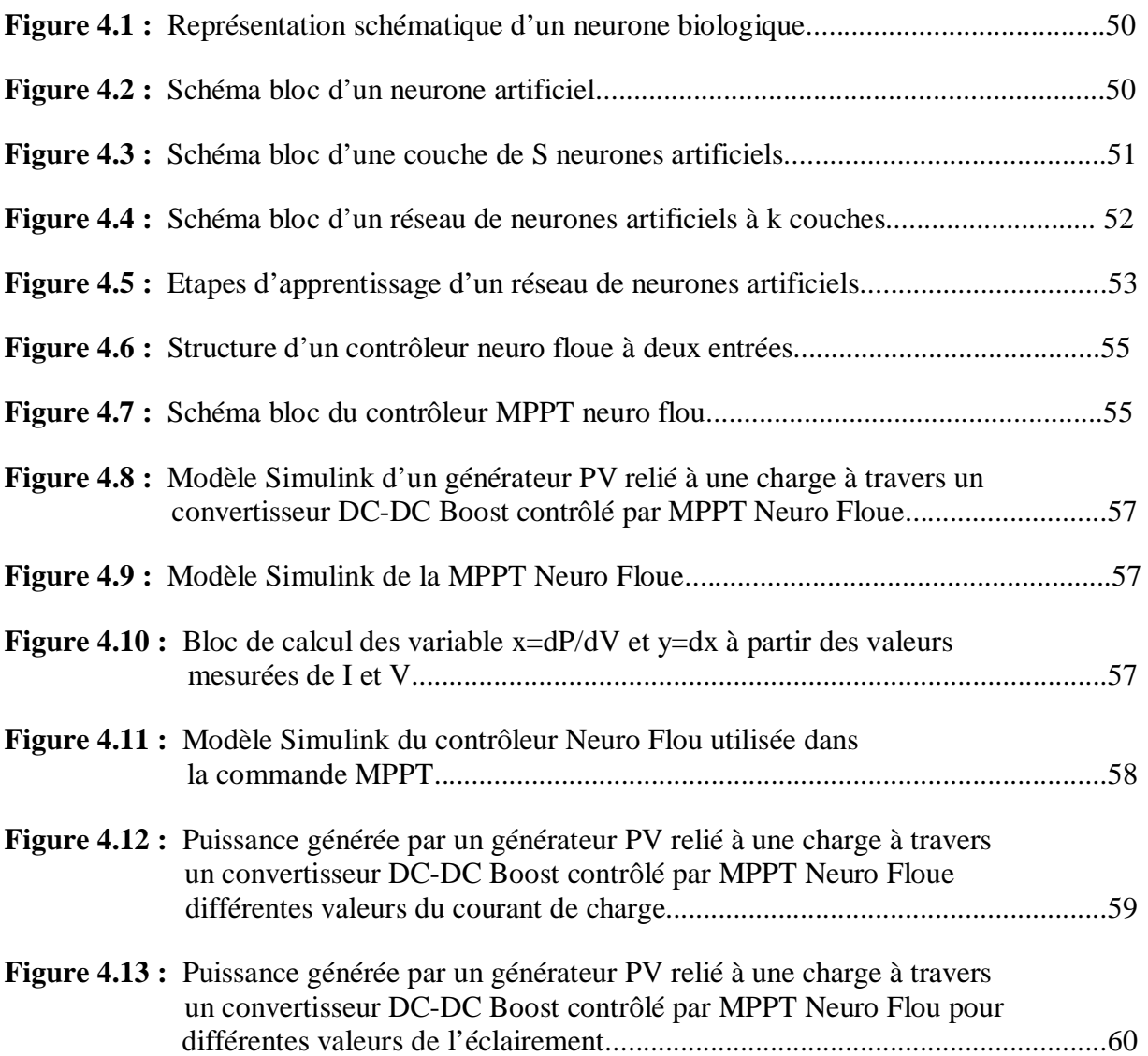

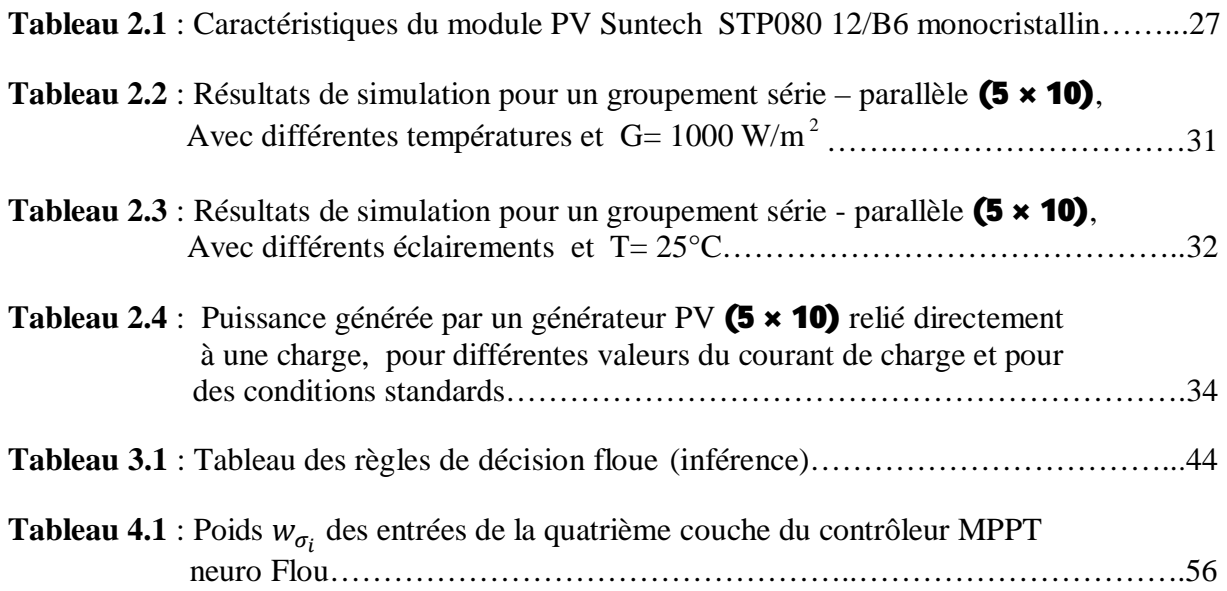

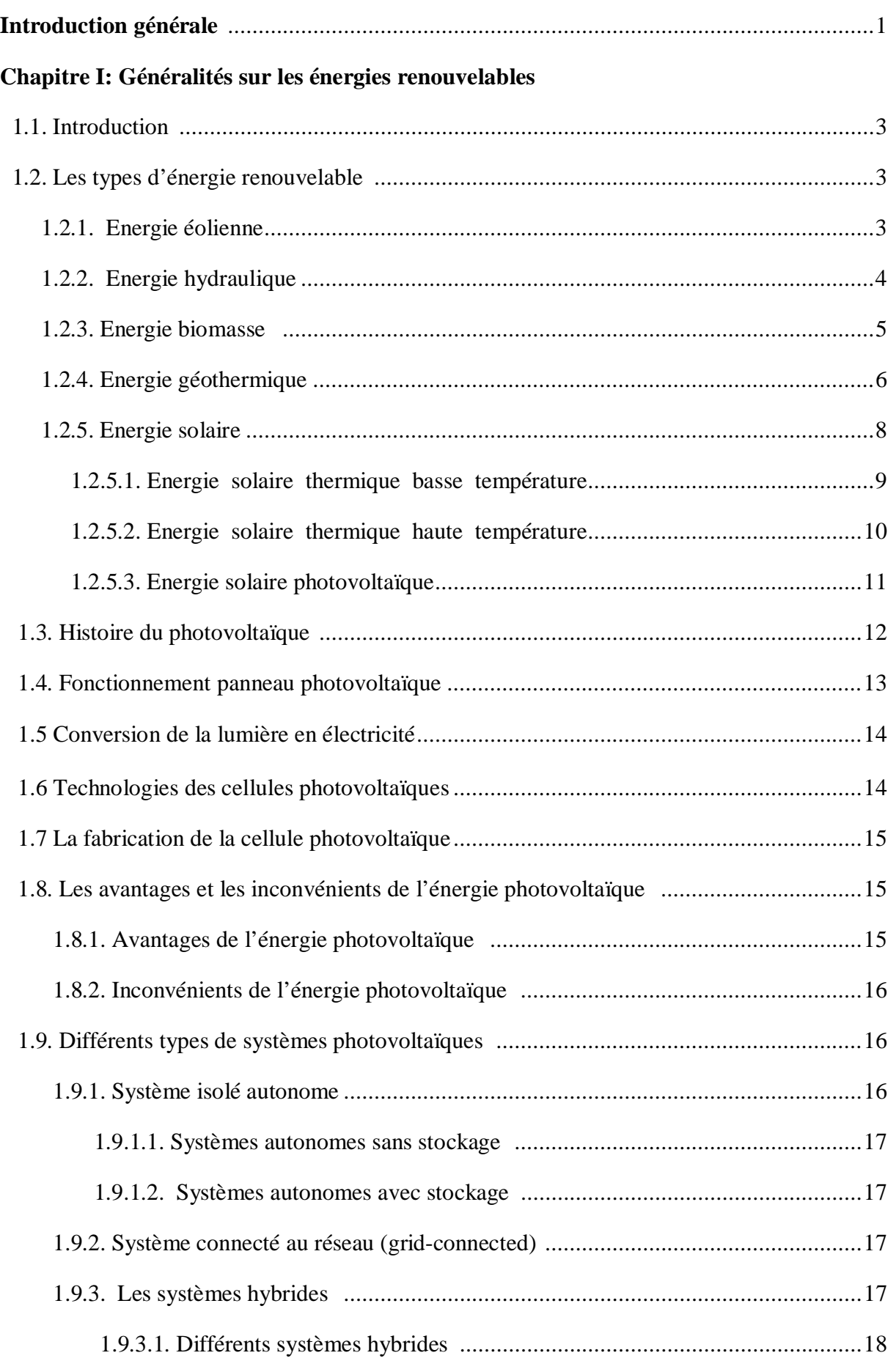

#### **Chapitre II : Modélisation d'un générateur photovoltaïque**

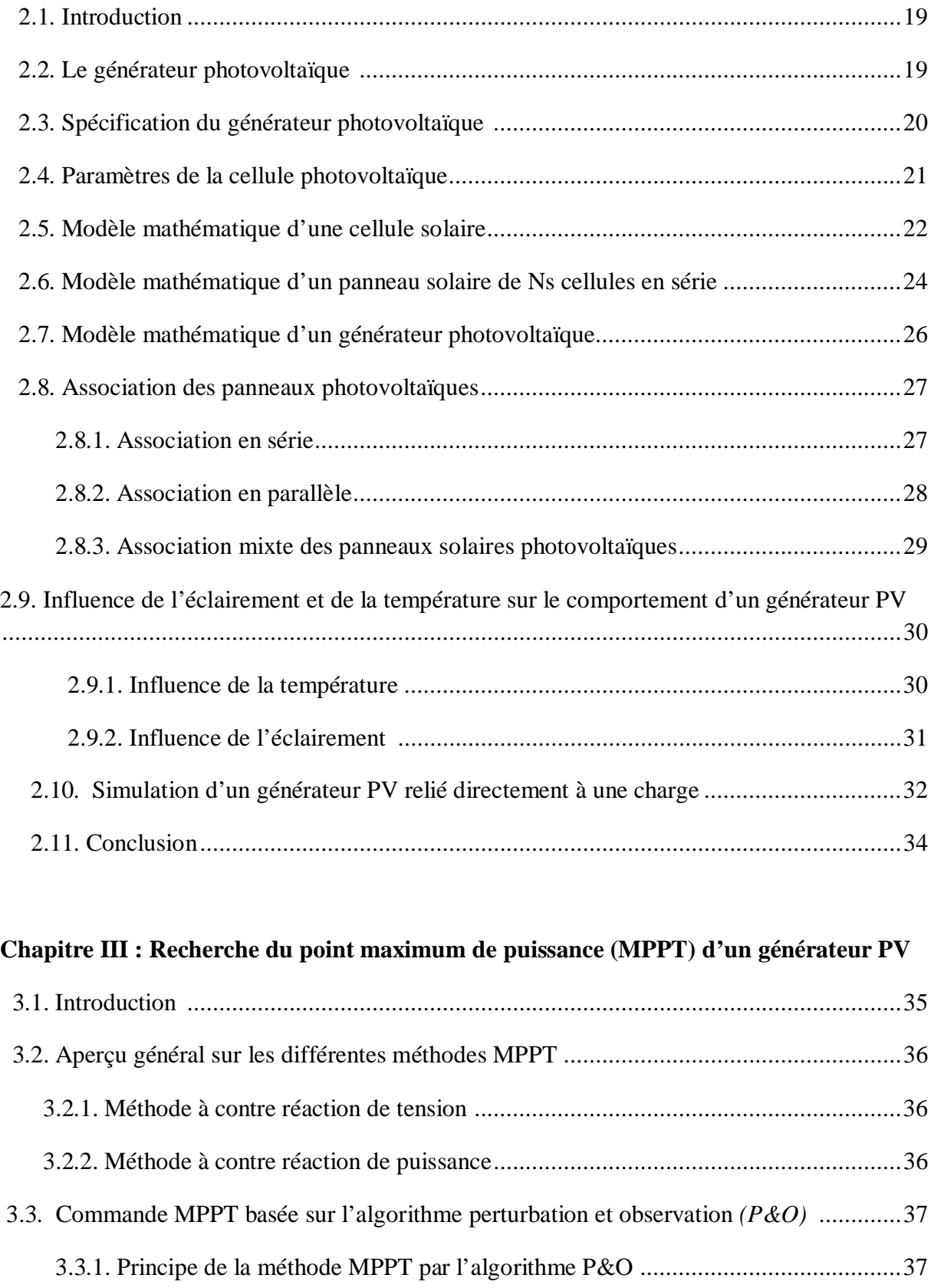

3.3.2. Simulation de la méthode MPPT par l'algorithme P&O ..................................... 38

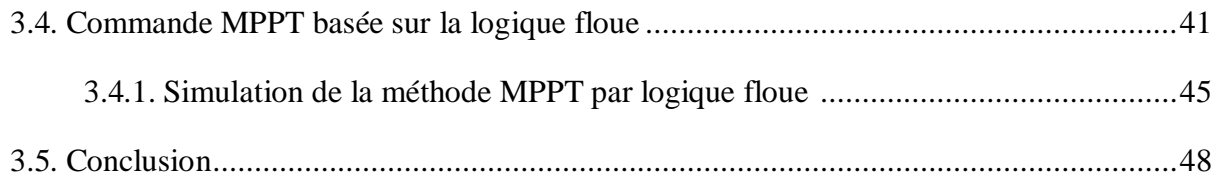

#### **Chapitre IV : Commande MPPT Neuro Floue d'un générateur photovoltaique**

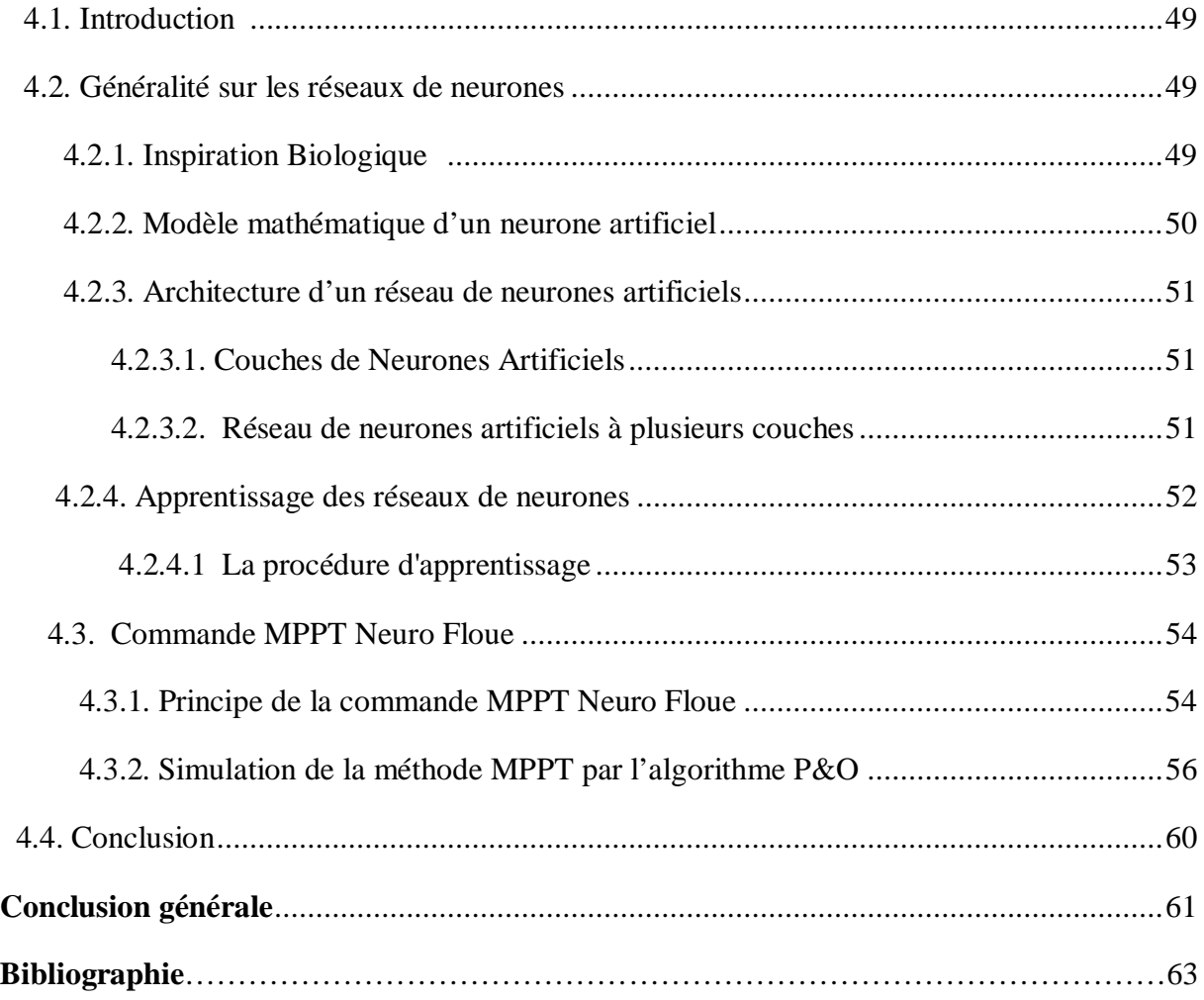

# **INTRODUCTION GENERALE**

 Les nombreuses énergies fossiles existantes telles que le pétrole, le gaz, l'uranium e le charbon sont insuffisantes, en voie de disparition et présentent des inconvénients qui se traduisent par une pollution continue de l'atmosphère. Ces inconvénients amènent à la recherche d'une énergie nouvelle non polluante.

 L'énergie solaire est une source d'énergie renouvelable qui a connu une forte croissance ces dernières années. Son fonctionnement ne pollue ni l'atmosphère ni le sol ni l'eau et convertis en électricité une ressource inépuisable, surabondante, gratuite et disponible dans tous les pays. Elle semble être une solution très prometteuse aux problèmes écologiques.

 Le problème d'optimisation de la puissance produite par un générateur photovoltaïque occupe actuellement une place importante chez les scientifiques et le secteur industriel. Ce problème est contraint par des facteurs extérieurs qui influent sur la production électrique du générateur photovoltaïque. La résolution d'un tel problème nécessite l'utilisation d'algorithmes de recherche du point de puissance maximale, appelées MPPT, utilisées pour extraire le maximum de puissance disponible à l'aide d'un algorithme approprié.

 L'objectif de ce mémoire est de modéliser et de simuler un contrôleur MPPT d'un générateur photovoltaïque dont l'algorithme de recherche du point de puissance maximale est basée sur la technique d'intelligence artificielle appelée Neuro-Floue qui combine la logique floue et les réseaux de neurones.

 Dans ce mémoire, nous allons d'abord modéliser et simuler deux contrôleurs MPPT pour la recherche du point de puissance maximale d'un générateur photovoltaïque, le premier basé sur l'algorithme P&O et le deuxième basé sur la logique floue.

 On présentera ensuite la conception, la modélisation et la simulation du contrôleur MPPT Neuro-Floue dont les performances seront comparées à ceux des contrôleurs MPPT P&O et Floue.

Pour décrire cela, ce mémoire est présenté en quatre chapitres :

Dans le premier chapitre, nous allons présenter des généralités sur les différentes sources d'énergies renouvelables avec une présentation détaillée sur le système photovoltaïque et la conversion photovoltaïque.

- Dans Le deuxième chapitre, nous allons faire la modélisation électrique de la cellule photovoltaïque et nous allons simuler l'influence des paramètres externes comme la température et l'irradiation sur les caractéristiques tension-courant et puissancetension et par conséquent son impact sur le rendement.
- Dans le troisième chapitre, nous allons présenter la commande MPPT par l'algorithme Perturb ans Observe (P&O) ainsi la commande MPPT utilisant la technique intelligente de commande par la logique floue.
- Dans le quatrième chapitre, nous allons présenter une nouvelle commande appelée MPPT Neuro Floue basée sur l'association des réseaux de neurones avec la logique floue et comparer ses performances avec les commandes MPPT P&O et floue..

Ce mémoire sera achevé par une **conclusion générale.** 

## **CHAPITRE I: GENERALITES SUR LES ENERGIES RENOUVELABLES**

#### **1.1. Introduction:**

 Les énergies renouvelables sont des énergies inépuisables. Elles sont issues des éléments naturels : le soleil, le vent, les chutes d'eau, les marées, la chaleur de la Terre, la croissance des végétaux… On qualifie les énergies renouvelables d'énergies "flux" par opposition aux énergies "stock", elles-mêmes constituées de gisements limités de combustibles fossiles (pétrole, charbon, gaz, uranium). Contrairement à celle des énergies fossiles, l'exploitation des énergies renouvelables n'engendre pas ou peu de déchets et d'émissions polluantes. Ce sont les énergies de l'avenir, mais elles sont encore sous-exploitées par rapport à leur potentiel puisque ces énergies renouvelables ne couvrent que 20 % de la consommation mondiale d'électricité. Les énergies renouvelables sont également désignées par les termes « énergies vertes » ou « énergies propres ». Utiliser les énergies renouvelables, présente de nombreux avantages. Cela aide à lutter contre l'effet de serre, en réduisant notamment les rejets de gaz carbonique dans l'atmosphère. Cela participe de plus à une gestion intelligente des ressources locales et à la création d'emplois.

#### **1.2. Les types d'énergie renouvelable :**

#### **1.2.1. Energie éolienne :**

 On appelle énergie éolienne, la conversion de la force des vents en énergie mécanique, énergie électrique ou énergie cinétique. C'est une énergie renouvelable car sa source est inépuisable mais intermittente (le vent ne souffle pas toujours).

 Le principe de l'énergie éolienne est connu depuis l'antiquité. C'est la deuxième énergie la plus ancienne exploitée par l'homme après le feu. On utilise l'énergie éolienne directement pour propulser des bateaux en récupérant la force cinétique des vents pour la transférer au navire.

 L'utilisation de voiles fixées perpendiculairement sur un axe tournant (rotor) est à l'origine de la récupération en énergie mécanique de l'énergie éolienne. Cette technique a permis à l'homme de construire des moulins à vent pour moudre le grain en convertissant l'énergie du vent en énergie mécanique.

 La force mécanique transmise au rotor d'une éolienne permet également d'effectuer des pompages d'eau pour alimenter des retenues ou des réseaux d'irrigation.

 Le principe du moulin a été perfectionné de nos jours pour produire de l'électricité à partir d'éoliennes munies de rotor à pales faisant tourner un générateur électrique.[1,2]

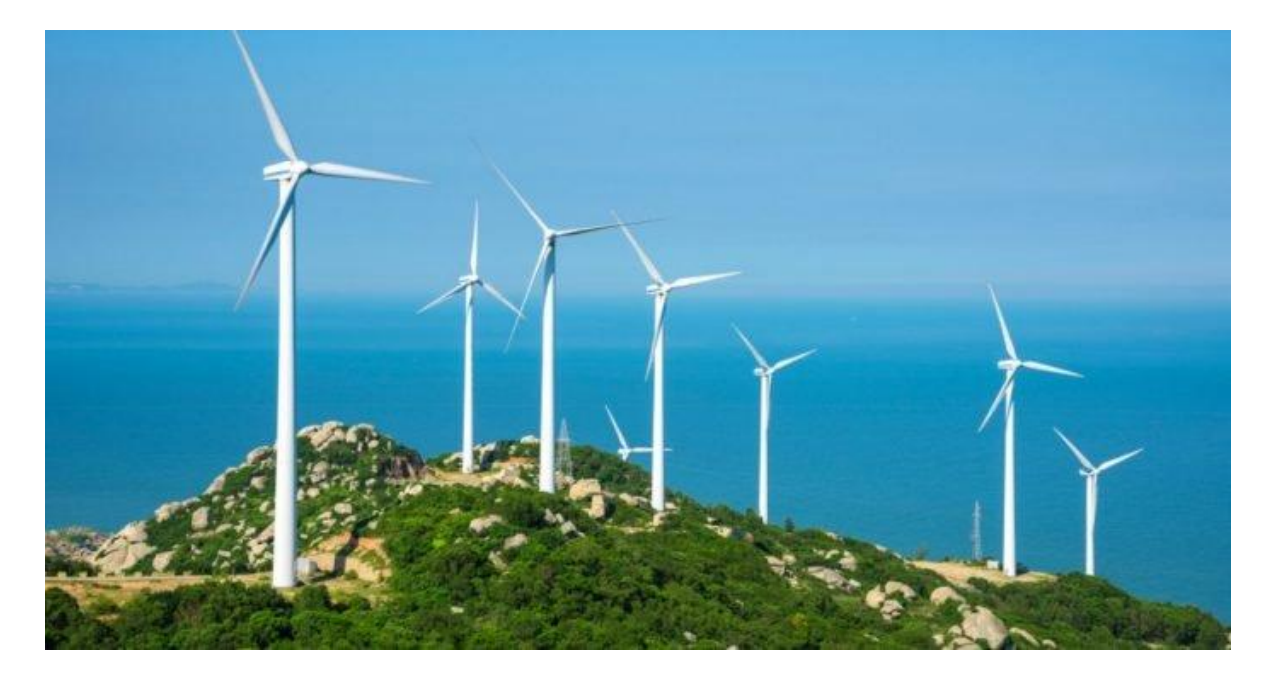

**Figure 1.1** : Photo d'un ensemble d'éolienne

**1.2.2. Energie hydraulique :** 

 L'énergie hydraulique est une énergie qui utilise la force de l'eau, son débit ou sa puissance de chute en cas de différence de hauteur, pour actionner des mécanismes permettant de produire de l'énergie.

 L'énergie hydraulique est une technique qui date de l'époque romaine, époque durant laquelle on avait découvert le potentiel de la force de l'eau pour faire tourner des moulins. Ainsi, il y eut un premier passage des moulins mécaniques vers les moulins actionnés par le courant de l'eau de manière régulière permettant ainsi de moudre la farine de manière efficace.

 Aujourd'hui, l'énergie hydraulique renouvelable est produite dans des centrales hydrauliques, de très gros moulins, qui captent l'énergie cinétique de l'eau, son courant naturel, ou sa puissance lors des chutes d'eau répétées comme c'est le cas dans les reliefs montagneux, pour faire tourner de grandes turbines. Ces dernières entraîneront avec elles des générateurs électriques qui produiront de l'électricité qui pourra être injectée sur le

réseau. Il s'agit d'une réelle énergie renouvelable, au même titre que le photovoltaïque ou l'éolien, puisque sa source primaire ne se tarit pas. En effet, les centrales laissent s'écouler l'eau après en avoir capté l'essentiel de la force nécessaire pour actionner les éléments à l'intérieur de la centrale.[3]

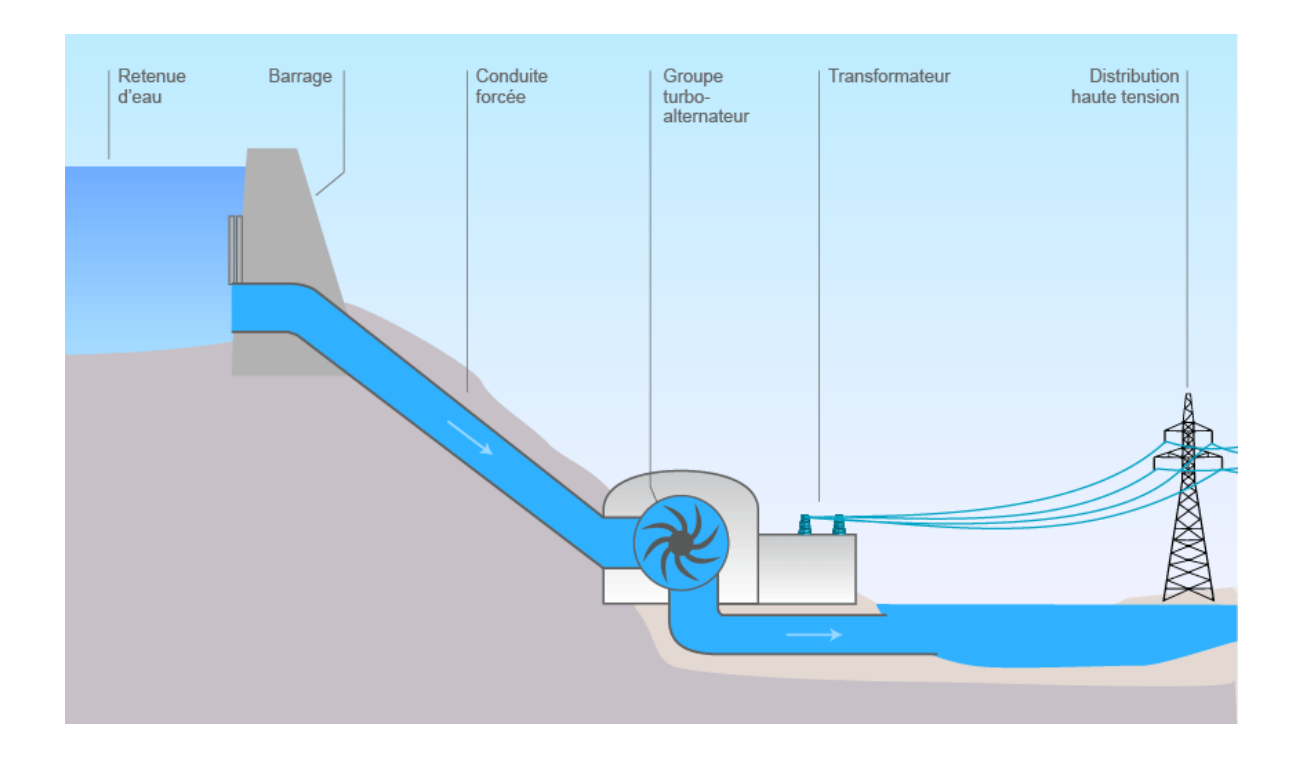

**Figure 1.2** : Principe de fonctionnement d'une centrale hydraulique

#### **1.2.3. Energie biomasse :**

 La biomasse est l'une des sources d'énergie renouvelables et se réfère au matériel biologique dérivé d'organismes vivants tels que le bois et les déchets. La biomasse n'est pas seulement utilisée pour produire de l'électricité car elle est également capable de produire de la chaleur. Parmi les exemples les plus simples de biomasse figurent les résidus forestiers tels que les arbres morts et les copeaux de bois, qui ont montré un très bon potentiel comme sources d'énergie. La biomasse comprend également les matières végétales ou animales utilisées pour la production de fibres ou de produits chimiques. L'énergie de la biomasse a une très longue histoire et a été utilisée sous des formes primitives depuis les premiers jours de l'humanité. La combustion du bois dans une grotte est également une forme d'énergie de biomasse, une simple conversion d'une matière organique en chaleur. En termes plus simples encore, un feu transforme le bois organique en chaleur.

 L'autre chose qu'il faut savoir sur la biomasse est que l'énergie de la biomasse provient de cinq sources d'énergie distinctes: les ordures, le bois, les déchets, les gaz d'enfouissement et les carburants à base d'alcool. La biomasse peut être relativement facilement convertie en d'autres formes d'énergie utilisables comme le méthane ou des carburants de transport comme l'éthanol et le biodiesel. Il existe plusieurs technologies de conversion qui peuvent libérer directement l'énergie, sous forme de chaleur ou d'électricité, ou la convertir sous une autre forme, comme le biocarburant liquide ou le biogaz combustible. La biomasse devient de plus en plus populaire et est acceptée de jour en jour dans le monde entier.

 La biomasse fait encore l'objet de nombreux débats lorsqu'il s'agit de parler des avantages de la biomasse, en particulier par rapport à d'autres sources d'énergie renouvelables. Malgré ces débats animés, la plupart des scientifiques vous diront toujours que la biomasse présente de nombreux avantages par rapport aux combustibles fossiles et qu'elle contribue à réduire la quantité d'émissions de carbone.[4]

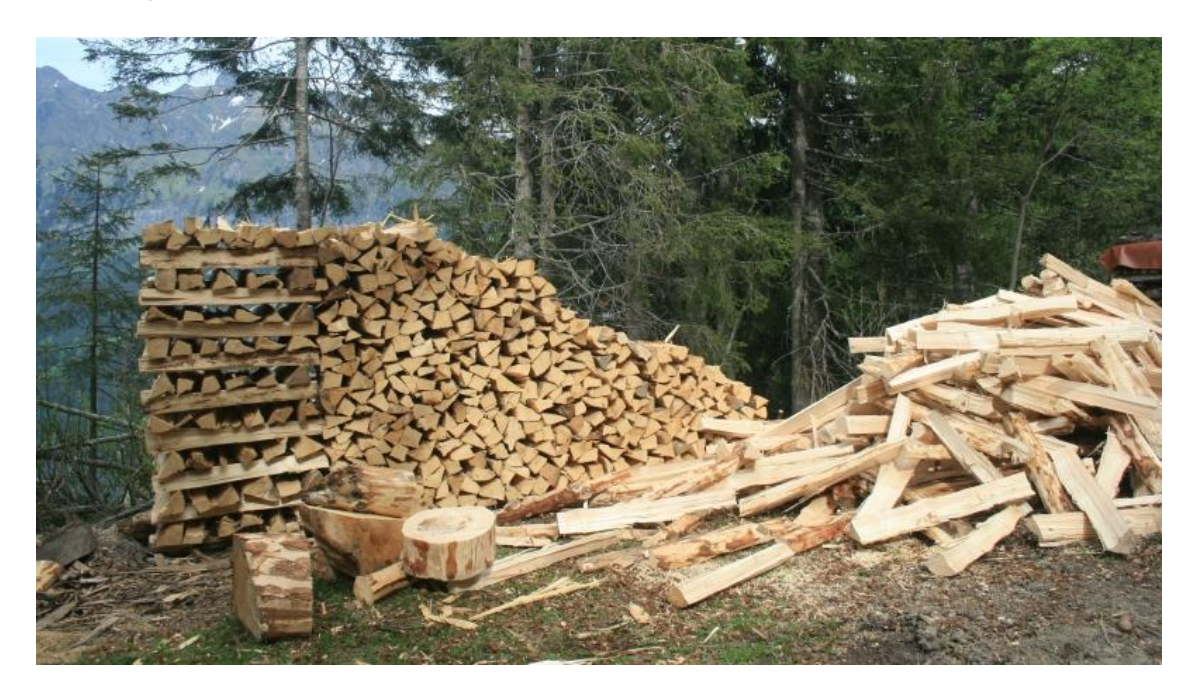

**Figure 1.3** : Photo d'une source de l'énergie biomasse : les copeaux de

#### **1.2.4. Energie géothermique :**

 L'énergie géothermique est la chaleur dérivée de la sous-surface de la terre. L'eau et / ou la vapeur transportent l'énergie géothermique à la surface de la Terre. Selon ses caractéristiques, l'énergie géothermique peut être utilisée à des fins de chauffage et de refroidissement ou être exploitée pour produire de l'électricité propre. Cependant, pour

l'électricité, des ressources de production à haute ou moyenne température sont nécessaires, qui sont généralement situées à proximité de régions tectoniquement actives.

 Cette source renouvelable clé couvre une part importante de la demande d'électricité dans des pays comme l'Islande, le Salvador, la Nouvelle-Zélande, le Kenya et les Philippines et plus de 90% de la demande de chauffage en Islande. Les principaux avantages sont qu'il ne dépend pas des conditions météorologiques et présente des facteurs de capacité très élevés; pour ces raisons, les centrales géothermiques sont capables de fournir de l'électricité de base, ainsi que de fournir des services auxiliaires pour une flexibilité à court et à long terme dans certains cas.

 Il existe différentes technologies géothermiques avec des niveaux de maturité distincts. Les technologies à usage direct comme le chauffage urbain, les pompes à chaleur géothermiques, les serres et pour d'autres applications sont largement utilisées et peuvent être considérées comme matures. La technologie de production d'électricité à partir de réservoirs hydrothermaux à perméabilité naturellement élevée est également mature et fiable et fonctionne depuis 1913. La plupart des centrales électriques en service aujourd'hui sont des centrales à vapeur sèche ou des centrales flash (simples, doubles et triples) exploitant des températures de plus de 180 ° C. Cependant, les champs à température moyenne sont de plus en plus utilisés pour la production d'électricité ou pour la production combinée de chaleur et d'électricité grâce au développement de la technologie du cycle binaire, dans lequel le fluide géothermique est utilisé via des échangeurs de chaleur pour chauffer un fluide de processus en boucle fermée. De plus, de nouvelles technologies sont en cours de développement, comme les systèmes géothermiques améliorés (EGS), qui sont en phase de démonstration.

 Pour promouvoir un développement plus large de l'énergie géothermique, l'IRENA coordonne et facilite le travail de la Global Géothermal Alliance (GGA) - une plateforme pour un dialogue et un partage des connaissances améliorés pour une action coordonnée afin d'augmenter la part de l'électricité géothermique installée et de la production de chaleur dans le monde.[5]

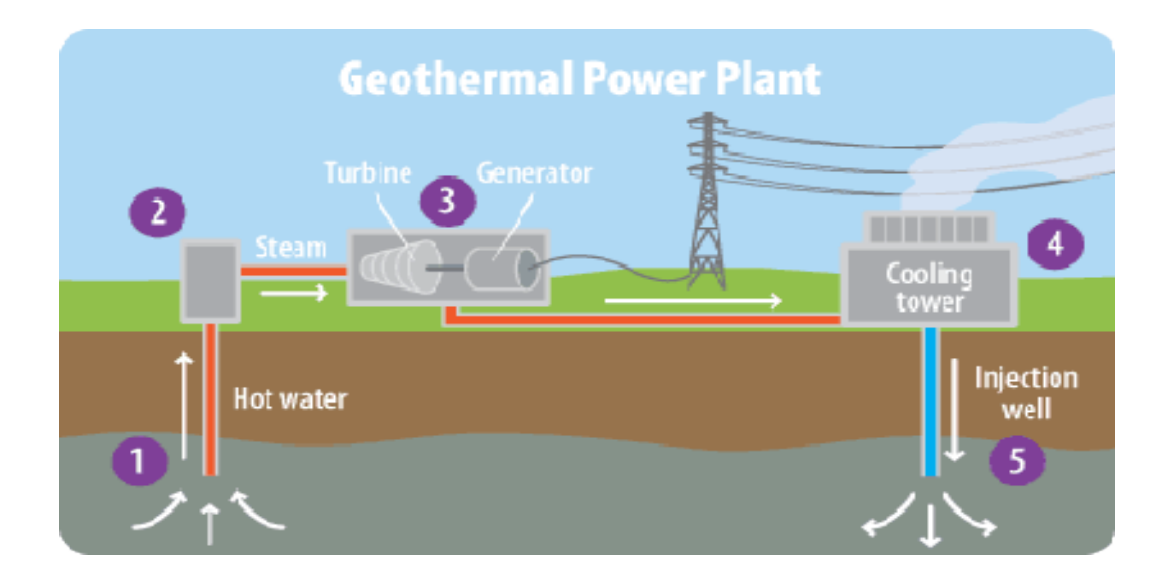

#### **Figure 1.4** : Principe de fonctionnement d'une centrale géothermique

 Pour promouvoir un développement plus large de l'énergie géothermique, l'IRENA coordonne et facilite le travail de la Global Géothermal Alliance (GGA) - une plateforme pour un dialogue et un partage des connaissances améliorés pour une action coordonnée afin d'augmenter la part de l'électricité géothermique installée et de la production de chaleur dans le monde.[5]

#### **1.2.5. Energie solaire :**

 L'énergie solaire est une énergie qui dépend du soleil, bien que cette dernière distante de plus de (150) millions de kilomètres de nous, demeure notre plus grande source d'énergie même si elle est intermittente.

 Cette énergie permet de fabriquer de l'électricité à partir des panneaux photovoltaïques ou des centrales solaires thermiques, grâce à la lumière du soleil captée par des panneaux solaires qui permet de récupérer l'énergie du soleil et de produire de l'électricité, sans pièces tournantes et sans bruit et elle n'émet aucun gaz à effet de serre. L'électricité produite peut être soit stockée dans des batteries pour les installations autonomes, soit injecté dans le réseau.

 Par sa souplesse et sa facilité d'installation et de maintenance, l'énergie solaire est une solution technique et économique pour l'électrification des sites isolés

 On peut distinguer trois types d'énergie solaire : le solaire photovoltaïque, le solaire passif et le solaire thermique

**1.2.5.1. Energie solaire thermique basse température :** 

-

C'est une autre forme d'énergie solaire à ne pas confondre avec l'énergie solaire photovoltaïque. En effet, le principe de l'énergie solaire basse température est simple: Les rayons du soleil, piégés par des capteurs thermiques vitrés, transmettent leur énergie à des absorbeurs métalliques. Ils réchauffent un réseau de tuyaux de cuivre où circule un fluide caloporteur. Cet échangeur chauffe à son tour l'eau stockée dans un cumulus. Un chauffe-eau solaire produit de l'eau chaude sanitaire ou du chauffage généralement diffusé par un « plancher solaire direct ».

 L'énergie solaire thermique basse température désigne l'utilisation de l'énergie thermique du rayonnement solaire dans le but d'échauffer un fluide (liquide ou gaz). L'énergie reçue par le fluide peut être ensuite utilisée directement (eau chaude sanitaire, chauffage, etc.) ou indirectement (production de vapeur d'eau pour entraîner des alternateurs et ainsi obtenir de l'énergie électrique, production de froid, etc.).[7]

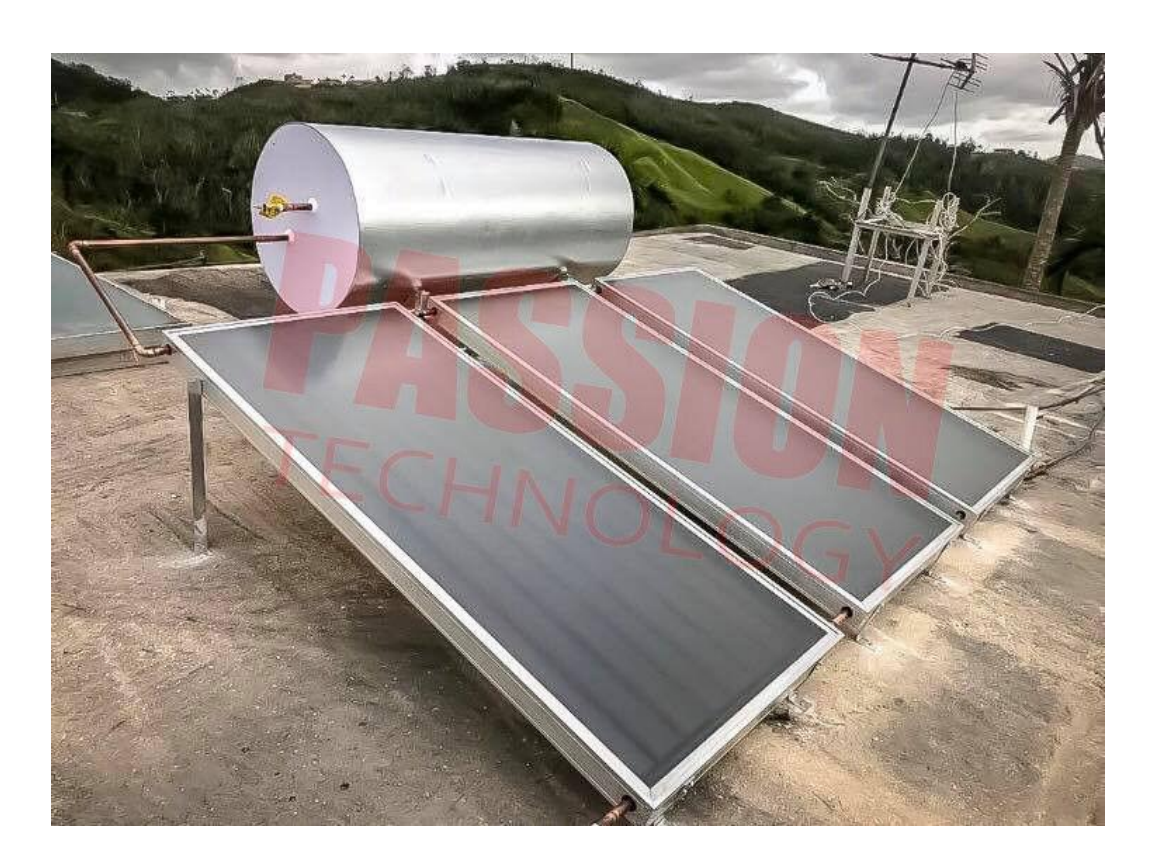

**Figure 1.5** : Photo d'un chauffe eau solaire

**1.2.5.2. Energie solaire thermique haute température :** 

 La concentration du rayonnement solaire sur une surface de captage permet d'obtenir de très hautes températures généralement comprises entre 400 °C et 1 000 °C. La chaleur solaire produit de la vapeur qui alimente une turbine qui alimente elle-même un générateur qui produit de l'électricité, c'est l'héliothermodynamie.

Trois technologies distinctes sont utilisées dans les centrales solaires à concentration :

- Dans les concentrateurs paraboliques, les rayons du soleil convergent vers un seul point, le foyer d'une parabole.
- Dans les centrales à tour, des centaines voire des milliers de miroirs (héliostats) suivent la course du soleil et concentrent son rayonnement sur un récepteur central placé au sommet d'une tour.
- Troisième technologie : des capteurs cylindre-paraboliques concentrent les rayons du soleil vers un tube caloporteur situé au foyer du capteur solaire.

Après plusieurs années de sommeil la filière solaire haute température repart de plus belle notamment dans les pays de la « Sunblet ». [1]

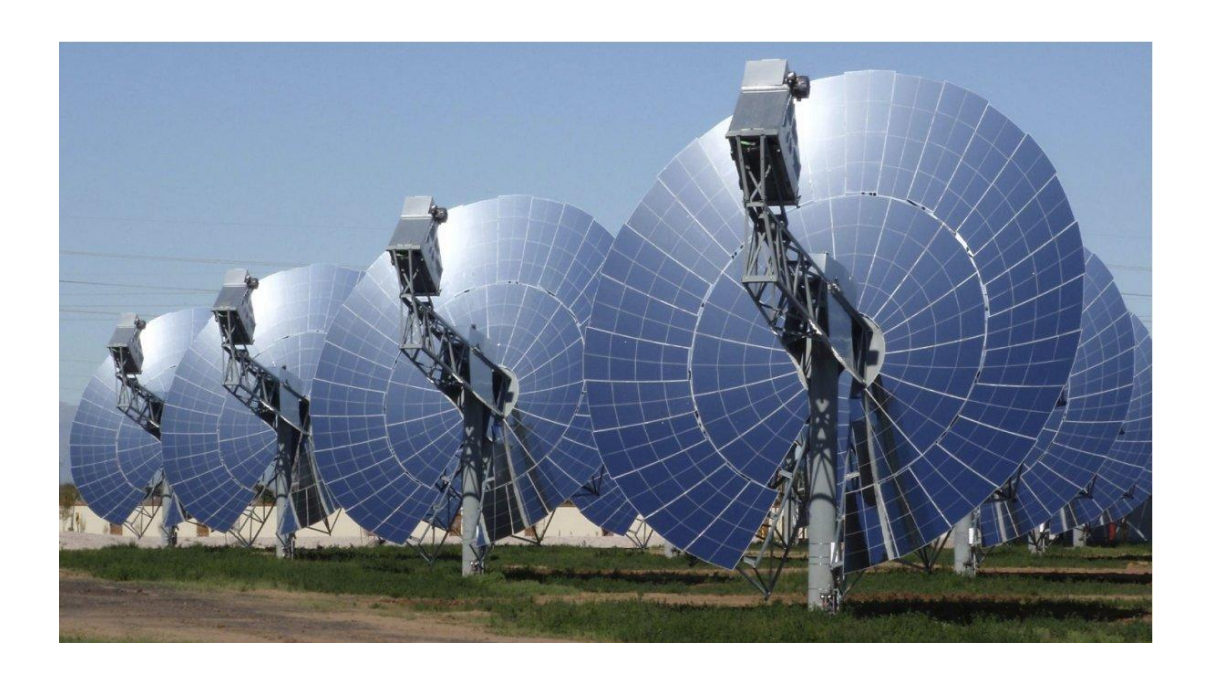

**Figure 1.6** : Photo de concentrateurs solaires paraboliques

**1.2.5.3. Energie solaire photovoltaïque :** 

 L'énergie solaire photovoltaïque provient de la conversion de la lumière du soleil en électricité au sein de matériaux semi-conducteurs comme le silicium ou recouverts d'une mince couche métallique. Ces matériaux photosensibles ont la propriété de libérer leurs électrons sous l'influence d'une énergie extérieure. C'est l'effet photovoltaïque. L'énergie est apportée par les photons, (composants de la lumière) qui heurtent les électrons et les libèrent, induisant un courant électrique. Ce courant continu de micropuissance calculé en watt crête (Wc) peut être transformé en courant alternatif grâce à un onduleur.

 L'électricité produite est disponible sous forme d'électricité directe ou stockée en batteries (énergie électrique décentralisée) ou en électricité injectée dans le réseau.

 Un générateur solaire photovoltaïque est composé de modules photovoltaïques eux même composés de cellules photovoltaïques connectées entre elles.

 Les performances d'une installation photovoltaïque dépendent de l'orientation des panneaux solaires et des zones d'ensoleillement dans lesquelles vous vous trouvez.En France il existe un prix du kilowattheure solaire et vous pouvez consommer et vendre du courant photovoltaïque.

 L'avenir du photovoltaïque dans les pays industrialisés passe par son intégration sur les toits et les façades des maisons solaires. [1]

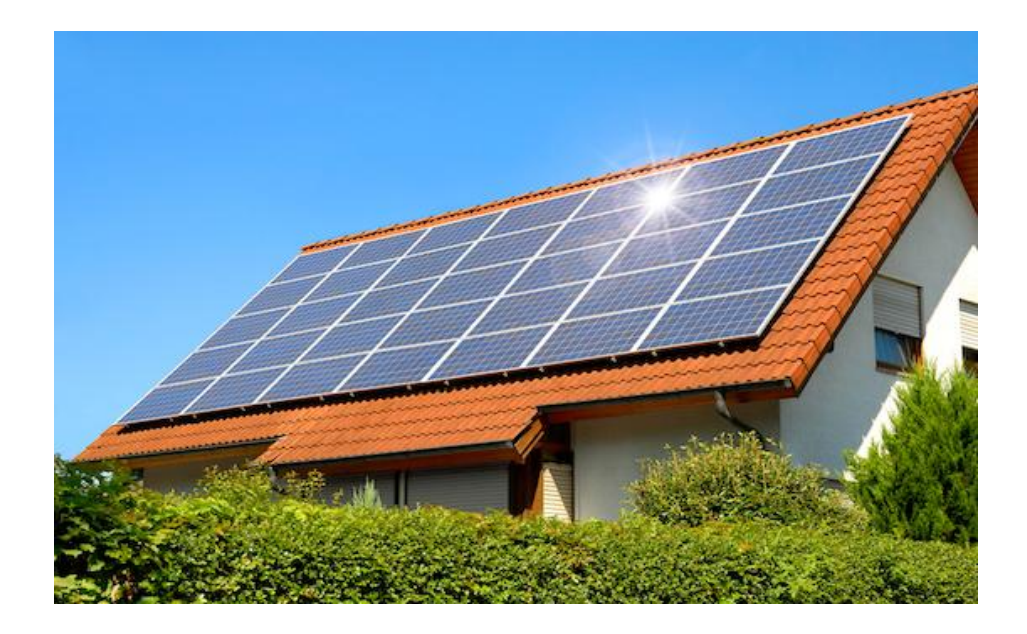

**Figure 1.7** : Photo d'une installation photovoltaïque sur le toit d'une maison

#### **1.3 Histoire du photovoltaïque :**

 L'effet photovoltaïque a été découvert pour la première fois en 1839 par Alexandre Edmond Becquerel, un physicien français. Edmond a constaté que certains matériaux pouvaient produire de petites quantités d'électricité quand ils étaient exposés à la lumière. Albert Einstein se pencha sur ce travail, en 1905, il publie un papier sur le potentiel de production d'électricité à partir de la lumière du soleil. Ce document explore l'effet photovoltaïque, technologie sur laquelle est fondée le panneau solaire.

 En 1913, William Coblentz a posé le premier brevet pour une cellule solaire, mais il ne pourra jamais la faire fonctionner. En 1916, Robert Millikan a été le premier à produire de l'électricité avec une cellule solaire. Pendant les quarante années suivantes, personne ne fit beaucoup de progrès en énergie solaire car les cellules photovoltaïques avaient un trop mauvais rendement pour transformer la lumière du soleil en énergie.

 Le premier panneau solaire a été construit en 1954 par les laboratoires Bell. Il a été appelé batterie solaire mais c'était juste un effet d'annonce car il était trop coûteux à produire. Ceux sont les satellites qui ont réellement fait avancer l'énergie solaire dans les années 1960 lors la course à l'espace. Les satellites ont besoin d'une source d'énergie fiable. L'énergie solaire est parfaite car c'est une source d'énergie constante pour les satellites en orbite. L'industrie spatiale mis beaucoup de fonds dans le développement des panneaux solaires. C'était la première utilisation importante de la technologie solaire.

 Grâce à l'espace, les panneaux solaires ont prouvé leur fiabilité. Le coût de production des cellules solaires a également diminué. L'énergie solaire a eu un second élan au cours de la crise de l'énergie dans les années 1970. Quand le prix du pétrole a augmenté de façon spectaculaire, les panneaux solaires photovoltaïques ont commencé à être utilisé pour la première fois dans les maisons. Depuis les panneaux solaires se sont développés lentement. Pendant longtemps, ils ont été considérés comme des sources d'énergies alternatives. L'énergie solaire est de nouveau en pleine essor car on prévoit une pénurie de pétrole prochaine, on se préoccupe du réchauffement de la planète et les prix de l'énergie n'ont jamais été aussi hauts.

 L'énergie **solaire** devient une priorité pour de plus en plus de pays. Des centrales **solaires** sont en cours de construction dans le monde entier. Les entreprises investissent également. Les entreprises d'électricités et les gouvernements ont offert des subventions et des réductions pour encourager les propriétaires à investir dans les panneaux solaires pour leur maison.

 De nouveaux types de panneaux solaires ont été développés: panneau solaire très fins( 4 mm d'épaisseur) et flexibles, des peintures solaires. L'objectif est de réduire très fortement le coût de l'énergie solaire. L'énergie solaire est l'énergie du futur.[9]

#### **1.4 Fonctionnement panneau photovoltaïque :**

 Le fonctionnement d'une cellule photovoltaïque est le suivant : les « grains » de lumière qu'on appelle photons, en pénétrant très légèrement dans le silicium, déplacent quelques électrons du métal. Le métal semi-conducteur ne permettant le déplacement des électrons que dans un sens, les électrons déplacés par la lumière doivent passer par le circuit extérieur pour revenir à leur place, ce qui engendre un courant. Les cellules produisent de l'électricité chaque jour même si le ciel est nuageux : dans ce cas, le rendement est simplement moins élevé. Les cellules sont assemblées sous forme de panneaux photovoltaïques, panneaux qui sont encastrés sur ou dans la toiture des habitations. La fabrication complexe demande une excellente maîtrise technique pour assurer dans la durée le meilleur rendement. L'assemblage de ces cellules solaires reliées les unes aux autres forme un module solaire (panneau solaire ou panneau photovoltaïque).[6]

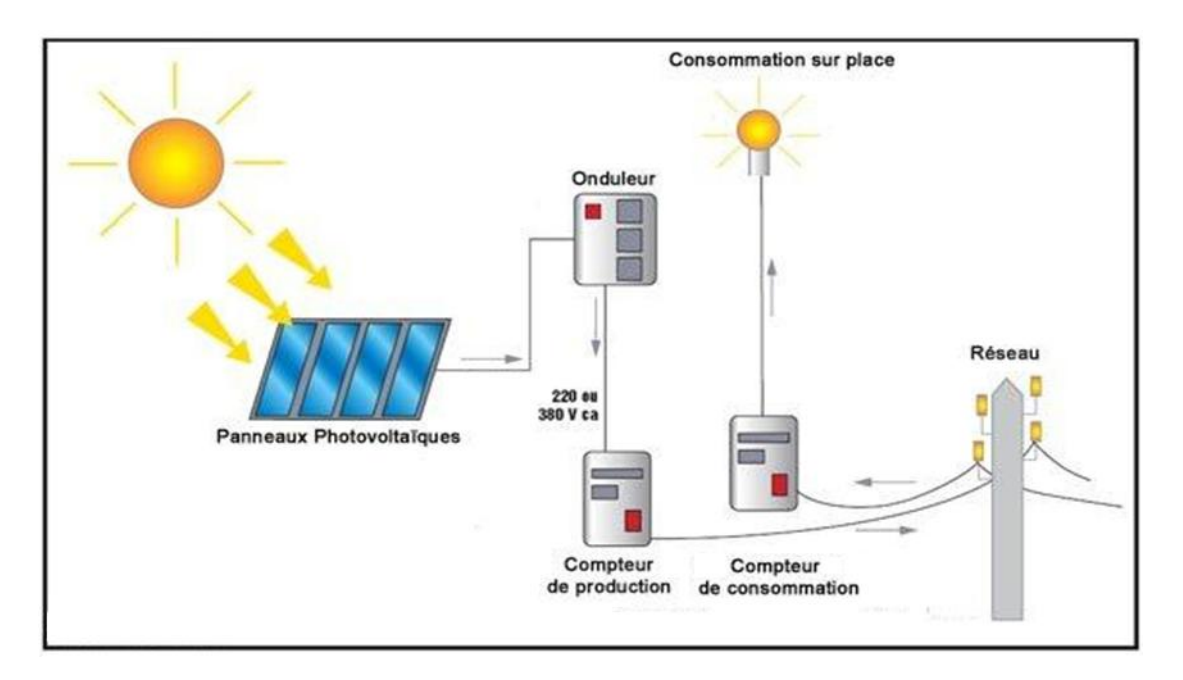

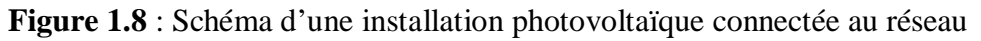

**1.5 Conversion de la lumière en électricité :** 

 Les charges élémentaires qui vont produire le courant électrique sous illumination sont des électrons (de charge 1.6x10<sup>-19</sup>) charges négatives élémentaires contenues dans la matière semi-conductrice. Tout solide est en effet constitué d'atomes qui comprennent chacun un noyau et un ensemble d'électrons gravitant autour.

 Ce sont les électrons des couches électroniques périphériques qui vont absorber l'énergie des photons, ce qui les libères de l'attraction électrostatique (et gravitationnelle) du noyau de l'atome.

 L'énergie d'un photon d'un certain rayonnement est donnée par une relation simple puisqu'elle est proportionnelle à la fréquence du rayonnement utilisée. La constante universelle qui lie ces deux grandeurs est " h ", la constante de Planck.

 La constante de Planck a pour unité la fraction de l'énergie sur un temps, c'est-à-dire le Joule-seconde (J.s). Sa valeur, dans le système international d'unités, est : h = 6,6261.10-  $34$  J.S.

```
On a donc la formule: E = h .f
```
 L'effet photoélectrique est donc l'émission d'électrons par un métal quand il est exposé à des radiations lumineuses, on doit son explication à Einstein, lui-même inspiré par Maxwell. Les électrons libérés sont en suite susceptibles de produire un courant électrique.[9]

**1.6 Technologies des cellules photovoltaïques :** 

 L'élément de base d'un système photovoltaïque (PV) est constitué de cellules solaires qui convertissent l'énergie du soleil directement au courant continu. Une cellule solaire typique constituée d'une jonction PN formée dans un matériau semi-conducteur semblable à une diode.

Le silicium est le matériau le plus utilisé dans les cellules solaires, chaque matériau donne différentes efficacités et à un cout différent. Il existe plusieurs types de cellules de matériau solaire :[10]

- Silicium mono cristallin (c-Si)
- Cellules poly cristallines
- Films minces
- Autres nouvelles technologies
- **1.7 La fabrication de la cellule photovoltaïque :**

La cellule PV constitue l'élément de base des panneaux solaire photovoltaïques.

 Il s'agit d'un dispositif semi-conducteur à base de silicium délivrant une tension de l'ordre de (0.5 à 0.6V). [11]

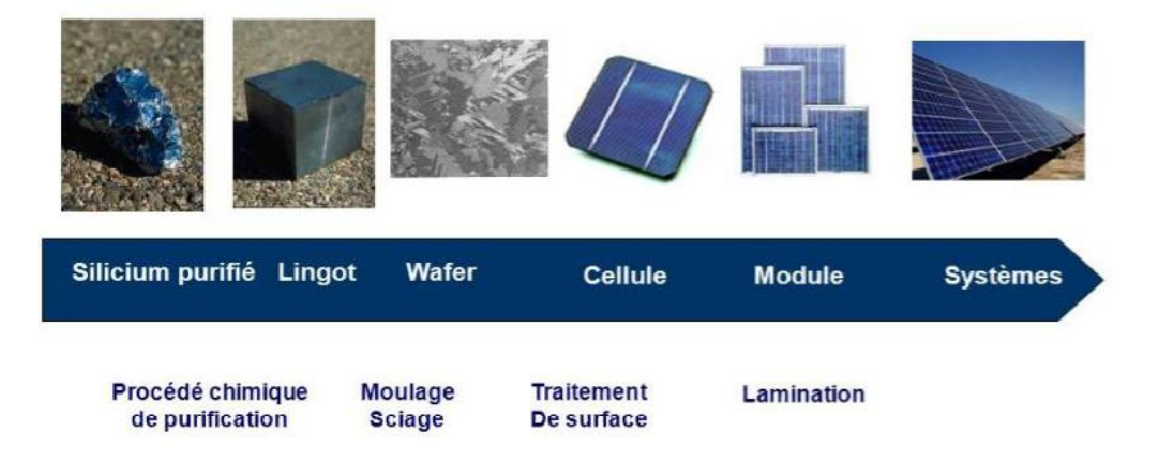

**Figure 1.9** : Etapes de fabrication de la cellule photovoltaïque

**1.8. Les avantages et les inconvénients de l'énergie photovoltaïque :**

**1.8.1. Avantages de l'énergie photovoltaïque :** 

L'énergie photovoltaïque offre de multiples avantages :

- La production de cette électricité renouvelable est propre. Elle n'est pas toxique.
- Les systèmes photovoltaïques sont extrêmement fiables.
- L'énergie photovoltaïque est particulièrement attractive pour les sites urbains, dus à leur petite taille, et leur opération silencieuse.
- La lumière du soleil étant disponible partout, l'énergie photovoltaïque est exploitable aussi bien en montagne dans un village isolé que dans le centre d'une grande ville.
- L'électricité photovoltaïque est produite au plus près de son lieu de consommation, de manière décentralisée, directement chez l'utilisateur.
- Les matériaux employés (verre, aluminium) résistent aux pires conditions climatiques (notamment à la grêle).
- La durée de vie des panneaux photovoltaïques est très longue. Certains producteurs garantissent les panneaux solaires pour une durée de 25 ans.
- **1.8.2. Inconvénients de l'énergie photovoltaïque :**

L'énergie photovoltaïque a aussi quelques inconvenants :

- Production d'énergie qui dépend de l'ensoleillement, toujours variable.
- **Le coût très élevé.**
- Faible rendement de conversion.
- S'il faut stocker l'énergie avec des batteries, le coût de l'installation augmente
- **1.9 Différents types de systèmes photovoltaïques :**

 On rencontre généralement trois types de systèmes photovoltaïques, les systèmes autonomes, les systèmes hybrides et les systèmes connectés à un réseau qu`on définie cidessous. Les deux premiers sont indépendants du système de distribution d'électricité, en les retrouvent souvent dans les régions éloignées.[12]

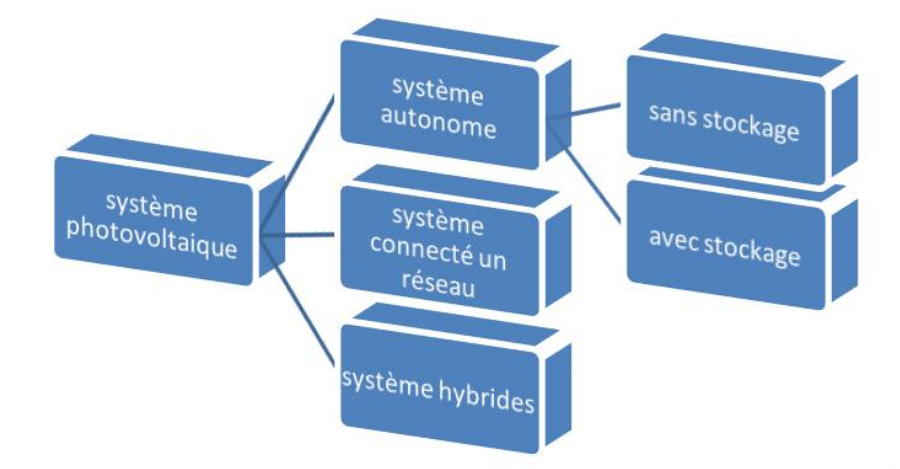

**Figure 1.10** : Différents types de systèmes photovoltaïques

**1.9.1. Système isolé autonome :** 

 Ces systèmes photovoltaïques sont installés pour assurer un fonctionnement autonome sans recours à d'autres sources d'énergies. Généralement, ces systèmes sont utilisés dans les régions isolées et éloignées du réseau. Selon l'utilisation ou non du stockage électrochimique, les systèmes photovoltaïques autonome sont classés comme suit :

**1.9.1.1. Systèmes autonomes sans stockage :** 

 Dans ce cas, l'appareil alimenté ne fonctionnera qu'en présence d'un éclairement solaire suffisant pour son démarrage. C'est intéressant pour toutes les applications qui n'ont pas besoin de fonctionner dans l'obscurité, et pour lesquelles le besoin en énergie coïncide avec la présence de l'éclairement solaire. Mais il faut bien dimensionner le générateur photovoltaïque de sorte qu'il ait assez de puissance pour alimenter l'appareil a l'éclairement le plus faible. Le pompage photovoltaïque est un exemple de cette catégorie de système autonome. La pompe solaire est branchée directement sur le générateur PV par l'intermédiaire d'un convertisseur DC/DC ou DC/AC selon ce que nous utilisons un moteur a courant continue ou un moteur a courant alternatif respectivement. Le débit d'arrivé d'eau dans le réservoir est donc variable en fonction de rayonnement solaire.

**I.9.1.2. Systèmes autonomes avec stockage :** 

 C'est la configuration la plus courante des systèmes photovoltaïques autonomes, elle comporte des batteries qui emmagasinent l'énergie électrique produite par le GPV au cours de la journée. Donc, le stockage électrochimique dans les batteries est indispensable pour assurer le fonctionnement nocturne ou durant un nombre de jours prédéfinis dans le dimensionnement des systèmes photovoltaïques.

#### **1.9.2. Système connecté au réseau (grid-connected) :**

 Il s'agit du système PV le plus populaire pour les maisons et entreprises situées on zones développées. La connexion au réseau local d'électricité permet d'injecter et de revendre l'électricité produite. En cas d'ensoleillement insuffisant, électricité est importée du réseau. Un onduleur est utilisé pour transformer le courant continue produit par le système PV en courant alternatif afin d'alimenter les équipements électriques standards.

**1.9.3. Les systèmes hybrides :** 

 Les systèmes d'énergies hybrides associant au moins deux sources d'énergies renouvelables aussi une ou plusieurs sources d'énergies classiques. Les systèmes d'énergies hybrides sont généralement autonomes par rapport aux grands réseaux interconnectés et sont souvent utilisé dans les régions isolées. Les déférentes sources dans un système hybride

peuvent être connecté en deux configurations, architecture a bus continue et architecture à bus alternatif.

 Dans la première configuration, la puissance fournit par chaque source est centralisée sur un bus continu. Ainsi, les systèmes de conversion d'énergies à courant alternatif (CA) fournissent d'abord leur puissance à un redresseur pour être converti ensuite en courant continue (CC).

**I.9.3.1. Différents systèmes hybrides :** 

Les systèmes hybrides couramment utilisé sont :

- x Photovoltaïques **/** batteries
- x Photovoltaïques **/** éolien
- x Photovoltaïques **/** diesel
- x Photovoltaïques **/** thermique
- x Photovoltaïques **/** thermique **/** batteries

## **CHAPITRE II: MODELISATION D'UN GENERATEUR PHOTOVOLTAÏQUE**

#### **2.1. Introduction :**

 Les cellules solaires sont généralement associées en série et en parallèle, puis encapsulées sous verre pour obtenir un module photovoltaïque. Un générateur photovoltaïque est constitué de modules interconnectés pour former une unité produisant une puissance continue élevée compatible avec le matériel électrique usuel. Les modules photovoltaïques sont habituellement branchés en série-parallèle pour augmenter la tension et l'intensité à la sortie du générateur. Les modules interconnectés sont montés sur des supports métalliques et inclinés suivant l'angle désiré en fonction du lieu, cet ensemble est souvent désigné par champ de modules [13]. Cette association permet de créer des panneaux solaires disposant de caractéristiques électriques susceptibles de répondre à nos besoins et présentant une grande fiabilité permettant une garantie des caractéristiques pour une longue durée. Dans ce chapitre, nous rappelons la modélisation électrique de la cellule photovoltaïque et nous simulons l'influence des paramètres externes comme la température et l'irradiation sur les caractéristiques tension-courant et puissance-tension et par conséquent son impact sur son rendement.

#### **2.2. Le générateur photovoltaïque :**

 Dans des conditions d'ensoleillement standard (1000W/m² , 25°C , AM1.5), la puissance maximale délivrée par une cellule silicium de 150 cm² est d'environ 2.3 W sous une tension de 0.5V. Cette faible puissance est insuffisante pour la plupart des applications domestiques ou industrielles. Le générateur photovoltaïque est donc constitué d'un réseau série-parallèle de nombreux modules photovoltaïques, regroupés en panneaux photovoltaïques constitués de modules identiques. Lorsque les panneaux solaires sont assemblées en série ( groupement de  $N_s$  panneaux en série ) les tensions s'additionnent, alors que le courant les traversant reste le même, par contre s'ils sont montées en parallèle (groupement de  $N_p$ panneaux solaires en parallèle ), les courants s'additionnent, alors que la tension reste la même. Le câblage série-parallèle est donc utilisé pour obtenir globalement un générateur photovoltaïque aux caractéristiques souhaitées. Les cellules qui constituent le panneau doivent avoir les mêmes caractéristiques.
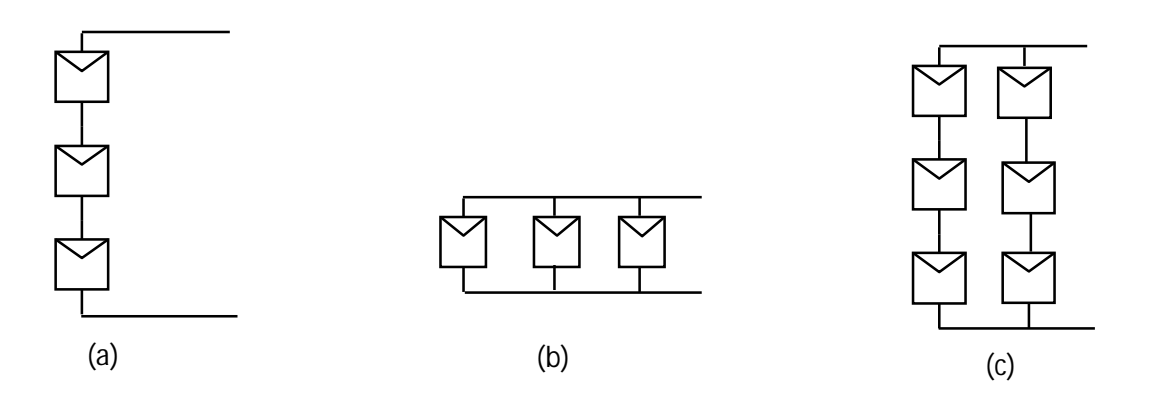

**Figure 2.1.** Groupement de panneaux solaires photovoltaïques a) Série b) Parallèle c) Série/Parallèle

## **2.3. Spécification du générateur photovoltaïque :**

 La caractéristique fondamentale du générateur photovoltaïque donnée pour un éclairement et une température donnée, n'impose ni le courant ni la tension de fonctionnement, seule la courbe *I(V)* est fixée. C'est la valeur de la charge aux bornes du générateur qui va déterminer le point de fonctionnement du système photovoltaïque. La figure 2.4, représente trois zones essentielles :

- La zone (1) : où le courant reste constant quelle que soit la tension, pour cette région, le générateur photovoltaïque fonctionne comme un générateur de courant.
- La zone (2) : correspondant au coude de la caractéristique, la région intermédiaire entre les deux zones précédentes, elle représente la région préférée pour le fonctionnement du générateur, où le point optimal (caractérisé par une puissance maximale) peut être déterminé.
- La zone (3) : qui se distingue par une variation de courant correspondant à une tension presque constante, dans ce cas le générateur est assimilable à un générateur de tension.

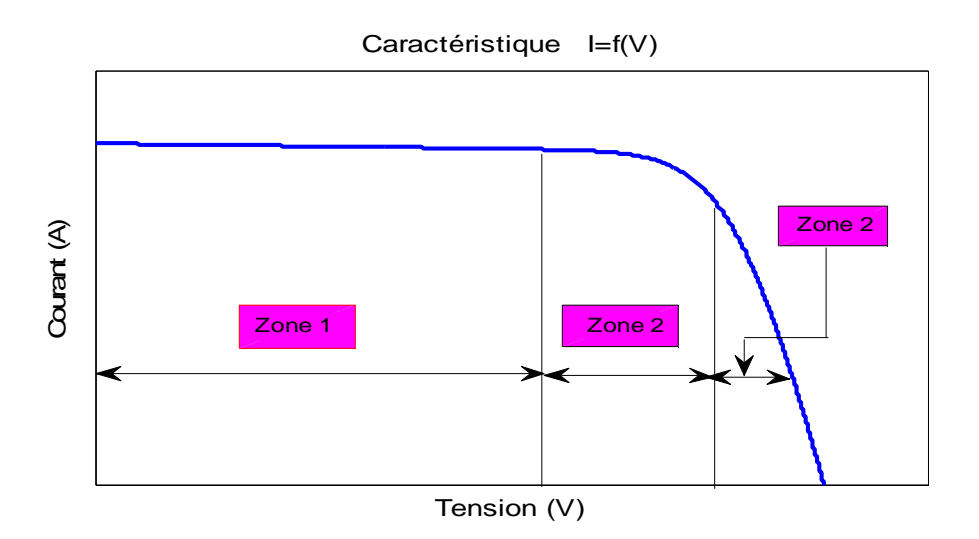

**Figure 2.2** : les différentes zones de la caractéristique I(V).

## **2.4. Paramètres de la cellule photovoltaïque :**

La cellule solaire photovoltaïque est caractérisée par plusieurs paramètres qui seront décrits comme suit, figure 2.3 :

- x **Tension de circuit ouvert** *Vco* **:** C'est la tension continue obtenue aux bornes d'un panneau PV sous un ensoleillement constant sans aucune circulation de courant. On appelle cette tension la tension de circuit ouvert.
- Courant de court-circuit *Isc*: C'est le courant qui circule dans la cellule lorsque la tension appliquée aux bornes de la cellule est nulle. Sa valeur nous informe sur le niveau d'ensoleillement auquel la cellule est exposée.
- x **Puissance maximale :** C'est l'expression de la puissance au point maximale de puissance de la courbe  $P(V)$  :

$$
P_m = V_m \star I_m \tag{2.1}
$$

Où  $V_m$  est la tension au point maximal de puissance et  $I_m$  le courant correspondant.

• Facteur de forme : Il est défini comme étant le rapport entre une puissance maximale fournie par la cellule et le produit du courant de court circuit par la tension de circuit ouvert, il est donnée par :

$$
FF = \frac{P_m}{V_{co} \times I_{sc}}
$$
 (2.2)

Ce facteur indique la performance du module, plus il s'approche de l'unité plus le module est performant.

**•** Rendement de la cellule  $\eta$  : C'est le rapport entre la puissance électrique effectivement délivrée par la cellule photovoltaïque et la quantité d'énergie solaire reçue.

$$
\eta = \frac{P_m}{G \times S} \tag{2.3}
$$

Où :

- $P_m$  = Puissance électrique délivrée par le panneau photovoltaïque (W)
- $S =$  Surface effective du panneau photovoltaïque (m<sup>2</sup>)

 $G =$  Irradiation (W/m<sup>2</sup>).

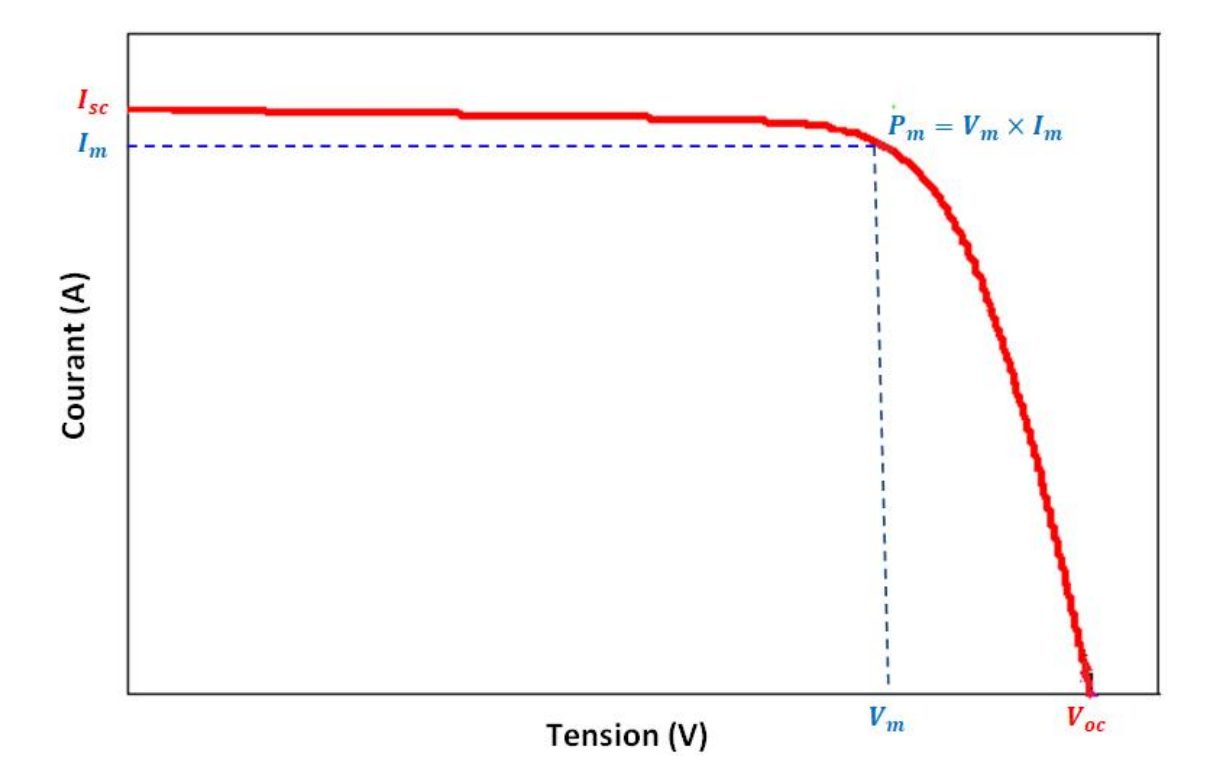

**Figure 2.3** : Caractéristique courant-tension d'une cellule solaire PV

## **2.5. Modèle mathématique d'une cellule solaire :**

 La figure 2.4, représente le circuit équivalent d'une cellule photovoltaïque à une diode, celle-ci est composée d'une diode, une source de courant, une résistance en série et une

résistance en parallèle [14-18]. Le courant d'obscurité de la diode (*i<sub>L</sub>*) est une fonction de l'irradiation solaire incidente et de la température de la cellule.

 La jonction p-n de la cellule PV est représentée par la diode. La résistance série ( *R<sup>s</sup>* ) est la résistance interne de la cellule, elle dépend principalement de la résistance du semiconducteur utilisé, de la résistance de contact des grilles collectrices et de la résistivité de ces grilles. De plus, une résistance shunt ( *R<sup>p</sup>* ) qui est due à un courant de fuite au niveau de la jonction.

 Ce modèle n'est pas universel, de nombreux auteurs [19], ont proposés des modèles plus sophistiqués qui présentent avec plus de précision le phénomène photovoltaïque. On recense ainsi deux autres modèles:

- Le modèle à deux diodes: cette diode supplémentaire permettant de reproduire dans le schéma équivalent les effets chimiques de recombinaison des électrons.
- Le modèle à trois diodes: la troisième diode incluant dans le schéma équivalent les effets non pris en compte dans les autres modèles (ex: courant de fuite liés aux diodes).

 Le modèle à une diode offre un bon compromis entre simplicité et précision. Les équations mathématiques développées pour la modélisation de la cellule photovoltaïque sont basées sur la caractéristique courant - tension. Le courant généré par la cellule photovoltaïque est donné par la première loi de Kirchhoff :

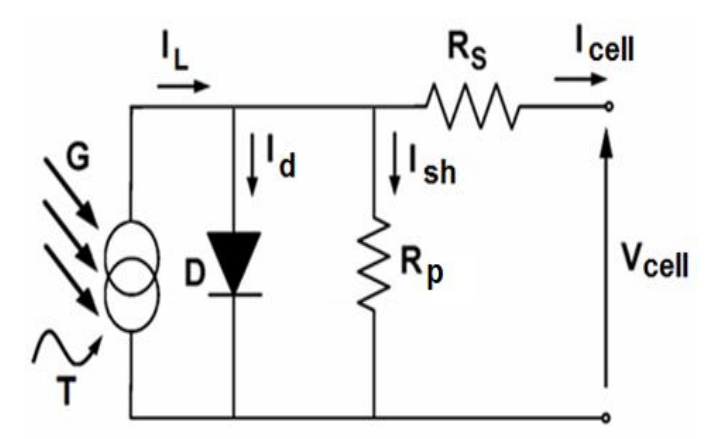

**Figure 2.4** : Circuit équivalent d'une cellule solaire

$$
I_{cell} = I_L - I_d - I_{sh} \tag{2.4}
$$

Où: 
$$
I_d = I_0(e^{V_d/nV_t} - 1)
$$
 (2.5)

$$
I_{sh} = V_d / R_p \tag{2.6}
$$

$$
V_d = V_{cell} + R_s I_{cell} \tag{2.7}
$$

$$
V_t = \frac{kT}{q} \tag{2.8}
$$

 $I_{cell}$  et  $V_{cell}$  sont le courant de sortie et la tension de sortie de la cellule PV respectivement,  $V_t$  est la tension thermique,  $I_0$  est le courant de saturation de polarisation inverse de la diode,  $q$  est la charge élémentaire  $(1.6\times10^{-19} \text{ C})$ , *k* est la constant de Boltzman (1.38×10<sup>-23</sup> J/°K), T est la température de la cellule (°K), et n est le facteur d'idéalité de la diode.

Ainsi les caractéristiques *I-V* de la cellule PV sont données par :

$$
I_{cell} = I_L - I_0 \left( e^{\frac{V_{cell} + R_s I_{cell}}{nV_t}} - 1 \right) - \frac{V_{cell} + R_s I_{cell}}{R_p}
$$
 (2.9)

#### **2.6. Modèle mathématique d'un panneau solaire de Ns cellules en série :**

 Le panneau solaire photovoltaïque est par définition un ensemble de cellules photovoltaïques assemblées pour générer une puissance électrique exploitable lors de son exposition à la lumière. En effet, une cellule photovoltaïque élémentaire ne génère pas suffisamment de tension : entre 0.5 et 1.5V selon les technologies. Il faut presque toujours plusieurs cellules en série pour avoir une tension utilisable [20].

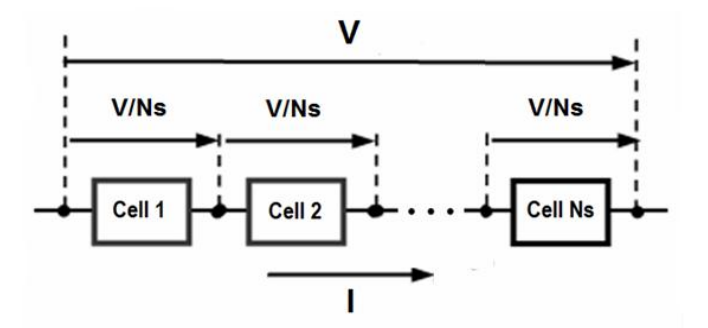

**Figure 2.5** : Groupement de Ns cellules

 Un panneau photovoltaïque est composé de Ns cellules solaires en série, il a le même courant de sortie et l'équation de la tension de sortie est donnée par :

$$
V = N_s V_{cell} \tag{2.10}
$$

en série

L'équation de la caractéristique *I-V* est alors :

$$
I = I_L - I_0 \left( e^{\frac{V + N_s R_s I}{n V_r N_s}} - 1 \right) - \frac{V + N_s R_s I}{N_s R_p}
$$
 (2.11)

A partir de l'équation 2.11, pour  $V=0$ , l'expression du courant de court circuit  $I_{sc}$  du panneau photovoltaïque est ainsi obtenue :

$$
I_{sc} = I_L - I_0 \left( e^{\frac{R_s I_{sc}}{nV_t}} - 1 \right) - \frac{R_s I_{sc}}{R_p}
$$
 (2.12)

Pour une cellule solaire idéale (  $R_s \rightarrow 0$  ,  $R_p \rightarrow \infty$ ) nous pouvons écrire :

$$
I_L = I_{sc} \tag{2.13}
$$

Alors l'équation 2.11 devient:

$$
I = I_{sc} - I_0 \left( e^{\frac{V + N_s R_s I}{n V_i N_s}} - 1 \right) - \frac{V + N_s R_s I}{N_s R_p}
$$
 (2.14)

La valeur instantanée du courant de court circuit peut être trouvée en utilisant l'équation suivante [21]:

$$
I_{sc} = (I_{sc,stc} + \alpha (T - T_{stc})) \cdot \frac{G}{G_{stc}}
$$
\n(2.15)

Où  $I_{\text{sc,ste}}$  est le courant de court-circuit dans les conditions standard du module photovoltaïque qui est fourni par le fabricant de ce module photovoltaïque, *G* et *Gstc* sont respectivement l'instantané et la condition standard d'irradiation solaire du module photovoltaïque, *T* et  $T_{\text{str}}$  sont respectivement les températures instantanée et la condition standard du module photovoltaïque et  $\alpha$  le coefficient de température du court-circuit d'une cellule photovoltaïque. Puisque  $|G_{_{\textrm{\tiny S\hspace{-1.2mm}U\hspace{-1.2mm}I}}} = 1000$  W/m  $^2$  et l'effet de la variation de la température sur la valeur es $I_{\scriptscriptstyle{sc}}$  est négligeable (moins de 1%), nous pouvons écrire :

$$
I_{sc} = \frac{G}{1000} I_{sc, stc}
$$
 (2.16)

$$
I_0 = \frac{I_{sc} - \frac{V_{oc}}{N_s R_p}}{e^{\frac{V_{oc}}{nV_r N_s}} - 1}
$$
 (2.17)

Où *Voc* est la tension de circuit ouvert du module photovoltaïque.

#### **2.7. Modèle mathématique d'un générateur photovoltaïque :**

 Lorsque les panneaux photovoltaïques sont groupés en série-parallèle en formant ainsi un générateur photovoltaïque. La tension  $V_A$  fournie par ce générateur, le courant  $I_A$  et la puissance *P<sup>A</sup>* sous irradiation uniforme peuvent être obtenus à partir de la tension *V* et le courant *I* du module photovoltaïque comme suit :

$$
\begin{cases}\nV_A = N_{ss} \times V \\
I_A = N_{pp} \times I \\
P_A = V_A \times I_A = N_{ss} \times N_{pp} \times V \times I\n\end{cases}
$$
\n(2.18)

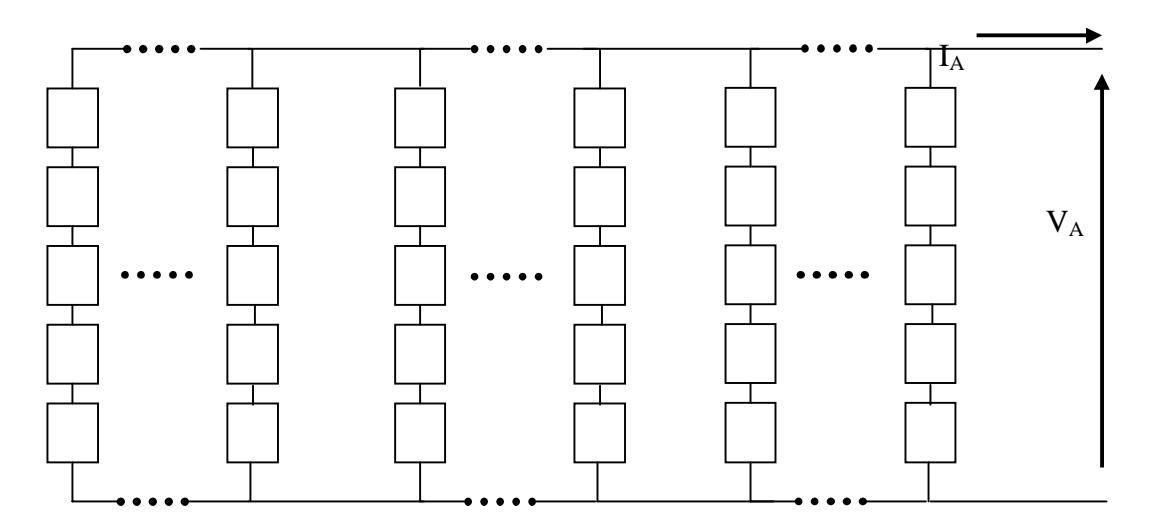

 **Figure 2.6** : Matrice solaire formée de plusieurs groupes de colonnes solaires formant un générateur photovoltaïque

Où *Nss* et *Npp* sont respectivement le nombre de panneaux PV en série et parallèle du générateur photovoltaïque. Un programme sous Matlab a été écrit dans le but de résoudre les équations (2.14) et (2.18) dans l'ordre et puis tracer les courbes *I-V* et *P-V* du générateur photovoltaïque sous radiation constante. Le facteur d'idéalité *n* de la diode a été pris comme unité.

 La solution de l'équation (2.14) est obtenue pour une grille de valeurs du courant *I*, en utilisant la méthode de bissection pour résoudre l'équation non linéaire *f (V)=0* dans l'intervalle [ 0 *Voc* ] où *f (V)* est donnée par :

$$
f(V) = I - I_{sc} + I_0 \left( e^{\frac{V + N_s R_s I}{n V_t N_s}} - 1 \right) + \frac{V + N_s R_s I}{N_s R_p}
$$
 (2.19)

#### **2.8. Association des panneaux photovoltaïques :**

**2.8.1. Association en série :**

 L'association des panneaux solaires photovoltaïques en série permet d'atteindre une tension désirée. Le courant de la branche reste le même, mais la tension augmente proportionnellement selon le nombre de cellules mises en série. La figure 2.7. illustre la simulation de la caractéristique  $I - V$  d'un générateur PV composé de cinq panneaux photovoltaïques en série ( $N_{ss} = 5$ ), du type Suntech STP080 12/B6 monocristallin, dans des conditions d'ensoleillement standard (1000W/m² , 25°C) , dont les caractéristiques électriques sont données dans le tableau 2.1:

| Tension à circuit ouvert          | Voc(V)            | 21.9        |
|-----------------------------------|-------------------|-------------|
| Tension optimale                  | Vm(V)             | 17.5        |
| Courant de court-circuit          | $\mathsf{Isc}(A)$ | 4.95        |
| Courant optimal                   | Im(A)             | 4.57        |
| Puissance maximale                | Pm(W)             | 80          |
| Coefficient de température de Isc | K,                | 0.020 %/K   |
| Coefficient de température de Vco | Kν                | $-0.34$ %/K |
| Résistance série à Tstc           | $Rs(\Omega)$      | 0.01037     |
| Résistance parallèle à Tstc       | $Rp(\Omega)$      | 4.52783     |

**Tabeau 2.1** : Caractéristiques du module PV Suntech STP080 12/B6 monocristallin

 L'équation 2.20 résume les caractéristiques électriques d'un générateur associant Nss panneaux en série.

$$
\begin{array}{c}\n[V_{co}]_{gen} = N_{ss} \times [V_{co}]_{pan} \\
\text{et } I_{sc} \text{ reste le même.} \\
\hline\n\frac{2}{5} \text{ if } 4\n\end{array}
$$
\n
$$
\begin{array}{c}\n\text{6} \quad \text{Use} = 4.95 \\
\hline\n\frac{2}{5} \text{ Use} = 4.95 \\
\hline\n\frac{2}{5} \text{ Use} = 4.95 \\
\hline\n\frac{2}{5} \text{ Use} = 4.95 \\
\hline\n\frac{2}{5} \text{ Use} = 4.95 \\
\hline\n\frac{2}{5} \text{ Use} = 4.95 \\
\hline\n\frac{2}{5} \text{ Use} = 4.95 \\
\hline\n\frac{2}{5} \text{ Use} = 4.95 \\
\hline\n\frac{2}{5} \text{ Use} = 4.95 \\
\hline\n\frac{2}{5} \text{ Use} = 4.95 \\
\hline\n\frac{2}{5} \text{ Use} = 4.95 \\
\hline\n\frac{2}{5} \text{ Use} = 4.95 \\
\hline\n\frac{2}{5} \text{ Use} = 4.95 \\
\hline\n\frac{2}{5} \text{ Use} = 4.95 \\
\hline\n\frac{2}{5} \text{ Use} = 4.95 \\
\hline\n\frac{2}{5} \text{ Use} = 4.95 \\
\hline\n\frac{2}{5} \text{ Use} = 4.95 \\
\hline\n\frac{2}{5} \text{ Use} = 4.95 \\
\hline\n\frac{2}{5} \text{ Use} = 4.95 \\
\hline\n\frac{2}{5} \text{ Use} = 4.95 \\
\hline\n\frac{2}{5} \text{ Use} = 4.95 \\
\hline\n\frac{2}{5} \text{ Use} = 4.95 \\
\hline\n\frac{2}{5} \text{ Use} = 4.95 \\
\hline\n\frac{2}{5} \text{ Use} = 4.95 \\
\hline\n\frac{2}{5} \text{ Use} = 4.95 \\
\hline\n\frac{2}{5} \text{ Use} = 4.95 \\
\hline\n\frac{2}{5} \text{ Use} = 4.95 \\
\hline\n\frac{2}{5} \text{ Use} = 4.95 \\
\hline\n\frac{2}{5} \text{ Use} = 4.95 \\
\hline\n\frac{2
$$

**Figure 2.7** : Simulation de cinq panneaux PV en série

La simulation montre que les tensions sont additionnées et le courant est quasiment le même, dans notre cas  $V_{oc} = 21.9 \times 5 = 109.5 V$  et  $I_{sc} = 4.95 A$ .

#### **2.8.2. Association en parallèle :**

 D'autre part, une association parallèle de modules photovoltaïque permet d'accroître le courant de sortie du générateur ainsi créé et la tension reste la même. La caractéristique résultant du groupement est obtenue par addition des courants. Figure 2.8, illustre la simulation de la caractéristique  $I - V$  d'un générateur photovoltaïque composé de dix panneaux en parallèle. L'équation 2.21, résume à son tour les caractéristiques électriques d'un générateur associant  $N_{pp}$  panneaux enparallèle :

$$
\mathbf{L}_{sc} \mathbf{I}_{gen} = N_{pp} \times \mathbf{L}_{sc} \mathbf{I}_{pan}
$$
\net la tension  $V_{oc}$  reste la même. (2.21)

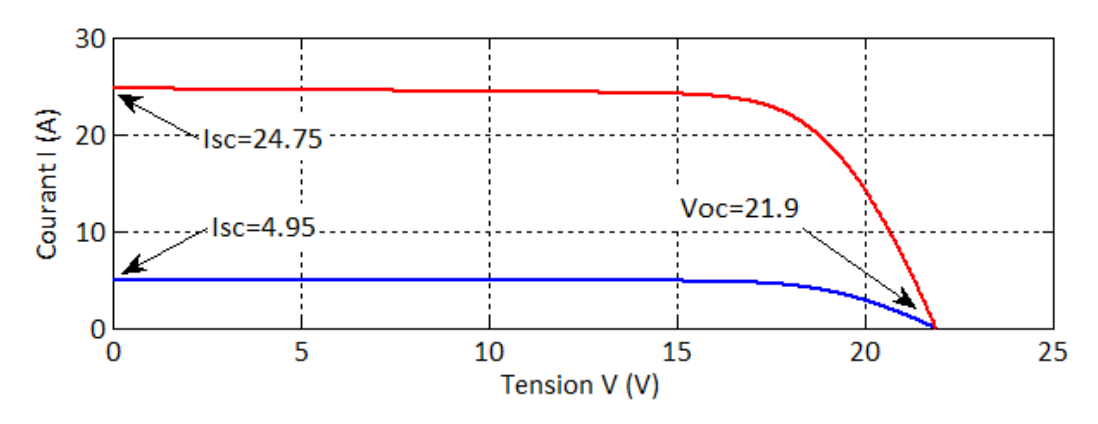

**Figure 2.8** : Simulation de cinq panneaux PV en parallèle

De la même manière, cette simulation illustre bien l'équation 2.21, les courants s'ajoutent et la tension reste la même, d'où  $I_{sc} = 4.95 \times 10 = 49.5 A$  et  $V_{oc} = 21.9 V$ .

**2.8.3. Association mixte des panneaux solaires photovoltaïques :** 

 Afin d'obtenir des puissances désirées, sous une tension convenable, il est nécessaire d'associer les modules en rangées de panneaux série et parallèle pour former un générateur photovoltaïque. La constitution d'un générateur photovoltaïque de puissance élevée se limite par le poids et la manipulation des modules à utiliser. Pour cela, on réunit systématiquement plusieurs modules photovoltaïques et on les câble entre eux avant de les relier au reste du système [22].

La figure 2.9, illustre la simulation d'un groupement mixte de modules photovoltaïques avec  $N_{ss} = 4$  et  $N_{pp} = 3$  :

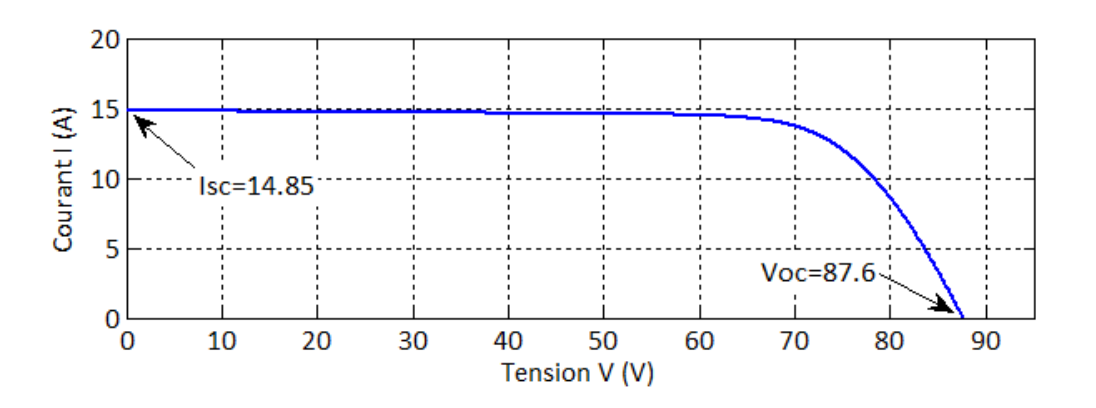

**Figure 2.9** : Simulation d'un groupement mixte de panneaux PV, avec  $N_{ss} = 4$  et  $N_{nn} = 3$ 

 Les équations 2.20 et 2.21 sont aussi valables pour ce cas de groupement et sont vérifiées par la simulation :  $V_{oc} = 21.9 \times 4 = 87.6 V$  et  $I_{sc} = 4.95 \times 3 = 14.85 A$ 

**2.9. Influence de l'éclairement et de la température sur le comportement d'un générateur PV:** 

 L'éclairement et la température ont un impact direct et non négligeable sur les courbes *I-V* et *P-V* d'un panneau solaire photovoltaïque. Au fait une petite partie de l'éclairement qui atteint le module est convertie en électricité, le reste de l'énergie incidente se convertit en chaleur. Pour montrer ces influences, nous allons simuler les caractéristique *I-V* et *P-V* d'un groupement cinq colonnes de dix panneaux en série par colonne ( $N_{ss} = 10$  et  $N_{yy} = 5$ ), sous différentes conditions climatiques de températures et d'ensoleillements.

**2.9.1. Influence de la température :** 

 La température est un paramètre important dans le comportement des cellules photovoltaïques. Quand la température diminue, la tension  $V_{oc}$  augmente, mais le courant  $I_{sc}$  reste presque constant avec une diminution très légère (figure 2.10 et tableau 2.2).

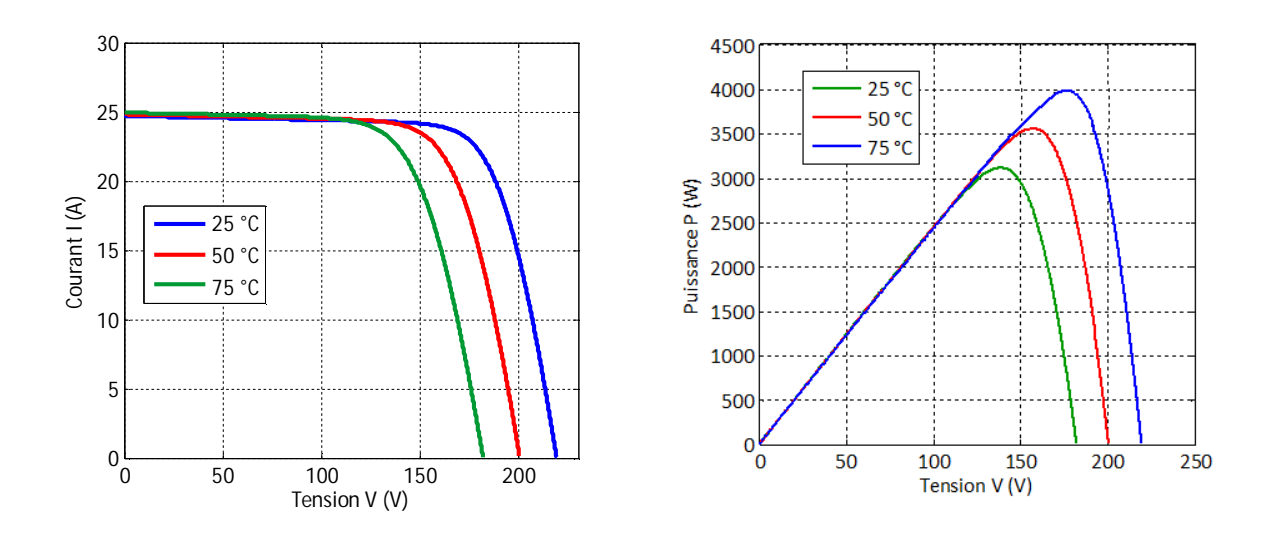

**Figure 2.10** : Courbes *I-V* et *P-V* pour différentes températures avec  $G=1000 \text{ W/m}^2$ 

| T(C) | $P_m$ (W) | $V_{co}$ (V) | $I_{sc}$ (A) | $V_m$ (V) | $I_m$ (A) |
|------|-----------|--------------|--------------|-----------|-----------|
| 25   | 3999      | 219          | 24.70        | 175       | 22.85     |
| 50   | 3551.1    | 200.38       | 24.82        | 156.19    | 22.74     |
| 75   | 3106.19   | 181.77       | 24.94        | 137.79    | 22.54     |

Tableau 2.2 : Résultats de simulation pour un groupement série – parallèle **(5 × 10)**, Avec différentes températures et G= 1000 W/m <sup>2</sup>

Les résultats de simulation donnés par la figure 2.10 et le tableau 2.2 montre que l'augmentation de la température de 25°C à 75°C (200%) n'a presque aucune influence sur la valeur des courants mais a une influence assez importante sur les valeurs des tensions. La valeur de  $I_{sc}$  augmente d'environ 1% et la valeur de  $I_m$  diminuent d'environ 1.3%. La valeur de  $V_{oc}$  baisse d'environ 17% et la valeur de  $V_m$  baisse d'environ 21%. Par conséquent la puissance générée diminue de 22.3%.

On peut donc conclure que la température est un paramètre important dans le comportement des générateurs photovoltaïques.

## **2.9.2. Influence de l'éclairement:**

D'autre part, l'éclairement est un facteur qui influe sur le comportement d'un générateur PV.

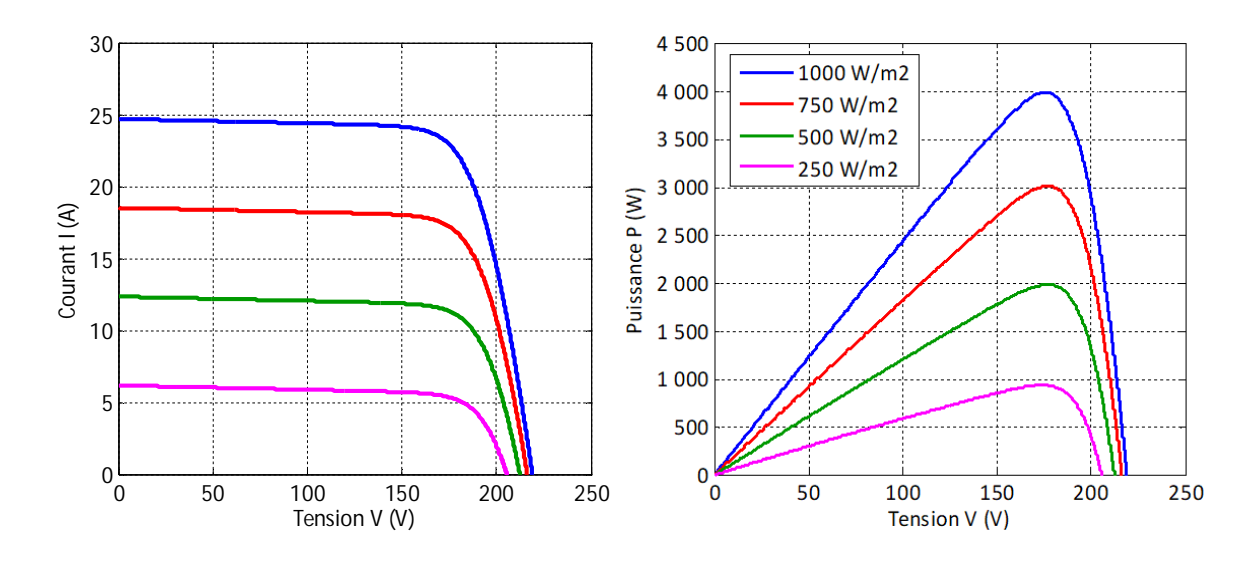

**Figure 2.11** : Courbes I-V et P-V pour différents éclairements avec T=25°C

Les résultats de simulation donnés par la figure 2.11 et le tableau 2.3 montre que la diminution de l'éclairement de **1000**  $W\boldsymbol{I}m^2$  à **250**  $W\boldsymbol{I}m^2$  (75%) a une légère influence sur la valeur des tensions mais a une influence assez importante sur les valeurs des courants. La valeur de  $V_{oc}$  baisse d'environ 6.2 % et la valeur de  $V_m$  baisse d'environ 1 %. La valeur de  $I_{sc}$ diminue d'environ 75 % et la valeur de  $I_m$  diminuent d'environ 76.4 %. Par conséquent la puissance générée diminue de 76.7 %.

On peut donc conclure que la baisse de l'éclairement telle que l'apparition d'un ombrage total du générateur peut réduire considérablement la production électrique d'un générateur photovoltaïque.

| $GW/m^2$ | $P_m$ (W) | $V_{oc}$ (V) | $I_{sc}$ (A) | $V_m$ (V) | $I_m$ (A) |
|----------|-----------|--------------|--------------|-----------|-----------|
| 1000     | 3999      | 219          | 24.70        | 175       | 22.85     |
| 750      | 3004      | 216          | 18.52        | 176.24    | 17.05     |
| 500      | 1978      | 212          | 12.35        | 176.32    | 11.22     |
| 250      | 932       | 205          | 6.18         | 173.24    | 5.38      |

Tableau 2.3 : Résultats de simulation pour un groupement série - parallèle **(5 × 10)**, Avec différents éclairements et T= 25°C

## **2.10. Simulation d'un générateur PV relié directement à une charge :**

Considérons un générateur PV directement relié à une charge. On va faire une simulation pour déterminer la puissance générée par le générateur PV en fonction du courant de charge.

La figure 2.12 montre le modèle Simulink **« GEN\_PV\_I.mdl »** pour cette simulation et la figure 2.13 montre la puissance générée par le générateur PV pour différents courants de charge.

Il est clair que lorsque le générateur PV est directement relié à la charge, sa production électrique n'est maximale que si le courant de charge est égal au courant  $I_m$  du point de fonctionnement maximal correspondant au pic de la courbe P-V du générateur photovoltaïque.

Le tableau 2.4 montre que plus on augmente le courant de charge plus la puissance générée augmente, elle arrive à sa valeur maximale quand le courant de charge atteint le courant  $I_m$ . Au-delà de cette valeur, la puissance commence à descendre et atteint des valeurs très petite lorsque le courant de charge s'approche du courant de cours circuit  $I_{sc}$ .

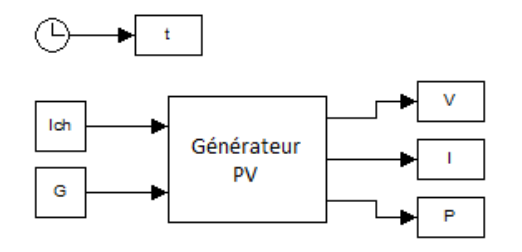

**Figure 2.12** : Modèle Simulink d'un générateur PV relié directement à une charge

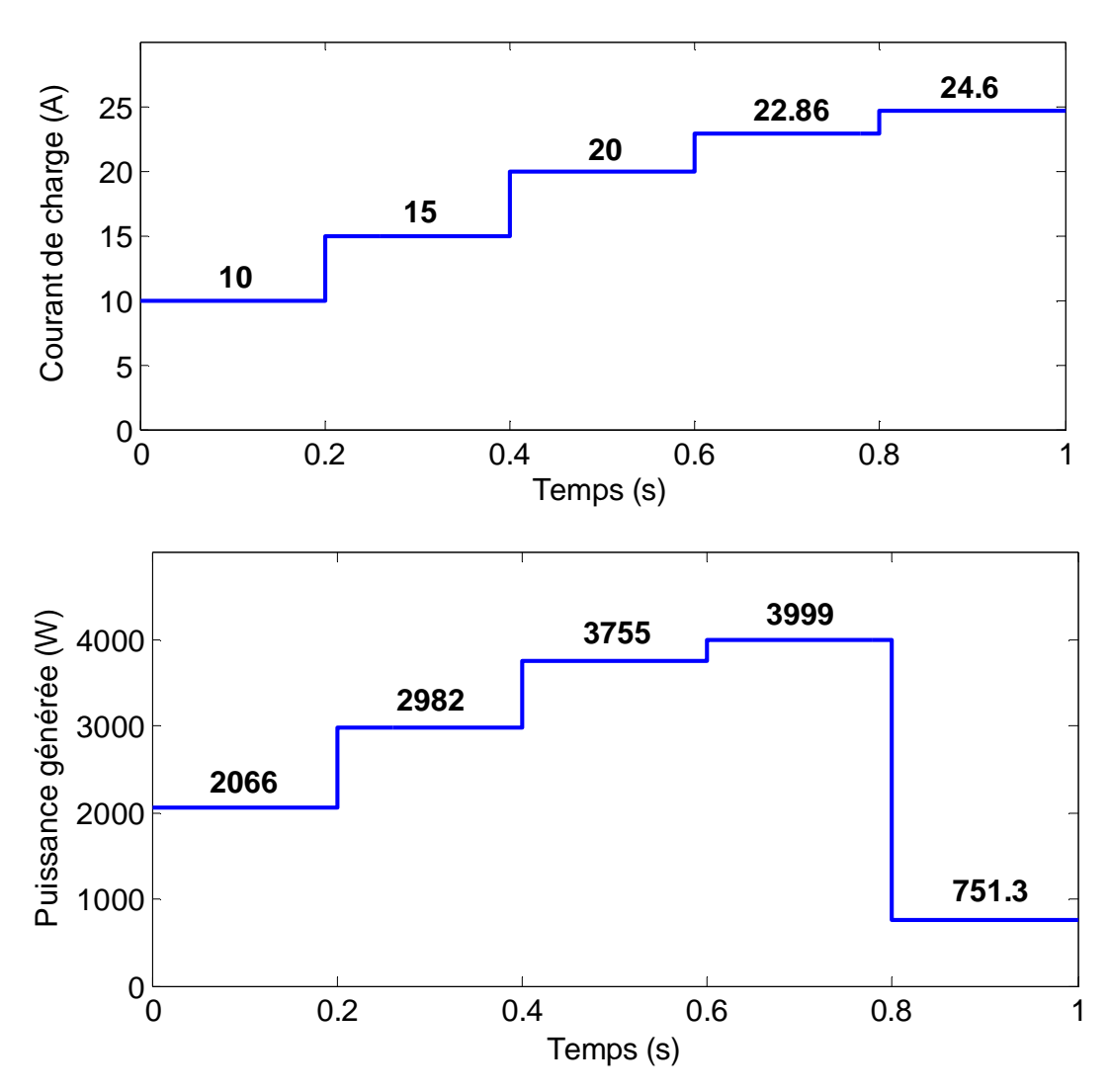

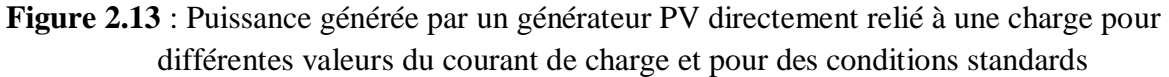

**Tableau 2.4** : Puissance générée par un générateur PV (5 × 10) relié directement à une charge, pour différentes valeurs du courant de charge et pour des conditions standards

| I(A)                      | 10      | 15     | 20   | 22.86 | 24.6    |
|---------------------------|---------|--------|------|-------|---------|
| P(W)                      | 2066    | 2982   | 3755 | 3999  | 751.3   |
| $P_m$ (W)                 | 3999    | 3999   | 3999 | 3999  | 3999    |
| Perte de<br>puissance (%) | 48.34 % | 25.43% | 6.1% | 0%    | 81.21 % |

#### **2.11. Conclusion :**

 Dans ce chapitre, on a fait la modélisation et la simulation d'un générateur photovoltaïque sous forme de matrice ayant  $N_{pp}$  colonnes de  $N_{ss}$  panneaux photovoltaïques en série.

L'assemblage des modules photovoltaïques en matrice  $N_{pp} \times N_{ss}$  nous permet de réaliser le générateur photovoltaïque adéquat pour une alimentation voulue.

 La simulation a montré que l'éclairement et la température sont des facteurs influents sur le rendement d'un générateur photovoltaïque.

 En plus de ces dépendances, le module solaire ne peut générer sa puissance maximale que pour une certaine tension et courant de fonctionnement, la position de ce point de fonctionnement dépendant à son tour de l'ensoleillement et de la température ainsi que de la charge. Pour que le module fournisse sa puissance maximale il faut que la charge ne soit pas directement relié au générateur PV mais adaptée en permanente par l'insertion d'un convertisseur DC-DC contrôlé par un mécanisme de poursuite MPPT (Maximum Power Point Tracking).

 Dans le chapitre suivant on va introduire la commande MPPT d'un générateur photovoltaïque.

# **CHAPITRE III: RECHERCHE DU POINT MAXIMUM DE PUISSANCE (MPPT) D'UN GENERATEUR PV**

# **3.1. Introduction**

Les études en simulation dans le chapitre précédent ont montré que si le générateur PV est directement relié à la charge, la puissance électrique produite dépend du courant de charge, de l'éclairement et la température. La puissance produite n'est maximale que si le courant de charge est égal au courant  $I_m$  du point de fonctionnement maximal correspondant au pic de la courbe P-V du générateur photovoltaïque.

Pour permettre au générateur PV de produire le maximum de puissance électrique quelle que soit la charge, un système de commande à été conçue. Ce système de commande est souvent nommé dans la littérature Maximum Power Point Tracking (MPPT). Dans ce système le générateur PV est relié à la charge à travers un convertisseur DC-DC contrôlé par un mécanisme de poursuite pour extraire le maximum de la puissance fournie par le générateur photovoltaïque. Cela est fait par la variation du rapport cyclique D.

Ce chapitre présentera la commande MPPT Par l'algorithme Perturb and Observe (P&O) ainsi que la commande MPPY utilisant la technique intelligente de commande par la logique floue.

La figure 3.1. montre le schéma synoptique d'un système photovoltaïque, avec un système de commande MPPT qui a pour entrées la tension et le courant de sortie du panneau [23].

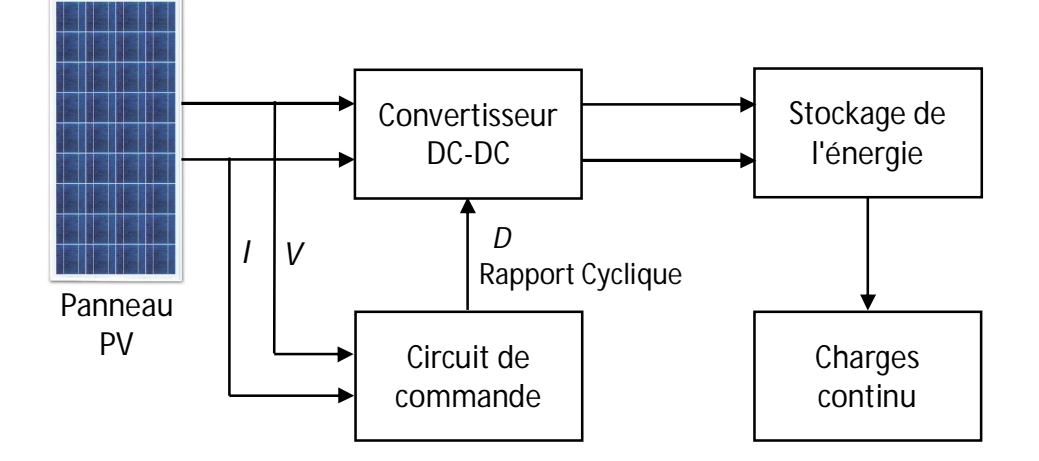

**Figure 3.1.** Schéma synoptique d'un système photovoltaïque avec MPPT

## **3.2. Aperçu général sur les différentes méthodes MPPT**

Depuis 1968, date de publication de la première loi de la commande MPPT [24], diverses commandes de ce type, adaptées à une source d'énergie renouvelable de type PV apparaissent régulièrement dans la littérature. On peut citer à titre d'exemple :

- Commande par les méthodes à contre réaction de tension.
- Commande par les méthodes à contre réaction de puissance.
- Commande par les techniques intelligentes.

#### **3.2.1. Méthode à contre réaction de tension**

Les méthodes à contre réaction de tension se basent sur la différence entre une tension référentielle (fixe ou variable) et la tension délivrée par le panneau solaire, cela génère une tension d'erreur (e) qui fait varier le rapport cyclique (figure 3.2.) [24].

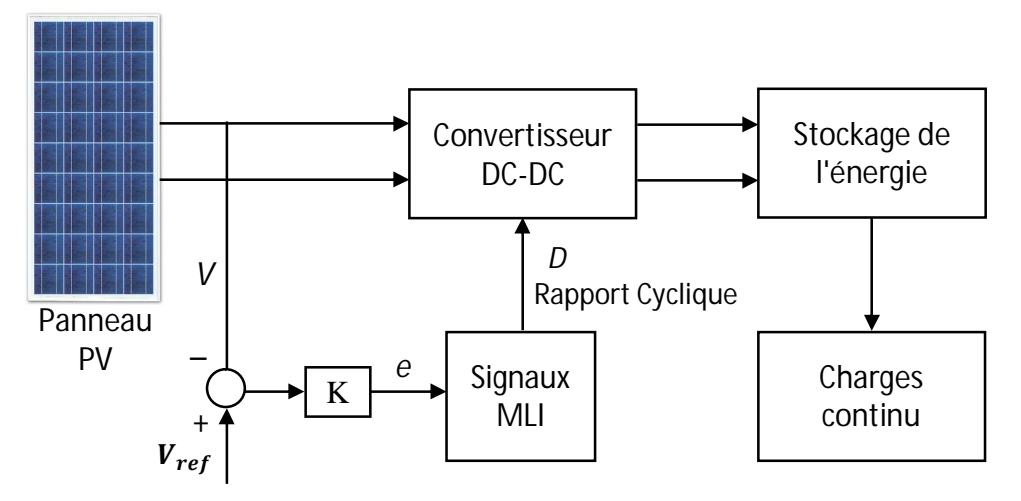

**Figure 3.2.** Schéma représentatif du principe de la méthode à contre réaction de tension

#### **3.2.2. Méthode à contre réaction de puissance :**

Son principe est basé sur la mesure des deux grandeurs principales, le courant  $I_{nn}$  et la tension  $V_{\text{av}}$  de sortie du panneau. L'évaluation de la puissance instantanée de ce dernier est élaborée par une simple multiplication de ces deux composantes  $P_{pv} = I_{pv} \times V_{pv}$  par un algorithme de recherche itératif qui se charge de trouver la position du PPM, donc la puissance maximale, en effectuant la recherche dans un sens. L'algorithme maintien ce sens si la puissance de sortie augmente constamment et dans le cas contraire, il change le sens de la recherche. C'est le principe de cette méthode que l'on va utiliser dans ce qui suit.

**3.3. Commande MPPT basée sur l'algorithme perturbation et observation** *(P&O)*

C'est la méthode la plus répandue dans le domaine MPPT vu la simplicité de son principe et la facilité de son implémentation. Elle est basée, comme son nom l'indique, sur l'introduction d'une perturbation sur le système et l'observation de son impact sur le changement de la puissance de sortie du panneau.

**3.3.1. Principe de la méthode MPPT par l'algorithme P&O :** 

La perturbation du système est introduite par l'augmentation ou la diminution de la tension de référence  $(V_{ref})$  en agissant directement sur le rapport cyclique du convertisseur DC-DC. L'observation de la puissance permet ensuite de prendre une décision sur la prochaine perturbation à introduire, s'il y'a eu une augmentation de la puissance, la perturbation continuera dans le même sens, sinon elle sera inversée [25].

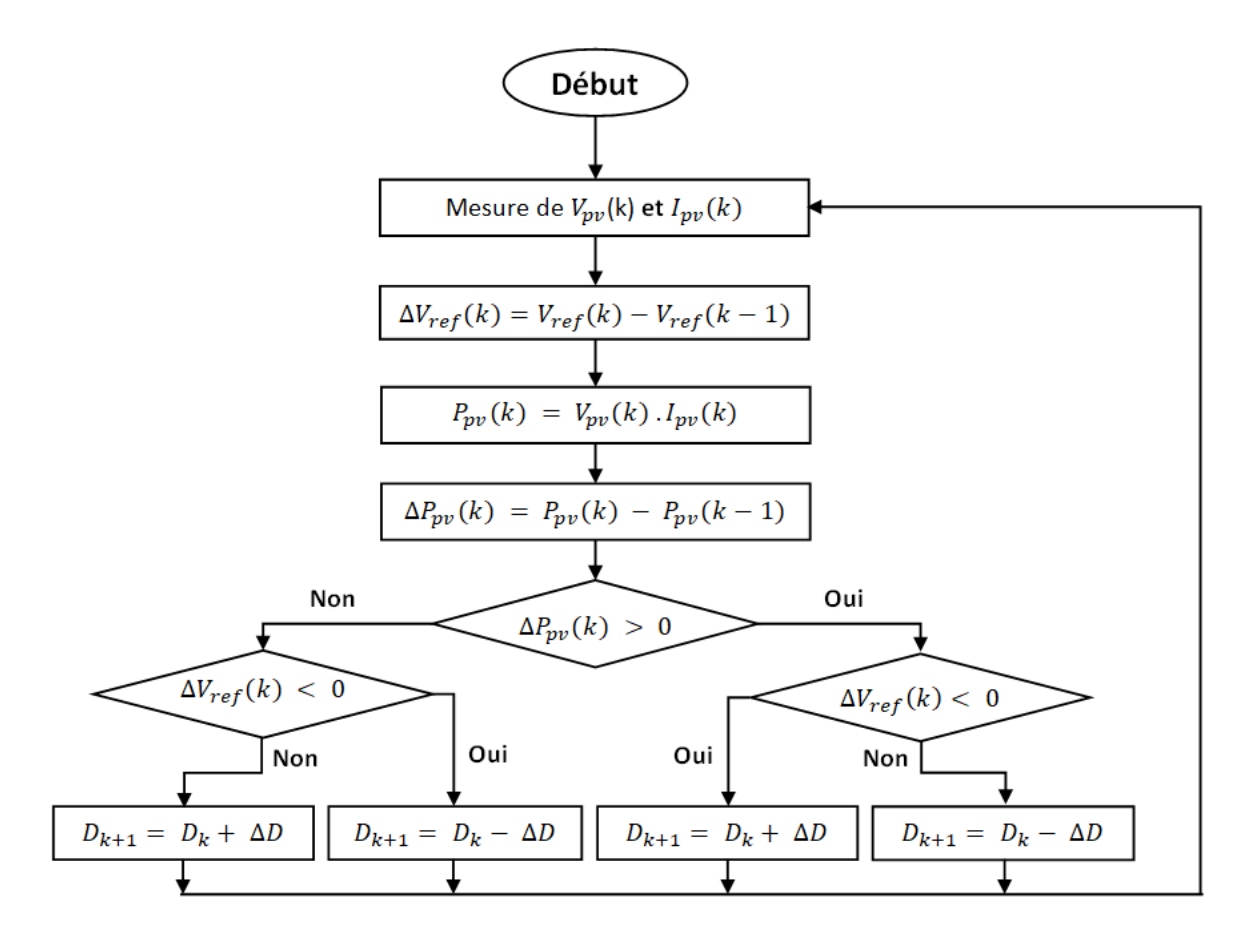

**Figure 3.3.** Organigramme de l'algorithme de *P&O.*

La figure 3.3 montre l'organigramme de l'algorithme P&O. Au début  $V_{pv}$  et  $I_{pv}$  sont mesurés pour calculer la puissance actuelle  $P_{pv}$  (k). Cette valeur est comparée avec celle de l'itération précédente  $P_{pv}$  ( $k - 1$ ). La différence ΔP permet de déterminer le sens de variation de la puissance, si celle-ci est positive la perturbation de la tension de sortie continuera dans la même direction que celle qui a été prise auparavant. Sinon, la tension est perturbée dans la direction opposée de celle de l'itération précédente. Pour cela un test est effectué sur  $\Delta V_{ref}(\mathbf{k}) = V_{ref}(\mathbf{k}) - V_{ref}(\mathbf{k} - \mathbf{1})$  et la décision est alors prise sur la prochaine valeur du  $V_{ref}$ :

Si  $\Delta V_{ref}$  (k) > 0 cela veut dire qu'on a augmenté  $V_{ref}$  durant la dernière itération c'est-àdire  $D_k = D_{k-1} - \Delta D$ .

Si  $\Delta V_{ref}$ (k) < 0 cela veut dire qu'on a diminué  $V_{ref}$  durant la dernière itération c'est-à-dire  $D_k = D_{k-1} + \Delta D$ .

Dans cet algorithme la tension  $V_{nv}$  du panneau oscille autour de la tension optimale  $V_{vvm}$ , ce qui cause une perte de puissance qui dépend du pas de perturbation. Si ce pas est grand le système répond rapidement à des changements brutaux de l'ensoleillement mais on aura une augmentation des pertes d'ondulations, et si le pas de perturbation est faible ces ondulations sont réduites mais le système répond lentement à des changements brutaux des conditions de fonctionnement. Le pas idéal est déterminé expérimentalement en fonction des besoins.

**3.3.2. Simulation de la méthode MPPT par l'algorithme P&O :** 

 Considérons un générateur PV composé de cinq colonnes de dix panneaux en série chacune, relié à une charge à travers un convertisseur DC-DC contrôlé par la commande MPPT en utilisant l'algorithme P&O. Pour valider la méthode MPPT par l'algorithme P&O on va effectuer les deux simulations suivantes :

- Une simulation pour déterminer la puissance électrique générée par le générateur PV pour différentes valeurs du courant de charge avec  $G = 1000 \, \text{W/m}^2$  et  $T = 25 \, \degree \text{C}$ .
- Une simulation pour déterminer la puissance électrique générée par le générateur PV pour différentes valeurs de l'éclairement G avec  $T = 25^{\circ}C$  et un courant de charge  $I_{ch} = 10 \text{ A}.$

Le rapport cyclique initial du convertisseur DC-DC a été fixé à 0.5 et la variation  $\Delta D$  du rapport cyclique utilisée dans la commande MPPT par l'algorithme P&O a été fixée à 0.01.

 La figure 3.4 montre le modèle Simulink **« MPPT\_PO.mdl »** utilisé pour les deux simulations. Le boc MPPT P&O contient un programme Matlab de l'algorithme P&O de la figure 3.3. Ce bloc utilise le courant et la tension mesurés pour calculer la puissance qui est introduite dans le programme P&O pour déterminer le rapport cyclique D.

 La figure 3.5 montre la puissance générée par le générateur PV pour différents courants de charge et la figure 3.6 montre la puissance générée par le générateur PV pour différents éclairements.

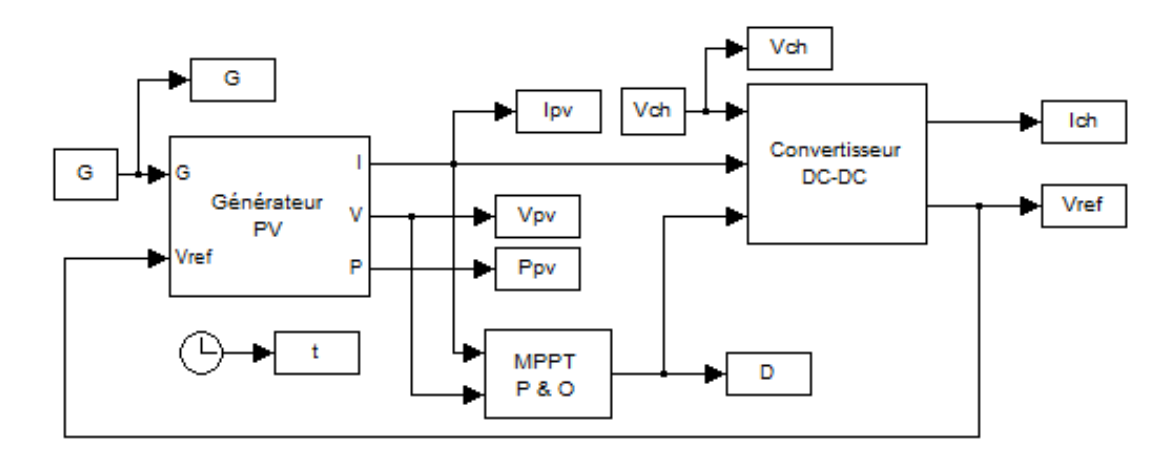

**Figure 3.4** : Modèle Simulink d'un générateur PV relié à une charge à travers un convertisseur DC-DC Boost contrôlé par MPPT avec l'algorithme P&O

La figure 3.5 montre que la variation de courant de charge n'affecte pas la puissance générée qui oscille autour de sa valeur maximale. Les ondulations de la puissance sont causées par le principe de l'algorithme P&O qui doit en permanence perturber la tension même quand il arrive au point de puissance maximum. La valeur crête à crête de ces ondulations dépend de la valeur de la variation  $\Delta D$  du rapport cyclique. Plus  $\Delta D$  est petit, plus les ondulations sont faibles mais par contre le temps de recherche du point maximum est grand. La valeur  $\Delta D = 0.01$  semble donner un compromis entre la valeur crête à crête des ondulations et le temps de recherche du point de puissance maximum.

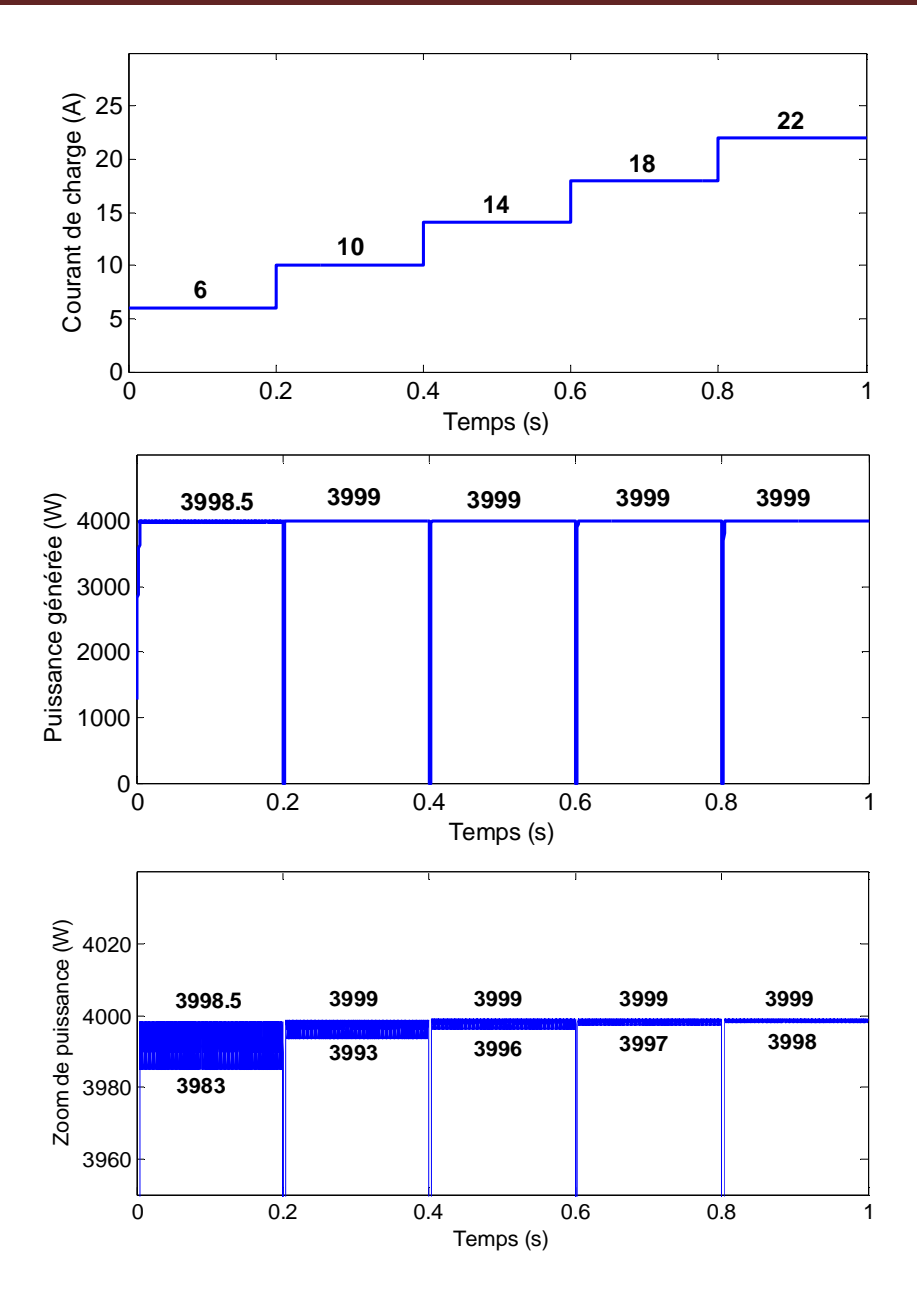

**Figure 3.5** : Puissance générée par un générateur PV relié à une charge à travers un convertisseur DC-DC Boost contrôlé par MPPT avec l'algorithme P&O pour différentes valeurs du courant de charge

 La figure 3.5 montre aussi que la valeur crête à crête des ondulations de la puissance diminue avec l'augmentation du courant de charge.

 La figure 3.6 montre que l'algorithme P&O permet de générer la puissance maximale quelque soit la valeur de l'éclairement, les puissances générés sont les mêmes que les puissances maximales simulées dans le chapitre 2 et données par le tableau 2.3.

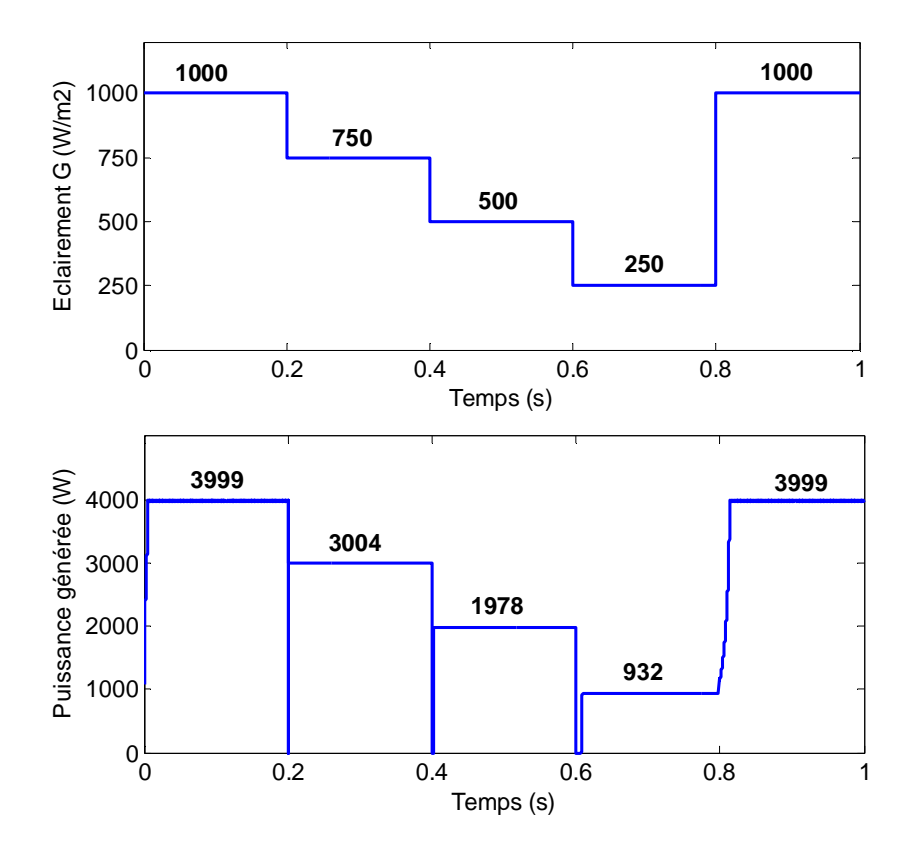

**Figure 3.6** : Puissance générée par un générateur PV relié à une charge à travers un convertisseur DC-DC Boost contrôlé par MPPT avec l'algorithme P&O pour différentes valeurs de l'éclairement

## **3.4. Commande MPPT basée sur la logique floue :**

 La commande basée sur la logique floue est de plus en plus populaire grâce à l'évolution des microcontrôleurs [26,27]. L'avantage de cette technique est qu'elle peut fonctionner avec des valeurs d'entrées peu précises et qu'elle n'a pas besoin de modèle mathématique de grande précision. De plus, elle peut traiter des non linéarités.

 La logique floue est une théorie qui a connu un grand succès depuis que L. Zadeh a introduit le concept de sous-ensembles flous en 1965. Elle trouve notamment sa place dans le domaine de la commande pour une large gamme de systèmes et plus généralement en génie électrique [28].

 Elle présente en effet l'avantage d'utiliser des règles linguistiques simples permettant de traduire facilement le savoir faire d'un expert pour répondre à une problématique spécifique. Dans ce sens on utilise des correcteurs à base de logique floue qui améliorent de façon globale aussi bien les performances dynamiques que la robustesse des systèmes commandés, en s'appuyant sur leur connaissance à priori. Le principe d'une commande floue se base sur deux variables d'entrées qui sont l'erreur  $E$  et la variation de l'erreur  $\Delta E$  et une variable de sortie  $\Delta D$  (variation du rapport cyclique), figure 2.4. La valeur de la variable de sortie, qui pilote le convertisseur statique pour rechercher le PPM, est déterminée à l'aide d'une table de décision et de l'évolution des paramètres d'entrées. L'erreur  $E$  est définie comme étant l'écart entre  $\frac{dP}{dV}(k)$  et la valeur recherchée  $\frac{dP}{dV} = 0$  qui correspond au maximum de la courbe  $P - V$ . Si  $E$  est positif alors la valeur de  $P$  croit. si  $E$  est négatif alors la valeur de  $P$  décroit. Quand  $E$  est aux environ de zéro alors la valeur de  $P$  est aux environ le MPP.

$$
E(k) = \frac{dP}{dV}(k) - 0 = \frac{dP}{dV}(k)
$$

Qui est la pente de la courbe  $P - V$  au point de fonctionnement actuel.

La variation de l'écart  $\Delta E$  indique dans quel sens et dans quelle proportion l'écart se modifie à mesure que l'algorithme suit son cours. Ainsi, lorsque  $\Delta E$  tend vers 0, le système se stabilise.

$$
\Delta E(k) = E(k) - E(k-1)
$$

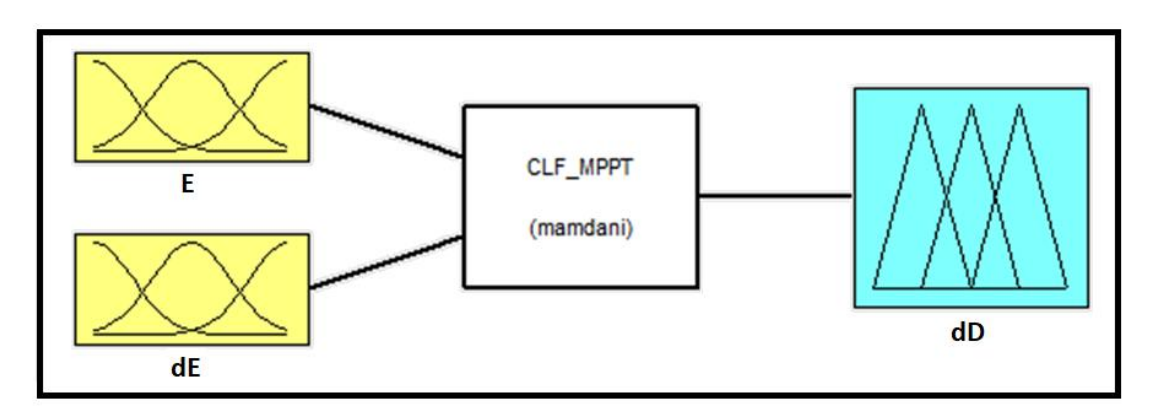

**Figure 3.7**. Configuration globale du contrôleur à logique floue sous Matlab/Simulink

 La méthode consiste à formuler un ensemble de règles de décision en termes linguistiques, utilisant les ensembles flous pour décrire les amplitudes de l'erreur, de sa variation et la commande appropriée. En combinant ces règles, on peut dresser des tables de décision permettant de donner les valeurs de la sortie du contrôleur correspondant aux situations d'intérêt.

 La structure générale d'un système de commande linguistique flou peut être présentée sous la forme suivante, figure 3.8.

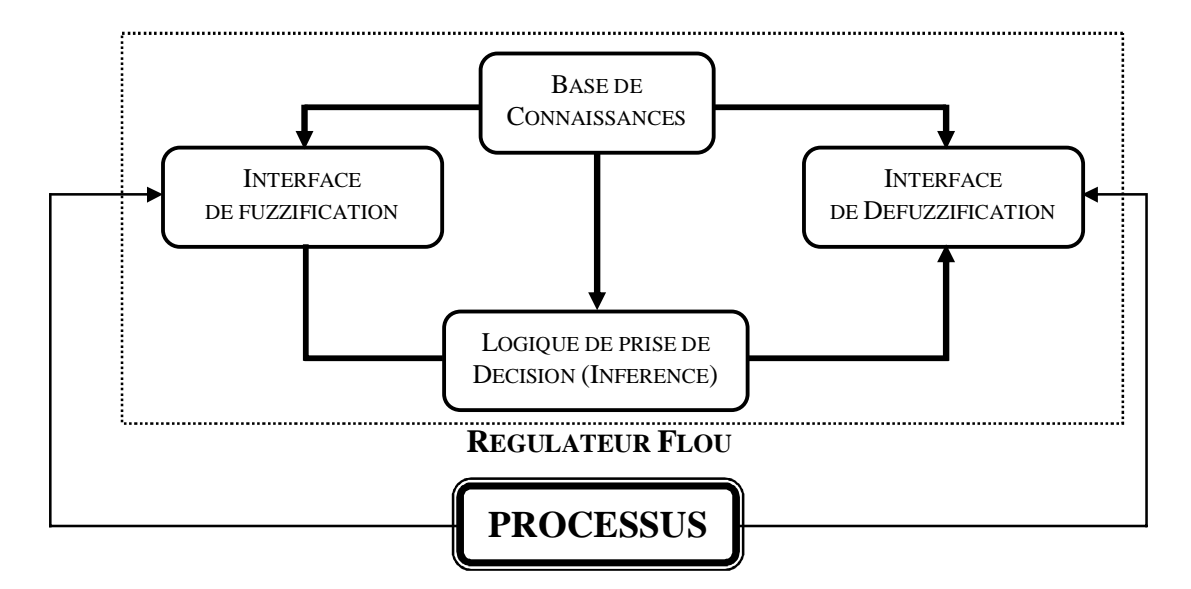

**Figure.3.8.** Schéma synoptique général d'un contrôleur flou

Où :

- L'interface de fuzzification : consiste à transformer les entrés en variables floues (linguistiques) avec la définition des fonctions d'appartenance.
- La base de connaissances : une base de données dont laquelle se trouve les définitions nécessaires utilisées pour définir les règles de contrôle linguistiques et la manipulation des données floues dans le régulateur.
- La logique de prise de décision : c'est le noyau du régulateur, elle est capable de simuler la prise de décision de l'être humain.
- x L'interface de défuzzification : son rôle est de convertir les variables de l'action de commande floue en variables de commande réelle.

 Les règles d'inférences permettent de déterminer le comportement du contrôleur flou. Il doit donc inclure des étapes intermédiaires qui lui permettent de passer des grandeurs réelles vers les grandeurs floues et vice versa, ce sont les étapes de fuzzification et défuzzification [29].

 Le contrôleur à logique floue utilisé dans ce document est défini par la figure 3.7. Il possède deux variables d'entrées  $E$  et  $dE$  et une variable de sortie  $dD$ . Les variables considérées vont permettre de contrôler la position du point de fonctionnement du générateur par rapport au point de fonctionnement maximal comme on l'a expliqué auparavant. Chaque variable utilise les cinq termes linguistiques suivant :

 **PG** : Positive Grand, **PP** : Positif Petit, **EZ** : Environ Zéro, **NP** : Négatif Petit et **NG** : Négative Grande

 La figure 3.9., donne les fonctions d'appartenance pour les variables d'entrées et de sorties du contrôleur. Les univers de discours utilisés sont [-1, 1].

Les 25 règles d'inférence sont récapitulées dans le tableau 3.1.

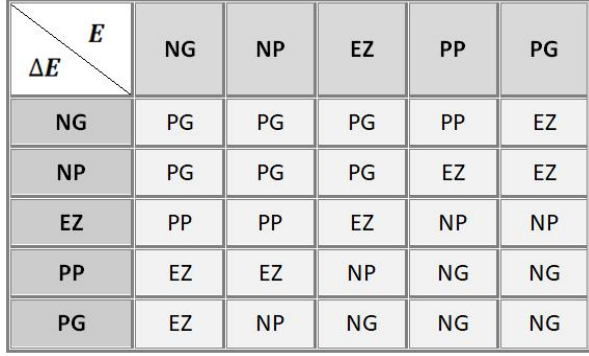

Tableau 3.1.Tableau des règles de décision floue (inférence)

 Pour la détermination des règles du contrôleur proposé on a fait appel à l'expertise et à l'expérience. On a considéré les objectifs qu'on devait atteindre puis on a écrit les règles en conséquence.

 Dans le contrôleur flou proposé la méthode d'inférence utilisée est celle de max – min et pour la défuzzification on a utilisé la méthode du centre de gravité.

 L'instruction « fuzzy » de Matlab a été utilisée pour concevoir le contrôleur à logique flou proposé et qui a été enregistré dans le fichier « CLF\_MPPT.fis ».

 La figure 3.10., montre la surface caractéristique du contrôleur floue proposé, elle exprime les variations de la valeur réelle de la sortie du contrôleur en fonction des entrées quand ces dernières parcourent l'univers de discours.

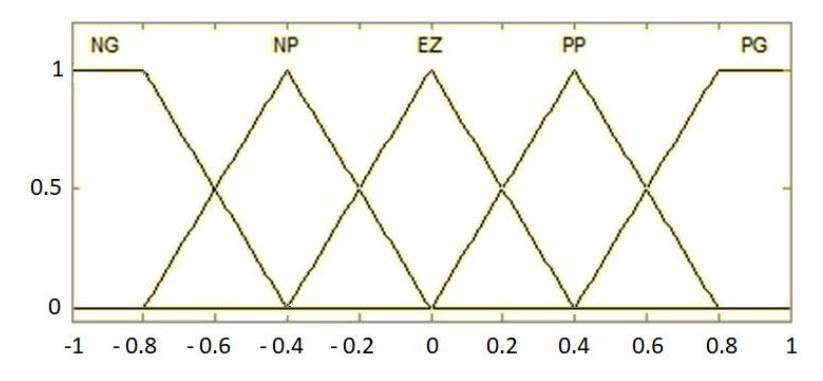

**Figure 3.9.** Fonctions d'appartenance pour les variables d'entrée et de sortie du contrôleur flou :  $E$ ,  $\Delta E$  et  $\Delta D$ .

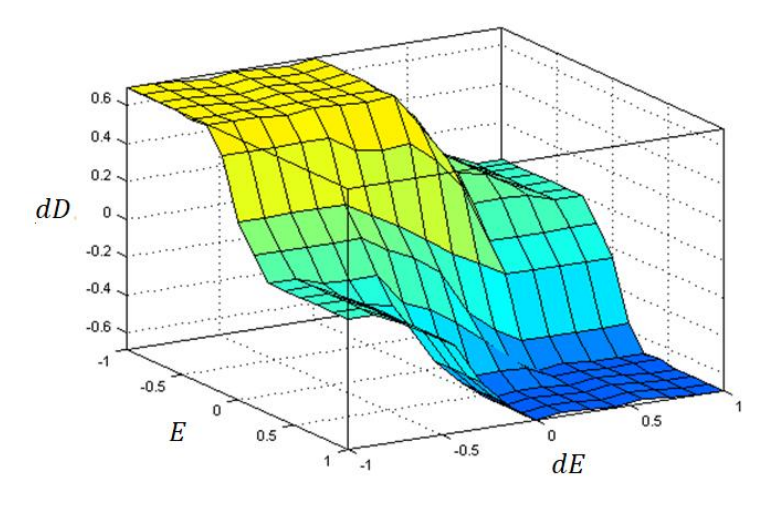

**Figure 3.10.** Surface caractéristique du régulateur floue

#### **3.4.2. Simulation de la méthode MPPT par logique floue :**

proposé

 De la même manière que pour la méthode MPPT avec l'algorithme P&O, considérons un générateur PV composé de cinq colonnes de dix panneaux en série chacune, relié à une charge à travers un convertisseur DC-DC contrôlé par la commande MPPT en utilisant la logique floue. Pour pouvoir faire une comparaison des méthodes MPPT, on va effectuer les mêmes simulations que dans le cas de la méthode MPPT avec l'algorithme P&O.

 La figure 3.11 montre le modèle Simulink **« MPPT\_Floue.mdl »** utilisé pour les deux simulations. Le boc MPPT floue contient le contrôleur à logique floue proposé. Ce bloc qui est représenté par la figure 3.12 utilise le courant et la tension mesurés pour calculer les variables  $E$  et  $dE$ , puis les introduit dans le contrôleur à logique floue pour calculer  $dD$ . Un intégrateur de condition initiale  $0.8$  est utilisé pour calculer le rapport cyclique  $D$  à partir de dD. Les gains utilisés pour le contrôleur à logique floue sont  $gE = 0.5$ ,  $g dE = 0.33$  et  $qdD = 5$ .

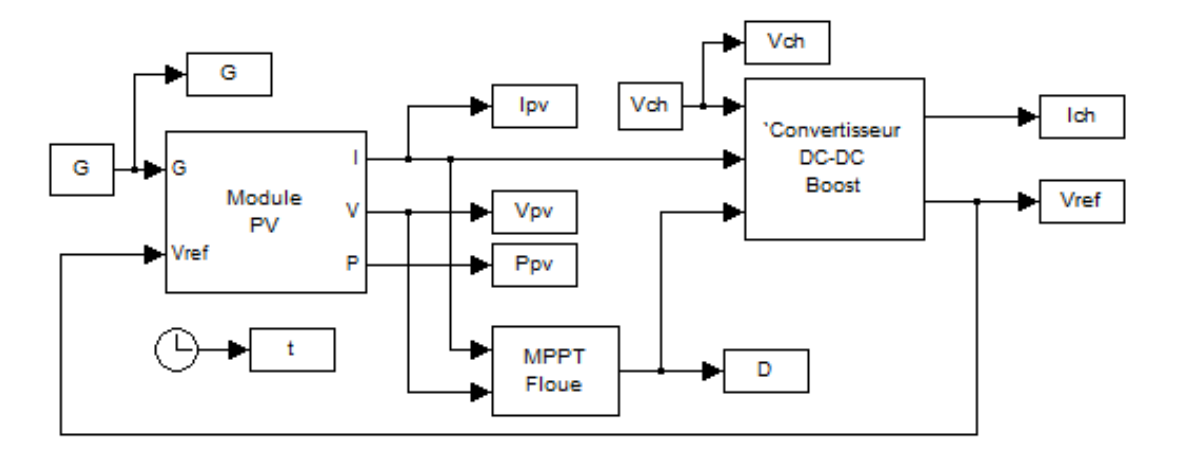

**Figure 3.11** : Modèle Simulink d'un générateur PV relié à une charge à travers un convertisseur DC-DC Boost contrôlé par MPPT à logique floue

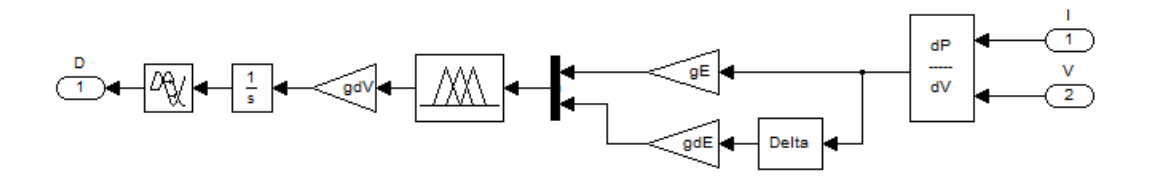

**Figure 3.12** : Modèle Simulink du Bloc contrôleur MPPT floue de la figure 3.10

 La figure 3.13 montre la puissance générée par le générateur PV pour différents courants de charge et la figure 3.14 montre la puissance générée par le générateur PV pour différents éclairements.

 De la figure 3.13 on remarque que la variation du courant de charge n'affecte pas la puissance générée qui est obtenue sans ondulations contrairement à l'algorithme P&O. - Néanmoins l'arrivée au point maximum de puissance prend beaucoup plus de temps.

 De la figure 3.14 on remarque la MPPT floue génère la puissance maximale quelque soit la valeur de l'éclairement. De plus, à chaque changement de l'éclairement il trouve rapidement le point de puissance maximale sans passer par le point zéro contrairement à la méthode MPPT par l'algorithme P&O.

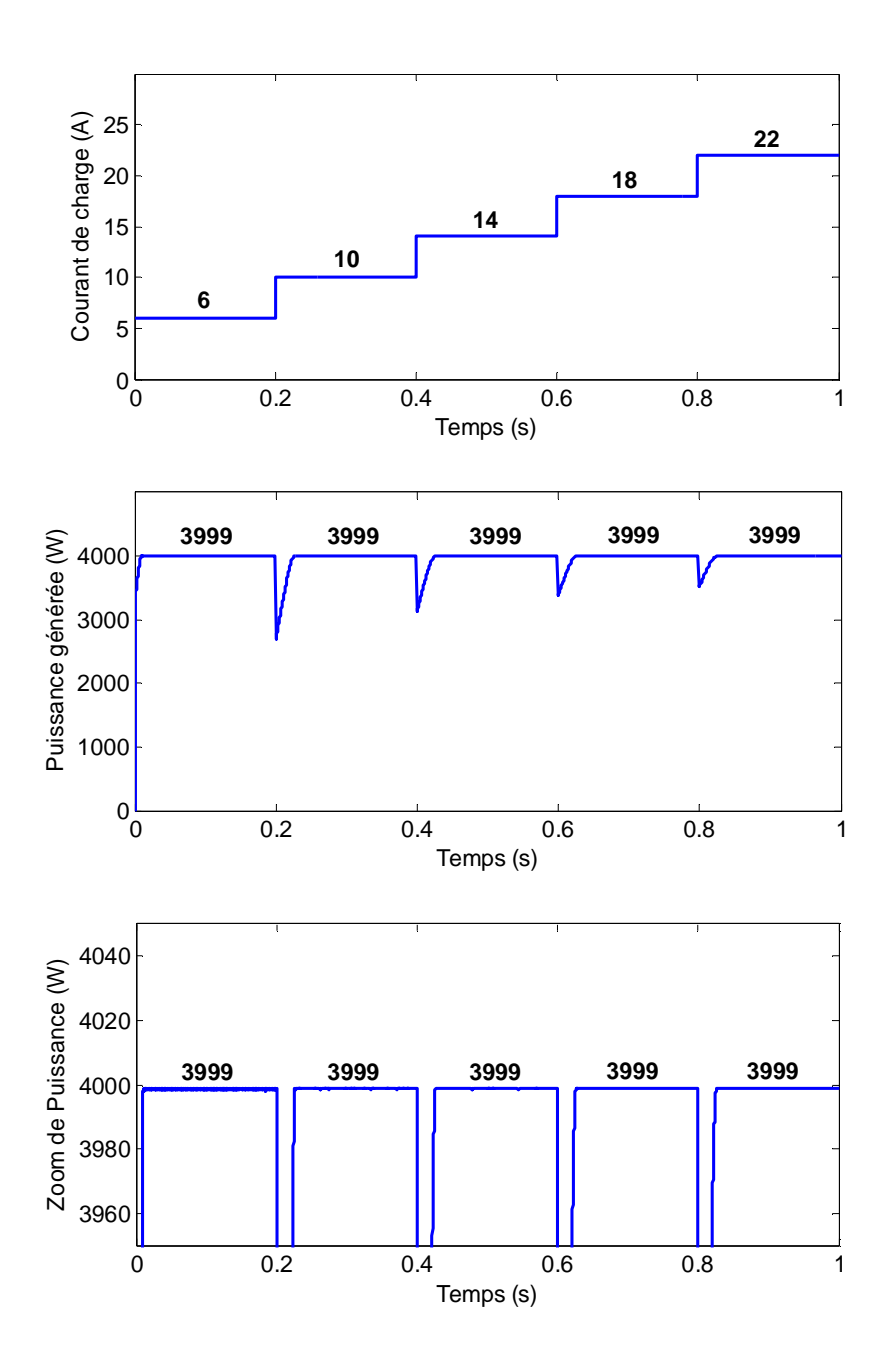

**Figure 3.13** : Puissance générée par un générateur PV relié à une charge à travers un convertisseur DC-DC Boost contrôlé par MPPT Floue pour différentes valeurs du courant de charge

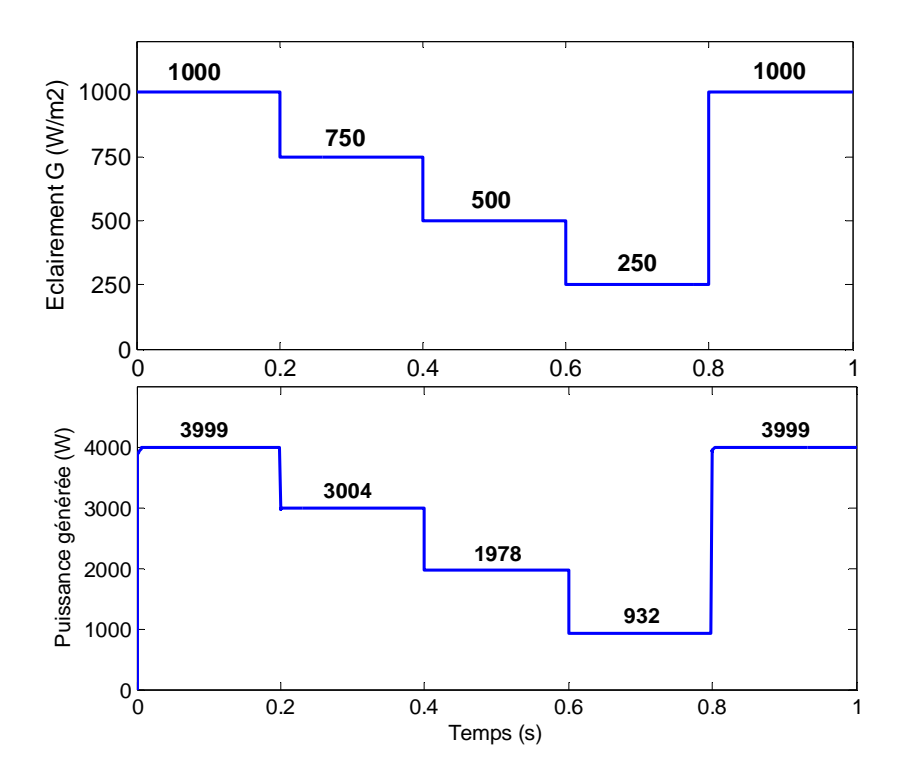

**Figure 3.14** : Puissance générée par un générateur PV relié à une charge à travers un convertisseur DC-DC Boost contrôlé par MPPT floue pour différentes valeurs de l'éclairement

## **3.5. Conclusion :**

 Dans ce chapitre, on a commencé par introduire la commande MPPT pour la recherche du point de puissance maximum d'un générateur photovoltaïque. On a ensuite fait la modélisation et la simulation de deux commandes MPPT, la commande MPPT par l'algorithme P&O et la commande MPPT par logique floue.

 Pour les deux commandes MPPT, la puissance générée est maximale quelque soit la valeur du courant de charge ou de l'éclairement avec l'avantage d'un temps de réponse plus rapide pour l'algorithme P&O. Cependant, la commande MPPT par logique floue atteint la valeur maximale de la puissance sans aucune ondulation alors que l'algorithme P&O introduit des ondulations autour de la puissance maximale dont la valeur crête à crête est fonction de la valeur de la variation  $\Delta D$  du rapport cyclique et de la valeur du courant de charge.

# **CHAPITRE IV: COMMANDE MPPT NEURO FLOUE D'UN GENERATEUR PHOTOVOLTAIQUE**

## **4.1. Introduction**

Dans le chapitre précédent on a introduit les commandes MPPT P&O et à logique floues qui permettent au générateur PV de produire le maximum de puissance électrique quelle que soit la charge imposée. Dans ces commandes, le générateur PV est relié à la charge à travers un convertisseur DC-DC Boost dont l'interrupteur est contrôlé par un mécanisme de poursuite du rapport cyclique qui permet de générer le maximum de puissance.

Dans ce chapitre on va présenter une nouvelle commande appelé commande MPPT Neuro Floue basée sur l'association des réseaux de neurones avec la logique floue.

**4.2. Généralité sur les réseaux de neurones :** 

**4.2.1. Inspiration Biologique :** 

 Les réseaux de neurones artificiels ont été inspirés des neurones biologiques. Le cerveau humain est composé d'un nombre important (approximativement 10<sup>11</sup>) d'éléments très densément connectés entre eux (approximativement  $10^4$  connexions) nommés neurones.

 Ces neurones ont trois composants principaux : les dendrites, le corps cellulaire et l'axone. Les dendrites sont des réseaux arborescents de fibres nerveux réceptifs, qui conduisent des signaux électriques aux corps cellulaires.

 Le corps cellulaire fait la somme des signaux d'entrées avec un seuil. L'axone est une longue fibre qui transmet le signal de sortie du corps cellulaire vers un autre neurone.

 Le point de contact de l'axone d'une cellule avec un dendrite d'une autre cellule est nommé le synapse.

 C'est l'arrangement des neurones, et la solidité des synapses déterminés par un procédé chimique complexe qui détermine la fonction du réseau de neurones. Voici un diagramme simple de deux neurones biologiques :

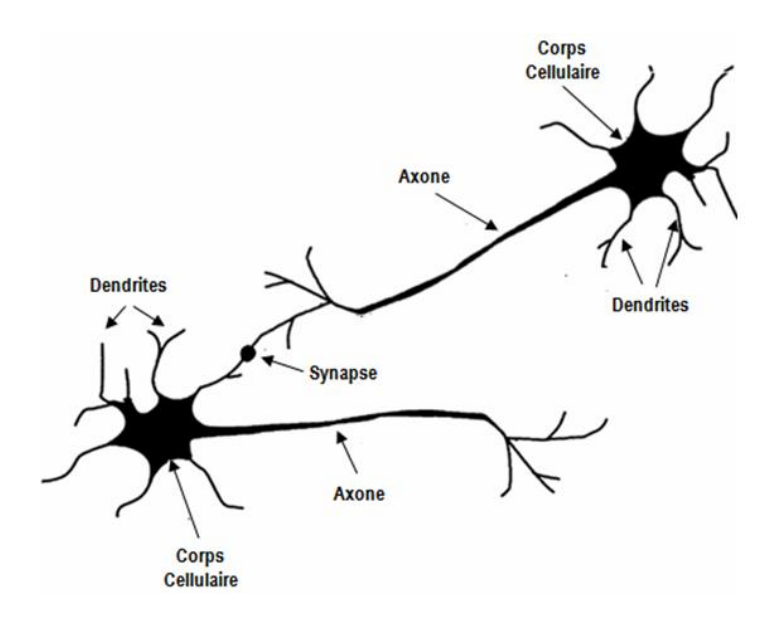

**Figure 4.1.** Représentation schématique d'un neurone biologique

**4.2.2. Modèle mathématique d'un neurone artificiel :** 

Un neurone artificiel est représenté par la figure 4.2 :

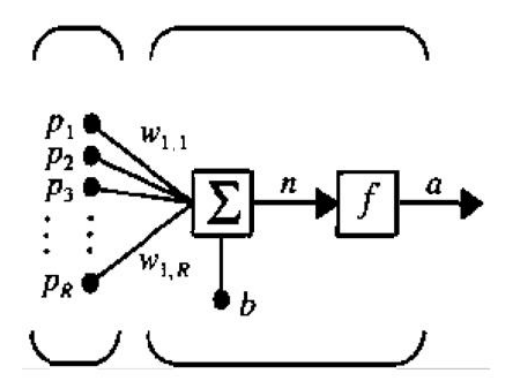

**Figure 4.2.** Schéma bloc d'un neurone artificiel

Le vecteur d'entrée  $P$  est multiplié par le vecteur poids  $W$  puis envoyé au sommateur qui ajoute le biais *b* pour former la sortie globale *n* qui passe à travers une fonction d'activation *f* pour produire la sortie du neurone *a*. Le signal de sortie du neurone artificiel est donc donné par :

 $a = f(W \cdot P + b)$  où  $W = [w_{1,1} \ w_{1,2} \ ... \ w_{1,R}]$  et  $P = [p_1 \ p_1 \ ... \ p_R]$  4.1 La sortie *a* dépend de la forme de la fonction d'activation utilisée par le neurone. Les fonctions d'activations utilisées sont les fonctions linéaires, Sigmoïde Logarithmique et Sigmoïde Tangentielle.

**4.2.3. Architecture d'un réseau de neurones artificiels :** 

**4.2.3.1. Couches de Neurones Artificiels :** 

Un réseau d'une couche de S neurones est donné par la figure 4.3 :

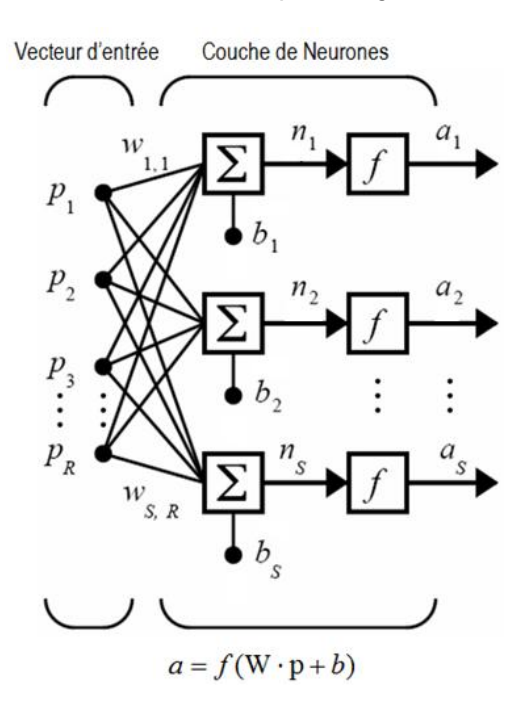

**Figure 4.3.** Schéma bloc d'une couche de S neurones artificiels

 Chaque élément du vecteur d'entrée *p* est connecté à chaque neurone de la couche à travers un vecteur poids  $W$ . Chaque neurone  $i$  possède un biais  $b_i$ , une fonction d'activation  $f$  et une sortie  $a_i$ . En Général le nombre d'entrée  $R$  est différent du nombre de neurones  $S$ de la couche.

Le poids  $W$  de la couche de neurones est donnée par :

$$
W = [w_{i,j}]_{i=1 \ldots S, j=1 \ldots R}
$$
 
$$
\qquad \qquad \textbf{4.2}
$$

#### **4.2.3.2. Réseau de neurones artificiels à plusieurs couches :**

Considérons maintenant un réseau de neurones à plusieurs couches : Chaque couche possède sa propre matrice poids  $W$ , son vecteur biais  $b$  et sa sortie  $a$ .

 Pour différentier les variables des différentes couches, on utilise des exposants. Pour exemple,  $W^{(1)}$ ,  $b^{(1)}$ , et  $a^{(1)}$  sont les variables de la première couche

Un réseau de neurones à  $k$  couches peut se schématisée par la figure 4.4 :

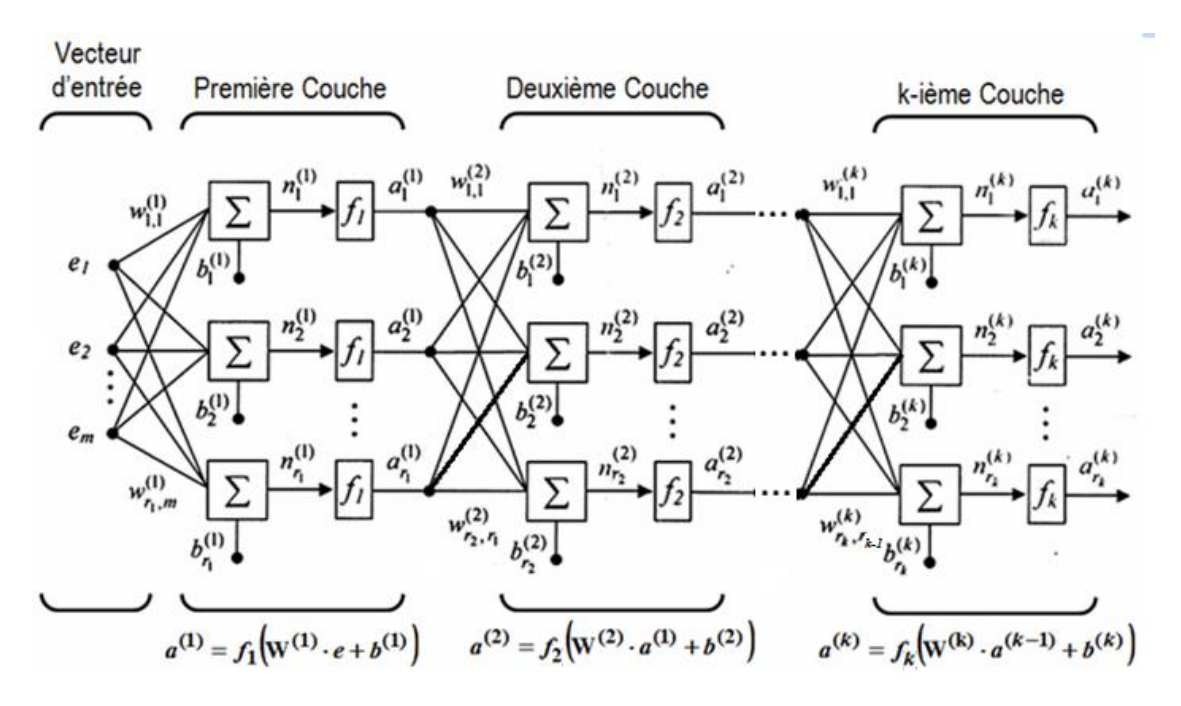

**Figure 4.4.** Schéma bloc d'un réseau de neurones artificiels à k couches

**Remarque :** 

- Comme indiqué dans le schéma, la première couche du réseau est une couche de  $r_1$ neurones, la deuxième couche est une couche de  $r_2$  neurones et la k<sup>iéme</sup> couche est une couche de  $r_k$  neurones.
- x L'entrée de la première couche est le vecteur d'entrée e du réseau. L'entrée de la deuxième couche est le vecteur  $a^{(1)}$  qui est le vecteur de sortie de la première couche et l'entrée de la i<sup>ème</sup> couche est le vecteur  $a^{\boldsymbol{(}i-1\boldsymbol{)}}$  qui est le vecteur de sortie de la couche précédente.
- La première couche est appelé la couche d'entrée (C'est elle qui reçoit les entrées au réseau)
- La dernière couche est appelé couche de sortie (C'est elle qui transmet la sortie du réseau)
- Les couches intermédiaires sont appelés couches cachés.

#### **4.2.4 Apprentissage des réseaux de neurones**

 Le réseau de neurone peut être utilisé pour apprendre une tâche. Considérons un système *s* dont la tâche est de générer une réponse  $R(t)$  pour une entrée  $e(t)$ . Faire apprendre la tâche du système  $S$  à un réseau de neurones revient à trouver les paramètres du réseau (Poids et biais) qui permettent à la sortie du réseau d'être égale à  $R(t)$  pour une entrée égale à  $e(t)$ . Le réseau ainsi obtenu peut remplacer le système S et accomplir ses tâches.

 La recherche des valeurs des paramètres du réseau de neurones (poids et biais) qui permettent au réseau d'apprendre une tache donnée s'appelle l'apprentissage du réseau. C'est un problème mathématique d'optimisation de l'erreur quadratique entre la sortie désirée et la sortie réelle qui est une fonction des paramètres du réseau.

 Il y a deux types d'apprentissages, l'apprentissage dit « on line » ou interactif et qui est relativement peu employé, et l'apprentissage « off line » qui est effectué à part sur un ensemble d'entrées présélectionnés.

**4.2.4.1 La procédure d'apprentissage :**

 L'apprentissage d'un réseau se fait généralement dans le contexte d'une tâche ou d'un comportement à apprendre, il se fait sur une période relativement longue, durant laquelle l'ensemble des entrées sélectionnées (et éventuellement l'ensemble des sorties désirées) peuvent être présentés au réseau un grand nombre de fois. Les étapes d'apprentissage peuvent être schématisées par la figure 4.5.

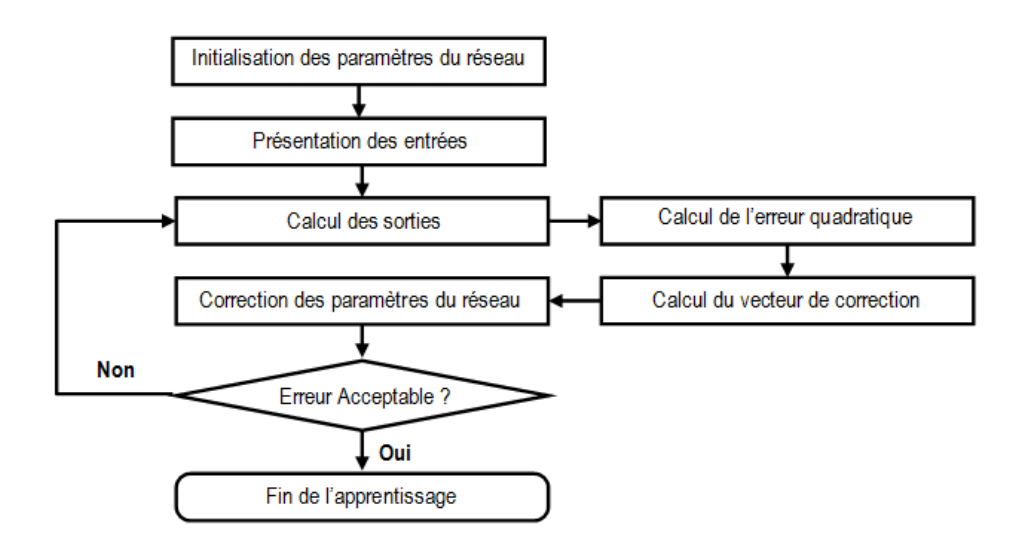

**Figure 4.5.** Etapes d'apprentissage d'un réseau de neurones artificiels

Plusieurs règles d'apprentissages peuvent être utilisés pour trouver les paramètres du réseau, elles sont basées sur des méthodes mathématiques d'optimisation afin de minimiser l'erreur quadratiqu entre la sortie désirée et la sortie réelle du réseau. Parmi ces méthodes,
la méthode de rétro- propagation de la descente du gradient, la méthode de rétro propagation du gradient amélioré avec adaptation du pas d'apprentissage et la méthode de Levenberg-Marquardt.

## **4.3. Commande MPPT Neuro Floue :**

 La commande neuro floue associe la logique flou et les réseaux de neurones artificiels afin d'évaluer le rapport cyclique de l'interrupteur du convertisseur DC-DC Boost qui permet au générateur PV de fournir le maximum de puissance. Cette évaluation est obtenue en utilisant le courent et la tension mesurés à la sortie du générateur PV.

**4.3.1. Principe de la commande MPPT Neuro Floue :** 

 La logique floue et les réseaux de neurones artificiels peuvent êtres associés pour concevoir un contrôleur neuro floue pour la commande MPPT d'un générateur PV. Les connaissances expertes de l'homme peuvent être utilisées pour construire une structure de réseaux de neurones initiale dont les paramètres peuvent être obtenus en utilisant les procédés d'apprentissage en line et off line

 Le système d'inférence neuro floue adaptatif (ANFIS) [31-33] est l'une des méthodes proposées pour combiner la logique floue et les réseaux de neurones artificiels. La Figure 4.6 montre la structure proposée dans [31-33] du système d'inférence NF adaptatif. Il est composé de cinq blocks fonctionnels (base des règles, base de données, une unité de prise de décision, une interface de fuzzyfication et une interface de défuzzyfication) qui sont générées en utilisant cinq couches de neurones :

**Couche1:** Cette couche est composée d'un nombre de nœuds calculateurs dont les fonctions d'activations sont des fonctions d'appartenances de logique floue (habituellement des fonctions triangulaires ou en forme de cloche).

**Couche2:** Cette couche prend en sortie la valeur minimale de ses entrées.

- **Couche3:** Cette couche normalise chaque entrée par rapport aux autres (La sortie du nœud *i* est égal à l'entrée *i* divisée par la somme des entrées).
- **Couche4:** La sortie du nœud *i* de cette couche est une fonction linéaire de la sortie du nœud i de la troisième couche et des signaux d'entrées de l'ANFIS.

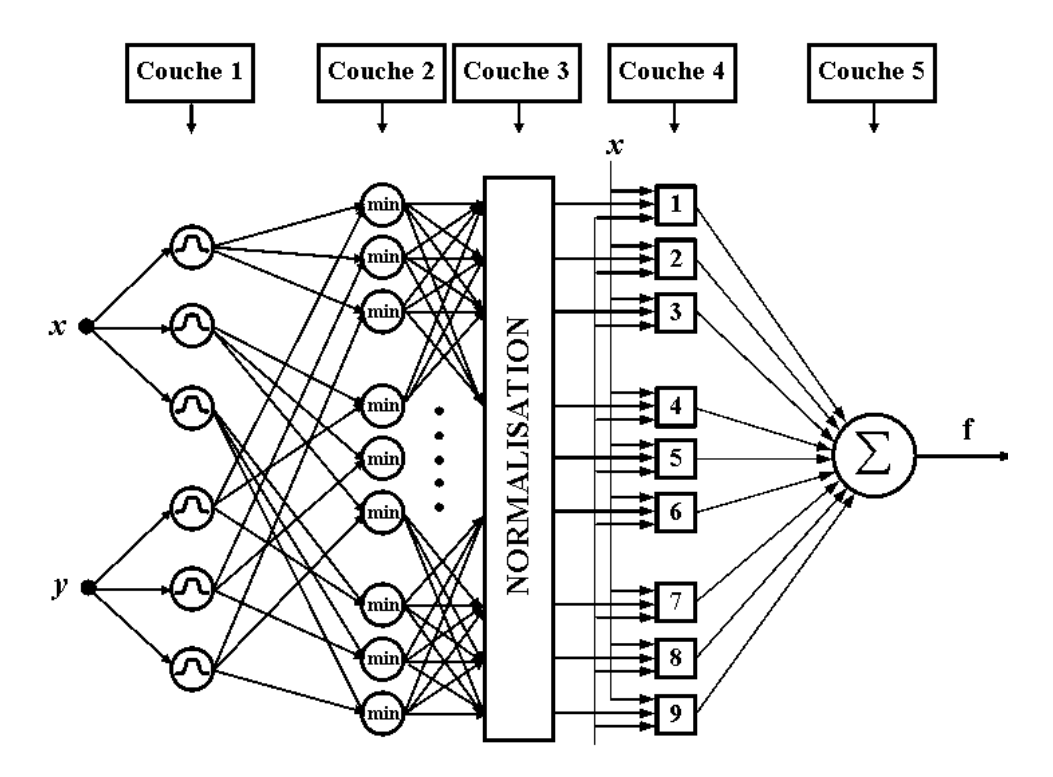

**Couche5:** Cette couche fait la sommation des signaux d'entrés.

**Figure 4.6.** Structure d'un contrôleur neuro floue à deux entrées

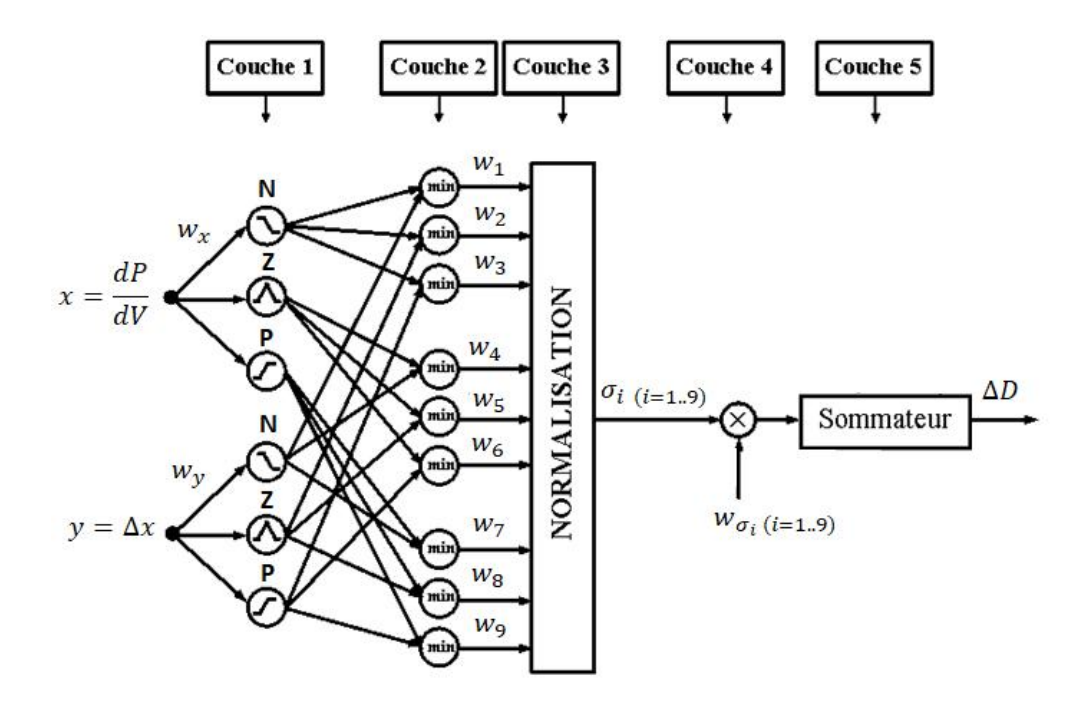

**Figure 4.7.** Schéma bloc du contrôleur MPPT neuro flou

 Le schéma bloc du contrôleur MPPT neuro floue est montrée par la Figure 4.7. Dans la première couche de cette structure, les échantillons des variables  $x = dP/dV$  et  $y = \Delta x$  qu'on obtient à partir des échantillons du courant et de la tension du générateur PV sont introduits à travers trois fonctions d'appartenance floue chacune (N pour négatif, Z pour zéro et P pour positif). Ces fonctions sont choisies trapézoïdales pour N et P et triangulaire pour Z comme montré par la Figure 4.2. La deuxième couche fait le calcul du minimum des signaux d'entrés. La valeur de sortie est normalisée dans la troisième couche afin de satisfaire la relation suivante :

$$
\sigma_i = \frac{w_i}{\sum_k w_k} \tag{4.3}
$$

Où  $w_i$  et  $\sigma_i$  ( $i = 1..9$ ) sont les signaux de sorties d'ordre i de la deuxième et troisième couche respectivement. La sortie de la quatrième couche est un vecteur dont les *i<sup>ème</sup>* composantes sont la multiplication de  $\, \sigma_{i} \,$  par le poids  $w_{\sigma_{i}}$  donnés par le tableau 4.1.

 La cinquième couche fait la sommation des éléments du vecteur de sortie de la quatrième couche pour trouver la variation du rapport cyclique  $\Delta D$ .

Tableau 4.1. Poids  $w_{\sigma_i}$  des entrées de la quatrième couche du contrôleur MPPT neuro Flou

| $\mathbf v$    |    |    |     |    |   |  |                |       |       |
|----------------|----|----|-----|----|---|--|----------------|-------|-------|
|                |    |    |     |    |   |  |                |       |       |
|                |    |    |     |    | U |  |                |       |       |
| $W_{\sigma_i}$ | 10 | 10 | 0.1 | 10 | U |  | $-10$   $-0.1$ | $-10$ | $-10$ |

**4.3.2. Simulation de la méthode MPPT par l'algorithme P&O :** 

 De la même manière que pour les méthodes MPPT avec l'algorithme P&O et à logique floue étudiées dans le chapitre précédent , considérons un générateur PV composé de cinq colonnes de dix panneaux en série chacune, relié à une charge à travers un convertisseur DC-DC contrôlé par la commande MPPT en utilisant un contrôleur Neuro Flou Pour pouvoir faire une comparaison des méthodes MPPT, on va effectuer les mêmes simulations que dans le cas des méthode MPPT avec l'algorithme P&O et logique floue.

 La figure 4.8 montre le modèle Simulink **« MPPT\_NeuroFloue.mdl »** utilisé pour nos simulations. Le bloc MPPT Neuro Flou donné par la figure 4.9 est composé de deux blocs et d'un intégrateur. Le premier bloc qui est représenté par la figure 4.10, utilise le courant et la

tension mesurée du générateur PV pour calculer les variables  $x = dP/dV$  et  $y = dx$ . Le deuxième bloc qui est représenté par la figure 4.11 est la structure interne du contrôleur Neuro Floue. Il utilise les variable  $x = dP/dV$  et  $y = dx$  pour calculer la variation du rapport cyclique  $\Delta D$ . L'intégrateur utilise  $\Delta D$  pour calculer le rapport cyclique D.

La figure 4.12 montre la puissance générée par le générateur PV pour différents courants de charge et la figure 4.13 montre la puissance générée par le générateur PV pour différents éclairements.

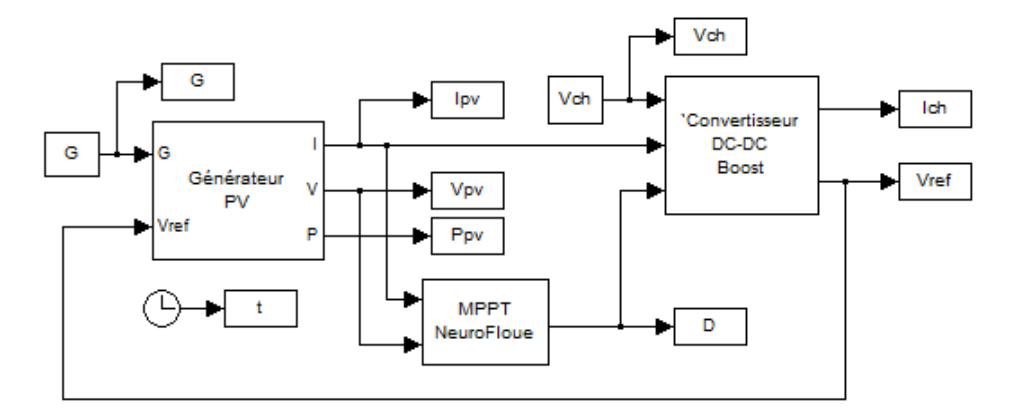

**Figure 4.8.** Modèle Simulink d'un générateur PV relié à une charge à travers un convertisseur DC-DC Boost contrôlé par MPPT Neuro Floue

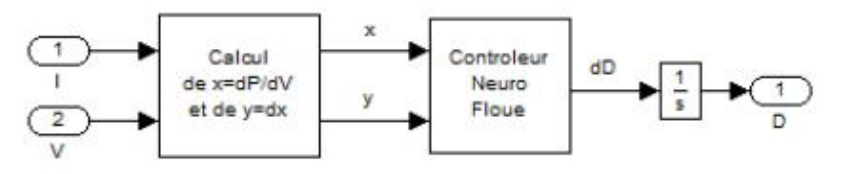

**Figure 4.9.** Modèle Simulink de la MPPT Neuro Floue

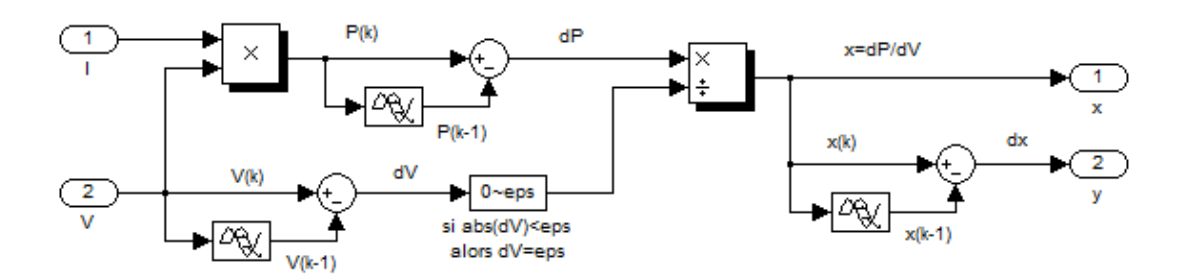

**Figure 4.10.** Bloc de calcul des variable x=dP/dV et y=dx à partir des valeurs mesurées de I et V

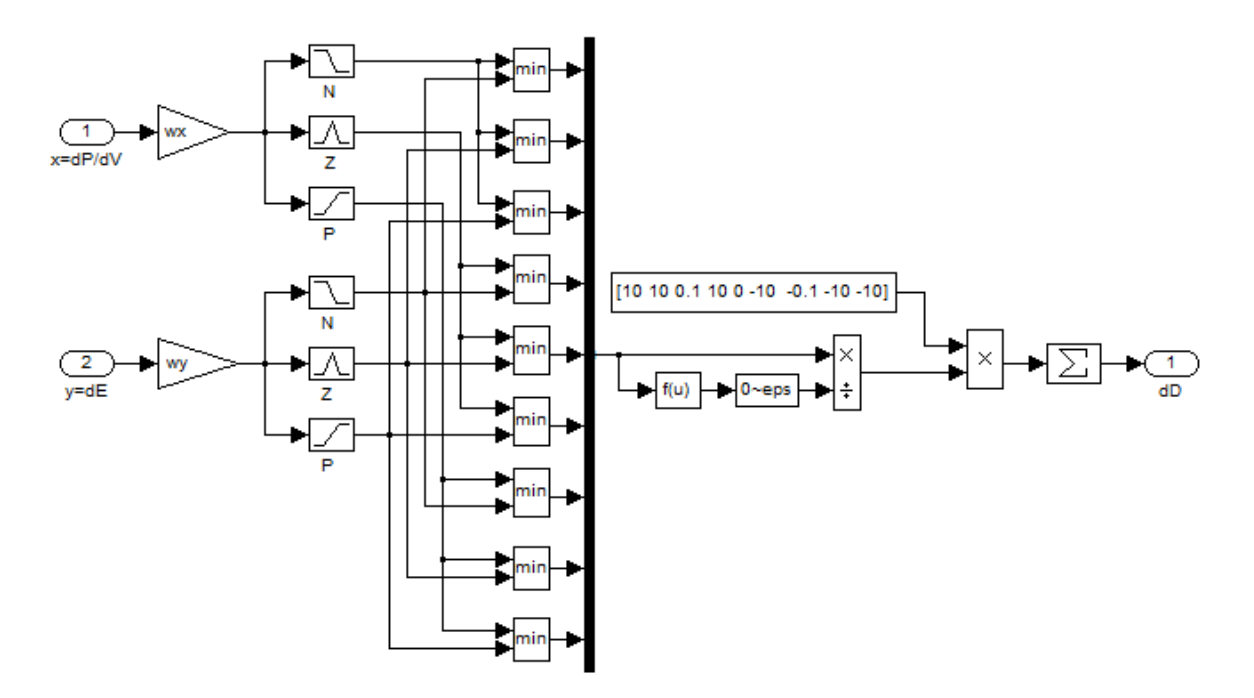

**Figure 4.11.** Modèle Simulink du contrôleur Neuro Flou utilisée dans la commande  $\cdots$ 

 De la figure 4.12 on remarque que la variation du courant de charge n'affecte pas la puissance générée qui est obtenue sans ondulations comme dans le cas de la méthode MPPT floue avec néanmoins un temps de réponse est plus long.

 De la figure 4.13 on remarque la MPPT floue génère la puissance maximale quelque soit la valeur de l'éclairement. De plus, à chaque changement de l'éclairement il trouve rapidement le point de puissance maximale sans passer comme dans le cas de la méthode MPPT floue.

Bien que la MPPT Neuro Floue semble moins performante que la MPPT Floue dans le cas de la variation de la charge, son temps de calcul est beaucoup moins important que celui de la MPPT floue car elle n'utilise que trois fonctions d'appartenances floues par variable sans aucune règle d'inférence, alors que la MPPT floue utilise cinq fonctions d'appartenances floues avec vingt cinq règles d'inférences floues.

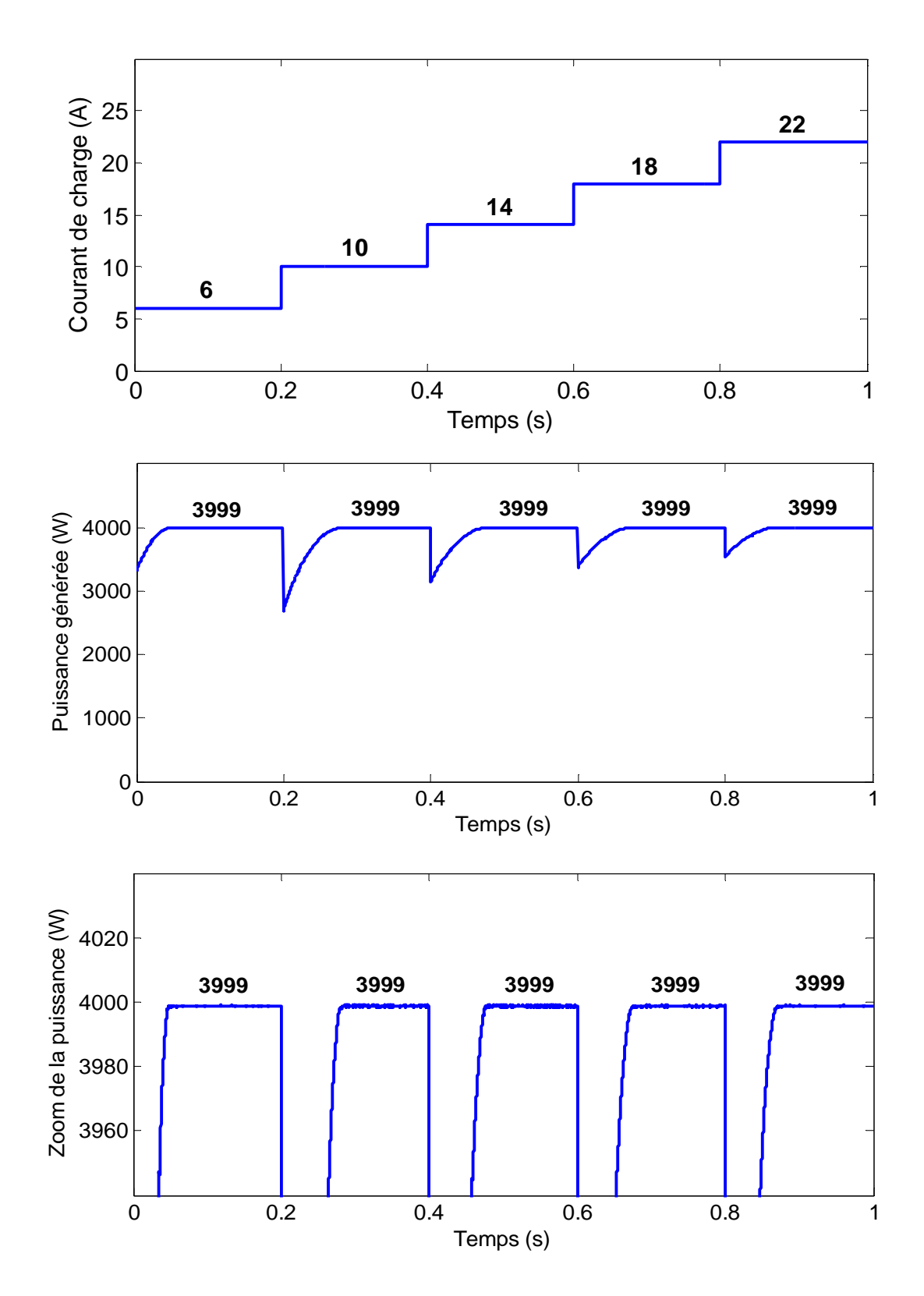

**Figure 4.12.** Puissance générée par un générateur PV relié à une charge à travers un convertisseur DC-DC Boost contrôlé par MPPT Neuro Floue différentes valeurs du courant de charge

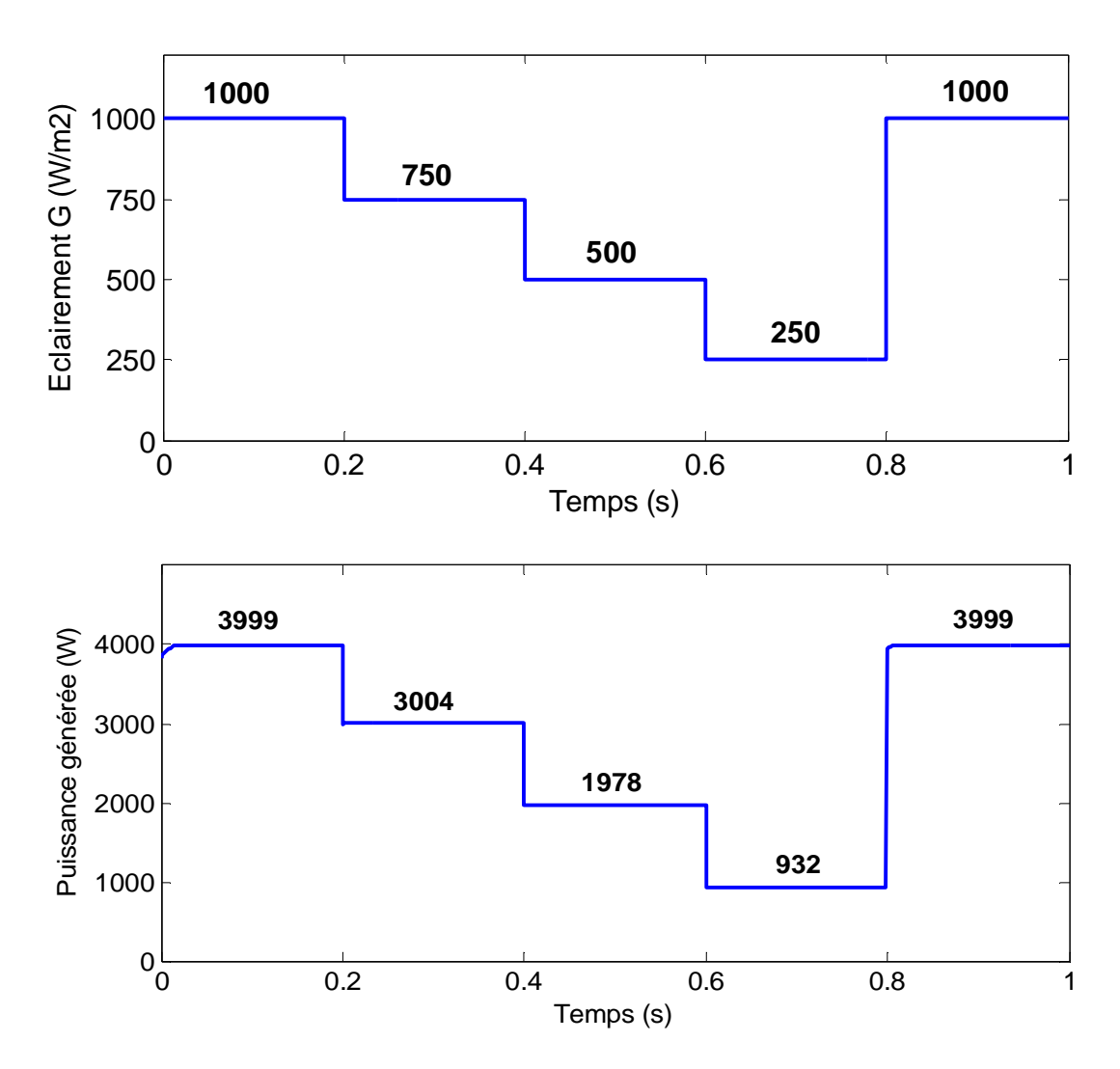

**Figure 4.13.** Puissance générée par un générateur PV relié à une charge à travers un convertisseur DC-DC Boost contrôlé par MPPT Neuro Flou pour différentes valeurs de l'éclairement

## **3.5. Conclusion :**

 Dans ce chapitre, on a commencé fait la conception de la commande MPPT Neuro Floue pour la recherche du point de puissance maximum d'un générateur photovoltaïque. On a fait la modélisation mathématique avant de concevoir le modèle Simulink de la méthode pour enfin procéder à une simulation de cette méthode.

 La simulation a montré que la MPPT Neuro Floue est presque aussi performante que la MPPT floue avec un temps de calcul beaucoup moins important car sa structure est beaucoup plus simple et elle n'utilise aucune règle d'inférence alors que la MPPT floue utilise vingt cinq règles d'inférences floues dans son calcul.

## **CONCLUSION GENERALE**

 Dans ce présent travail, on avait comme objectif de faire la conception, la modélisation et la simulation d'une commande MPPT utilisant un contrôleur Neuro Flou pour la poursuite du point de puissance maximale d'un système solaire photovoltaïque. Le contrôleur Neuro Floue étant un contrôleur basé sur l'association des réseaux de neurones avec la logique floue.

 On a d'abord fait une étude générale sur les différentes sources d'énergie renouvelable en se concentrant essentiellement sur l'énergie solaire photovoltaïque et le principe de fonctionnement des panneaux photovoltaïques utilisés pour sa production.

 On a ensuite développé le modèle mathématique d'un générateur photovoltaïque sous forme d'un groupement série – parallèle de panneaux photovoltaïques afin de permettre la réalisation de générateur PV conforme à une alimentation donnée.

 La simulation de ce générateur photovoltaïque nous a permis de montrer que le générateur PV ne peut fournir sa puissance maximale que par l'insertion d'un convertisseur DC-DC contrôlé par un mécanisme de poursuite MPPT.

 Suite à cela on a fait l'étude de la commande MPPT pour la recherche du point de puissance maximum d'un générateur photovoltaïque avant de faire la modélisation et la simulation de deux commandes MPPT, la commande MPPT par l'algorithme P&O et la commande MPPT par logique floue.

 La simulation a montré que pour les deux commandes MPPT, la puissance générée est maximale quelque soit la valeur du courant de charge ou de l'éclairement avec l'avantage d'un temps de réponse plus rapide pour l'algorithme P&O.

 Cependant, la commande MPPT par logique floue atteint la valeur maximale de la puissance sans aucune ondulation alors que l'algorithme P&O introduit des ondulations autour de la puissance maximale dont la valeur crête à crête est fonction de la valeur de la variation du rapport cyclique et de la valeur du courant de charge.

 Enfin, on a fait une étude suivi d'une modélisation mathématique du contrôleur Neuro Floue ainsi que de la commande MPPT Neudo Floue pour la recherche du point de puissance maximum d'un générateur photovoltaïque.

 La modélisation mathématique nous a permis de concevoir le modèle Simulink de la commande MPPT Neudo – Flou d'un générateur photovoltaïque afin de procéder à la simulation de cette méthode.

 La simulation a montré que la performance de la MPPT Neuro Floue est aussi bonne que celle de la MPPT floue avec l'avantage d'avoir un temps de calcul beaucoup moins important. Ceci est dû à la simplicité relative de sa structure où elle n'utilise aucune règle d'inférence floue alors que la MPPT floue utilise vingt cinq règles d'inférences floues dans son calcul.

## **BIBLIOGRAPHIE**

- [1]. http://www.energies-renouvelables.org/
- [2]. https://www.edfenr.com/
- [3]. https://total.direct-energie.com/
- [4]. http://www.our-energy.com/benefits\_of\_biomass.html
- [5]. https://www.irena.org/geothermal
- [6]. http://www.panneaux-solaires-france.com/histoire-panneaux-solaires
- [7]. http://www.forum-energies-renouvelables.fr/
- [8]. https://www.les-energies-renouvelables.eu/
- [9]. http://tpeenergiephotovoltaique.e-monsite.com/
- [10]. A. Mohammedi, « Etude d'un système de pompage photovoltaïque », Mémoire de master en électrotechnique,. Université de Bejaia, 2010.
- [11]. M.N. Mchalikhet, C. Hmada, « Modélisation et Simulation d'un système photovoltaïque en fonctionnement autonome et connecté au réseau », Mémoire de Master, Université Kasdi Merbah Ouargla, 2013.
- [12]. R. Khezzar et al. « Comparaison entre les différents modèles électriques et détermination des paramètres de la caractéristique I-V d'un module photovoltaïque », Revue des Energie Renouvelables Vol.13 N° 3, pp 379-388, 2010.
- [13]. A. O. M. Yahya, A. O. Mahmoud, I. Youm, ' Etude et modélisation d'un générateur photovoltaïque ', Revue des Energies Renouvelables Vol. 11 N°3 (2008) 473 – 483.
- [14]. H. Patel, V. Agarwal, "Matlab-Based Modeling to Study the Effects of Partial Shading on PV Array Characteristics" IEEE Trans. on Energy Conversion, vol. 23, no. 1, pp 302-310, Mar 2008.
- [15]. K.S. Parlak, H. Can, "A new MPPT method for PV array system under partially shaded conditions", Conf. Rec. PEDG 2012, Aalborg, Denmark, pp. 437 – 441, June 2012.
- [16]. Hernández, O.G.G.J.C., Jurado, F., " Photovoltaic Devices under Partial Shading Conditions" (2012) International Review on Modelling and Simulations (IREMOS), 5 (1), pp. 414-425;
- [17]. R.Ramaprabha, Dr.B.L.Mathur " Comparative Study of Series and Parallel configurations of Solar PV Array under Partial Shaded Conditions " iremos Vol. 3. n. 6, pp. 1363-1371
- [18]. M. Mostefai, A. Miloudi ,Y .Miloud, " An Intelligent Maximum Power Point Tracker for Photovoltaic Systems Based on Neural Network " International Review on Modelling and Simulations (I.RE.MO.S.), Vol. 6, N. 5 ISSN 1974-9821 October 2013.
- [19]. Marcelo.G, Jonas.R, Ernesto.R, 'Comprehensive Approach to Modeling and Simulation of Photovoltaic Arrays', IEEE Transactions on power electronics, vol.24,no.5, May 2009.
- [20]. Labouret,M. Villoz, ' Energie Solaire Photovoltaïque', 2ème édition, 2003-2005, pp. 67.85
- [21]. L.A. Hecktheuer, A. Krenzinger, C.W.M. Prieb, "Methodology for Photovoltaic Modules Characterization and Shading Effects Analysis", Journal of the Brazilian Society of Mechanical Sciences, Vol. 24, no. 1, pp. 26-32, 2002.
- [22]. R.Foster, M.Ghassemi, A.Cota, ' Solar Energy, Renewable Energy and the Environnement', 2010, pp.118-133.
- [23]. M.Boudjmea, N.Belhaouas « Commande d'un poursuit du point de puissance maximum (MPPT) par les réseaux de neurons et l'implimontation sur FPGA et DSP». Mémoire d'ingéniorat,ENP, Alger, 2007.
- [24]. S.Issaadi « Commande d'une poursuite du point de puissance maximum (MPPT) par les réseaux de neurones »,
- [25]. A.Benmusbah, A.Mechraoui « Implémentation sur FPGA des méthodes MPPT : P&O et floue optimisée par les algorithme génétique». Mémoire d'Ingéniorat, ENP, Alger, 2006.
- [26]. M. Veerachary, T. Senjyuand and K. Uezato, "Feedforward Maximum Power Point Tracking of PV systems using fuzzy controller", IEEE Transactions On Aerospace and Electronic Systems, Vol. 38, No. 3, pp. 969-981, Jul. 2002.
- [27]. N. S. D'Souza, L. A. C. Lopes, X. Liu, "An intelligent maximum power point tracker using peak current control", IEEE Power Electronics Specialists Conference 2005, PESC'05, pp. 172-177, 2005.
- [28]. B. Robyns, F. Berthereau, J.-P. Hautier et H. Buyse, « A fuzzy-logic based multimodel field orientation in an indirect foc of an induction motor ", IEEE Transactions on Industrial Electronics, vol. 47, pp. 380-388, 2000.
- [29]. Yahia. Miloud, "Etude de l'estimation de la résistance rotorique dans la commande vectorielle d'un moteur asynchrone en utilisant la logique floue", Thèse de Doctorat, U.S.T.Oran, Algérie, Février 2006.
- [30]. R.A. Mastromauro, M.Liserre and A. Dell'Aquila, ' Control issues in single-stage photovoltaic systems: MPPT, current and voltage control ', IEEE Trans. Ind. Inform., vol.8, no.2, pp. 241-254, 2010.
- [31]. J.-S. R. Jang, « Self-learning fuzzy controllers based on temporal back propaga-tion, » IEEE Trans. Neural Networks, vol. 3, pp. 714–723, Sept. 1992.
- [32]. J.-S. R. Jang, « ANFIS: Adaptive network based fuzzy inference system, » IEEE Trans. Syst., Man, Cybern., vol. 23, pp. 665–684, May/June 1993.
- [33]. J.-S. R. Jang and C.-T. Sun, « Neuro-fuzzy modeling and control, » Proc. IEEE, vol. 83, pp. 378–406, Mar. 1995.